# UNIVERSIDAD DEL BIO-BIO

Facultad de Ciencias Empresariales

Departamento Sistema de Informaciones

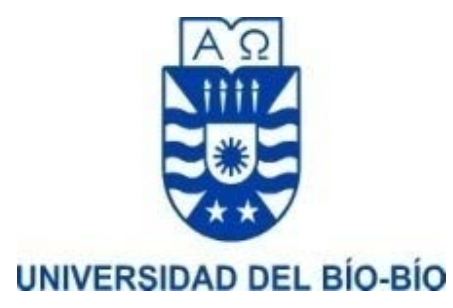

# MEMORIA PARA OPTAR A TITULO DE INGENIERO DE EJECUCIÓN EN COMPUTACIÓN E INFORMÁTICA

# SISTEMA DE APOYO A LA GESTIÓN DE ARRIENDOS Y PROCESOS PARA EMPRESA DE JUEGOS INFLABLES

Alumno:

Nicolás Maximiliano Oyarce Vildósola

Profesor Guía:

Christian Vidal

CONCEPCION, 2017

# Agradecimientos

A Jeniffer por su comprensión, ayuda y soportarme durante los largos periodos de tiempo mientras desarrollaba esta tesis, apoyo con el cual pude superar mis metas y alcanzar lo que hoy en día estoy presentando, sin duda uno de mis pilares fundamentales durante todo este tiempo. A mis familiares, compañeros, amigos quienes no dudaron de mí, y a Marcelo, por darme la oportunidad de realizar esto, de brindarme toda la ayuda necesaria para llegar hasta este punto y entregarme la confianza de poder realizar este proyecto.

# Dedicatoria

*A mi madre Ivonne Vildósola, por ser mi ejemplo a seguir y a mis sobrinas Camila y Constanza, por motivarme a ser un ejemplo a seguir para ellas.*

# **Resumen**

*Este proyecto se presenta para dar conformidad a los requisitos exigidos por la Universidad de Bío-Bío en el proceso de titulación para a la carrera de Ingeniería de Ejecución en Computación e Informática. El proyecto titulado "Sistema de apoyo a la gestión de arriendos y procesos para empresa de juegos inflables"*

El siguiente informe presenta el desarrollo de un sistema que de apoyo logístico a la gestión de arriendos, cotizaciones, transporte y mantención que actualmente se realiza de manera manual en la empresa Inflables Fabiolita.

 El desarrollo de este sistema se lleva a cabo con el apoyo del dueño de la empresa y sus funcionarios, con este sistema se pretende reducir los costos y los tiempos asociados a las actividades anteriormente mencionadas, también cabe destacar que el proyecto ayuda a fomentar el uso de nuevas tecnologías dentro de la empresa, automatizando algunas de las diversas actividades que se llevan a cabo dentro de la esta, estando acorde a las necesidades del mercado contemplando no solo el interior de la organización sino también las necesidades de los clientes.

Este sistema está desarrollado en PHP bajo el Framework Laravel para el backend con una base de datos MySQL y alojado en un servidor externo, para el frontend se utiliza Bootstrap 3.4 y JavaScript para la comunicación con el backend. Además de estas tecnologías se complementarán con el desarrollo de una aplicación móvil desarrollada bajo el sistema operativo Android 5.0

# Índice de Contenido

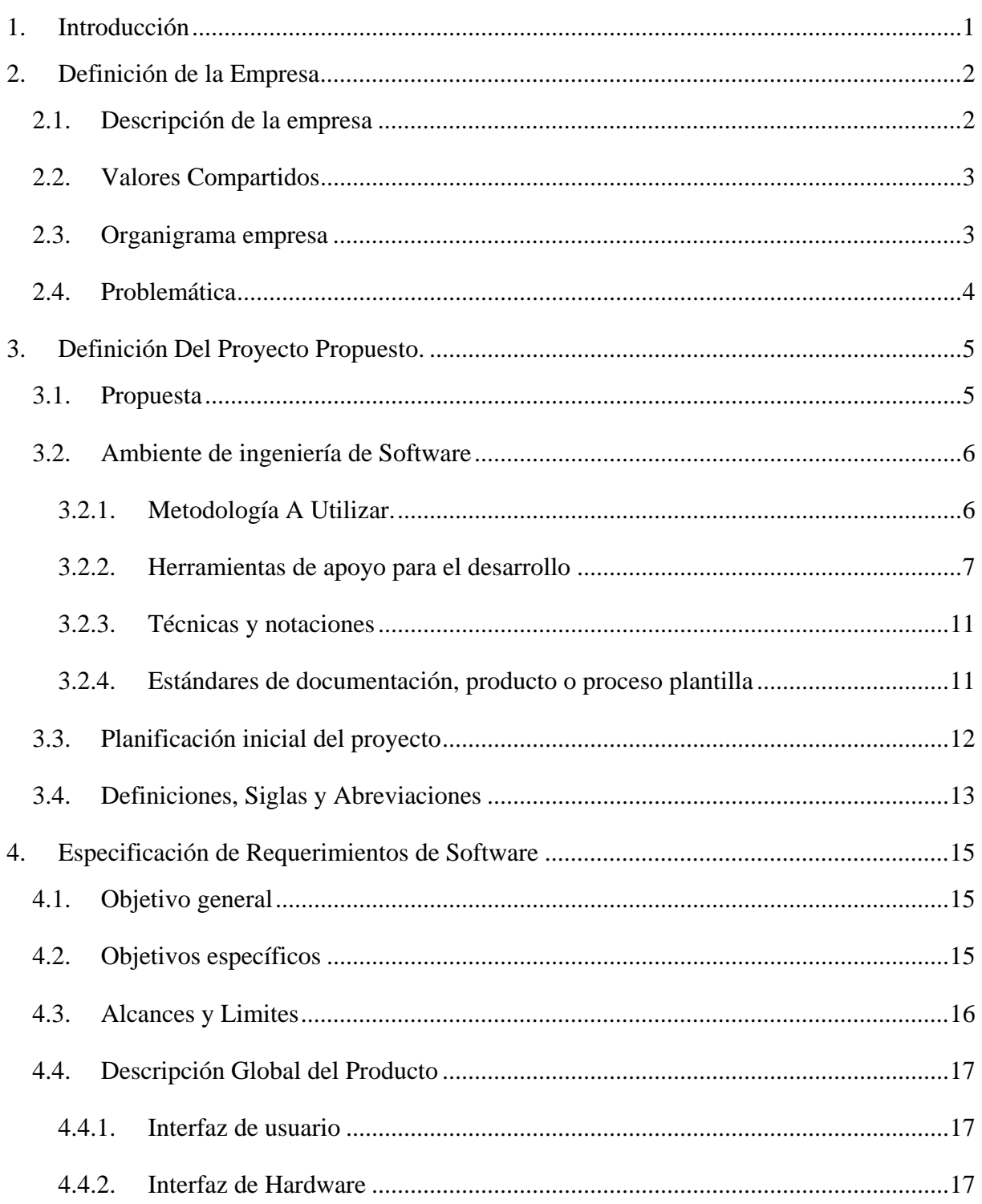

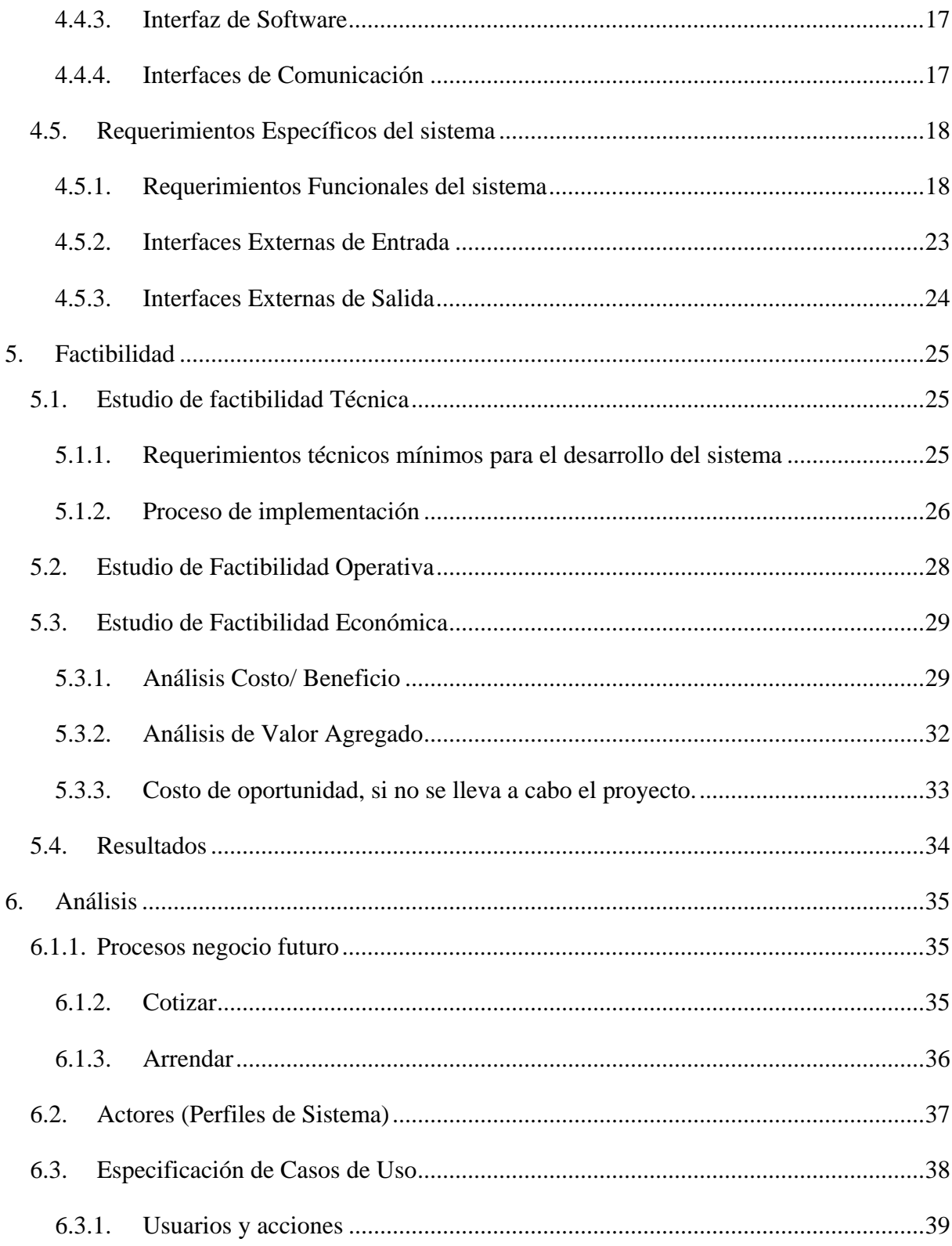

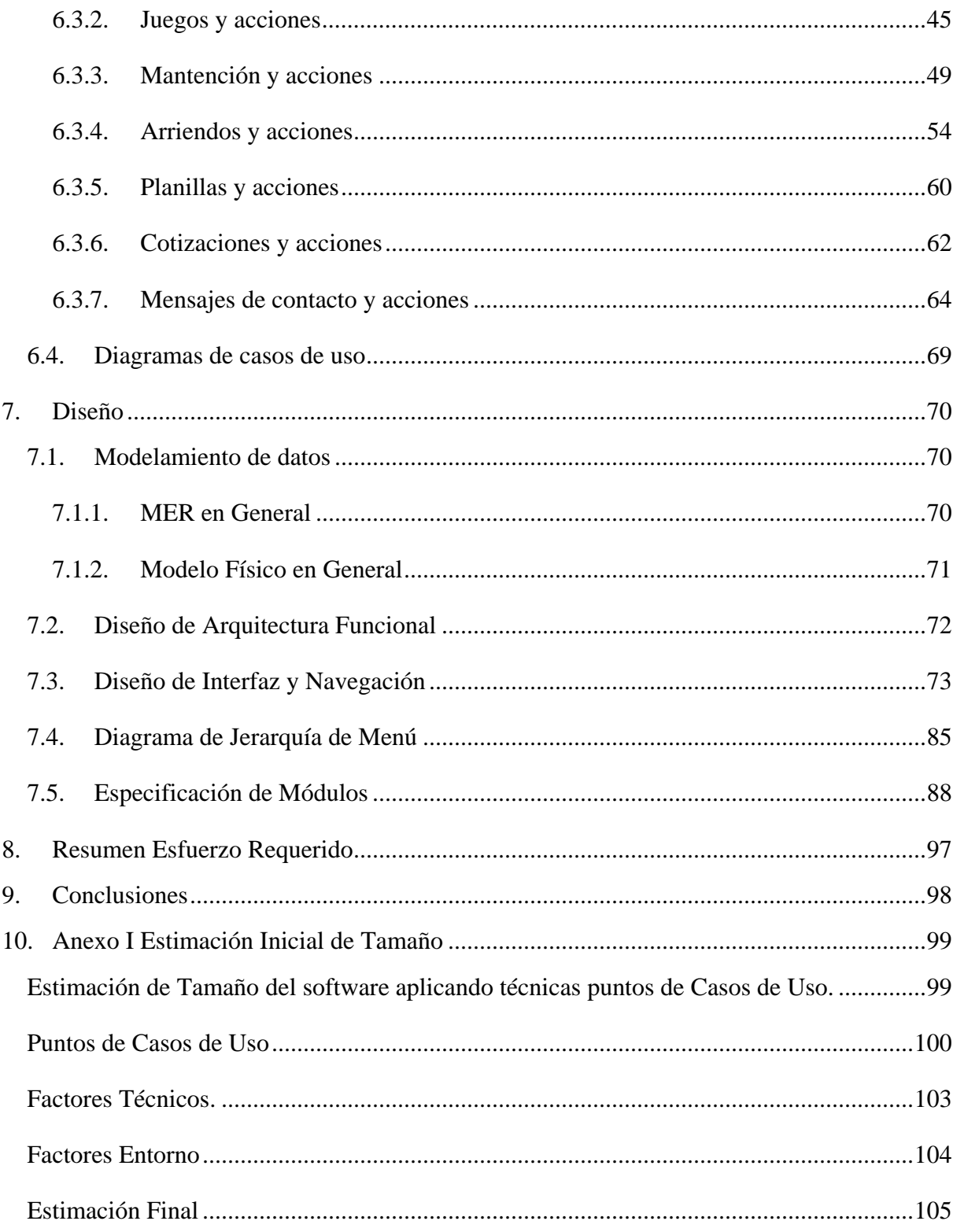

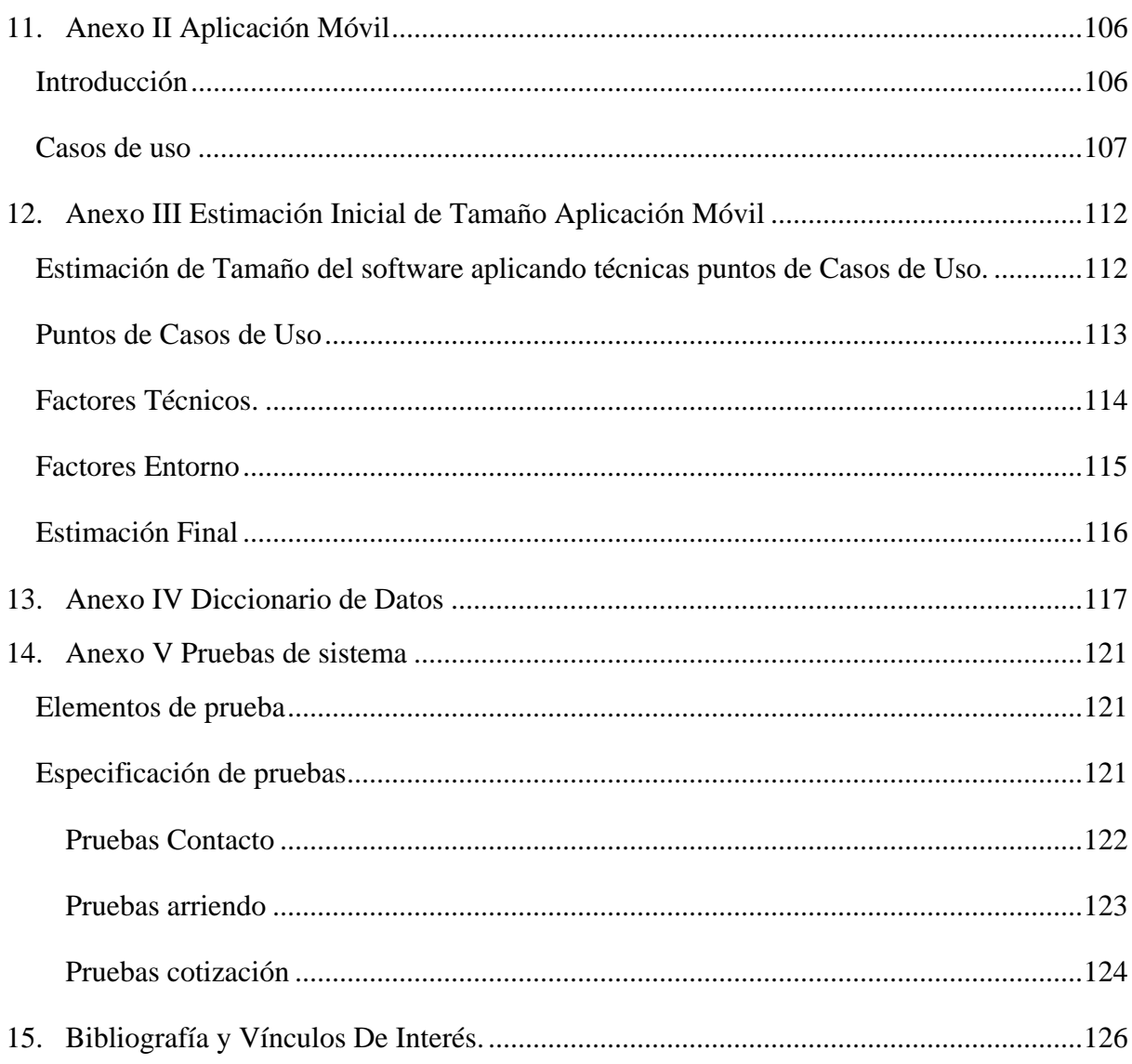

# Índice de Ilustraciones

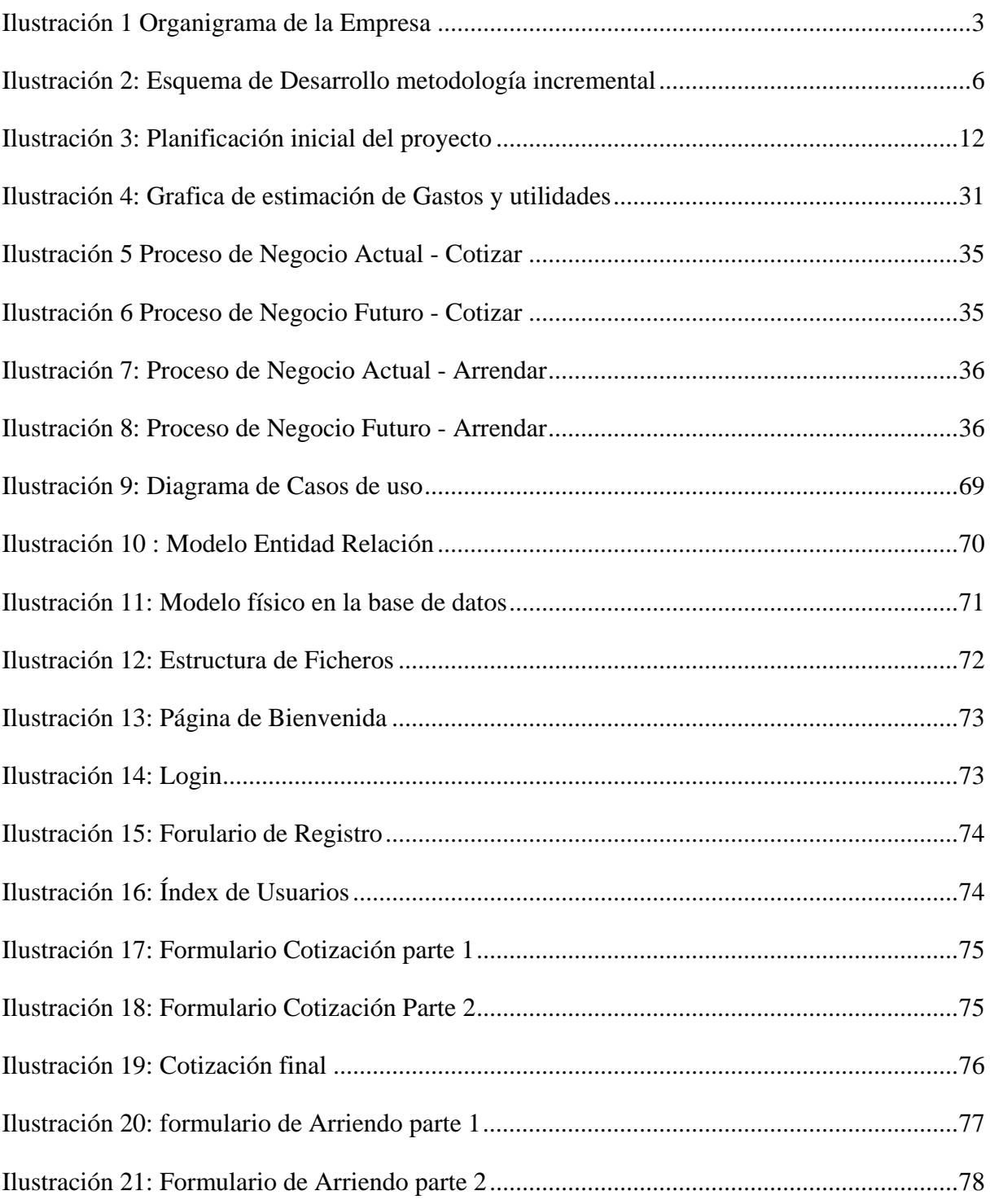

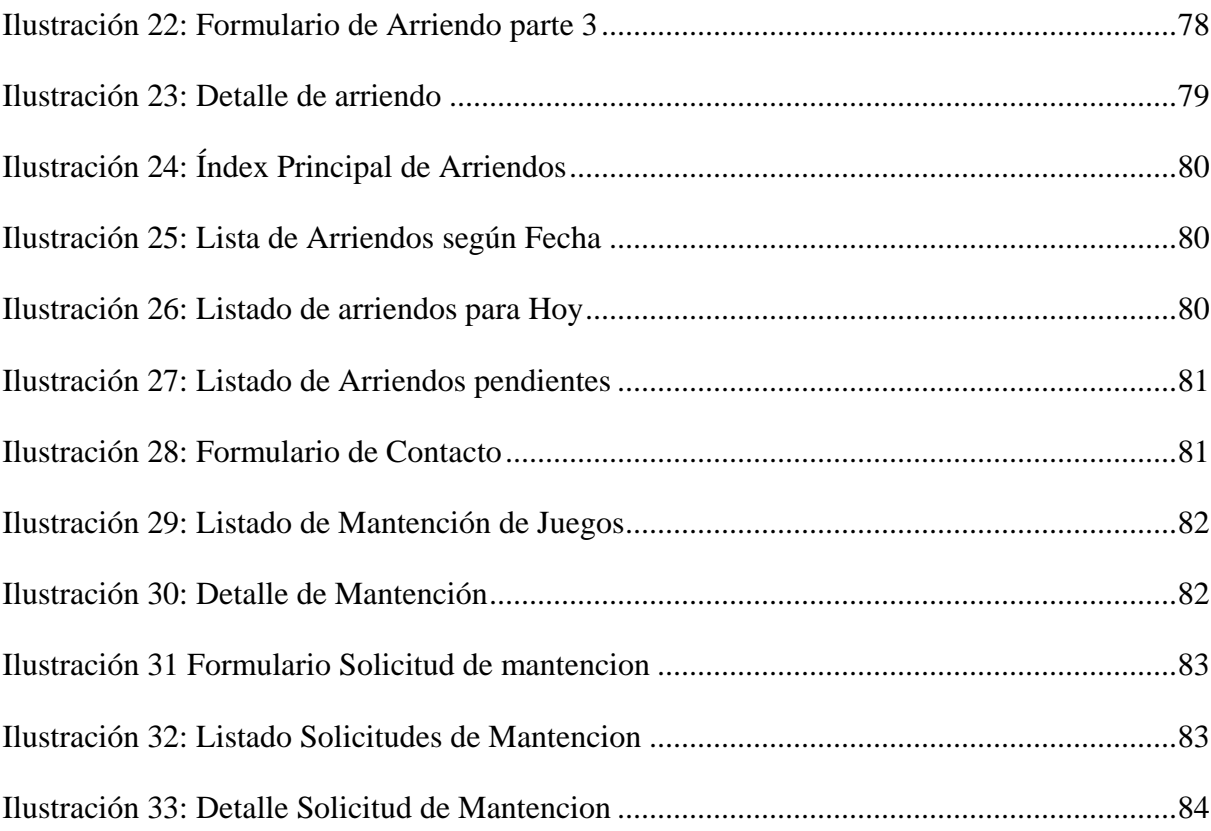

# Índice de Tablas

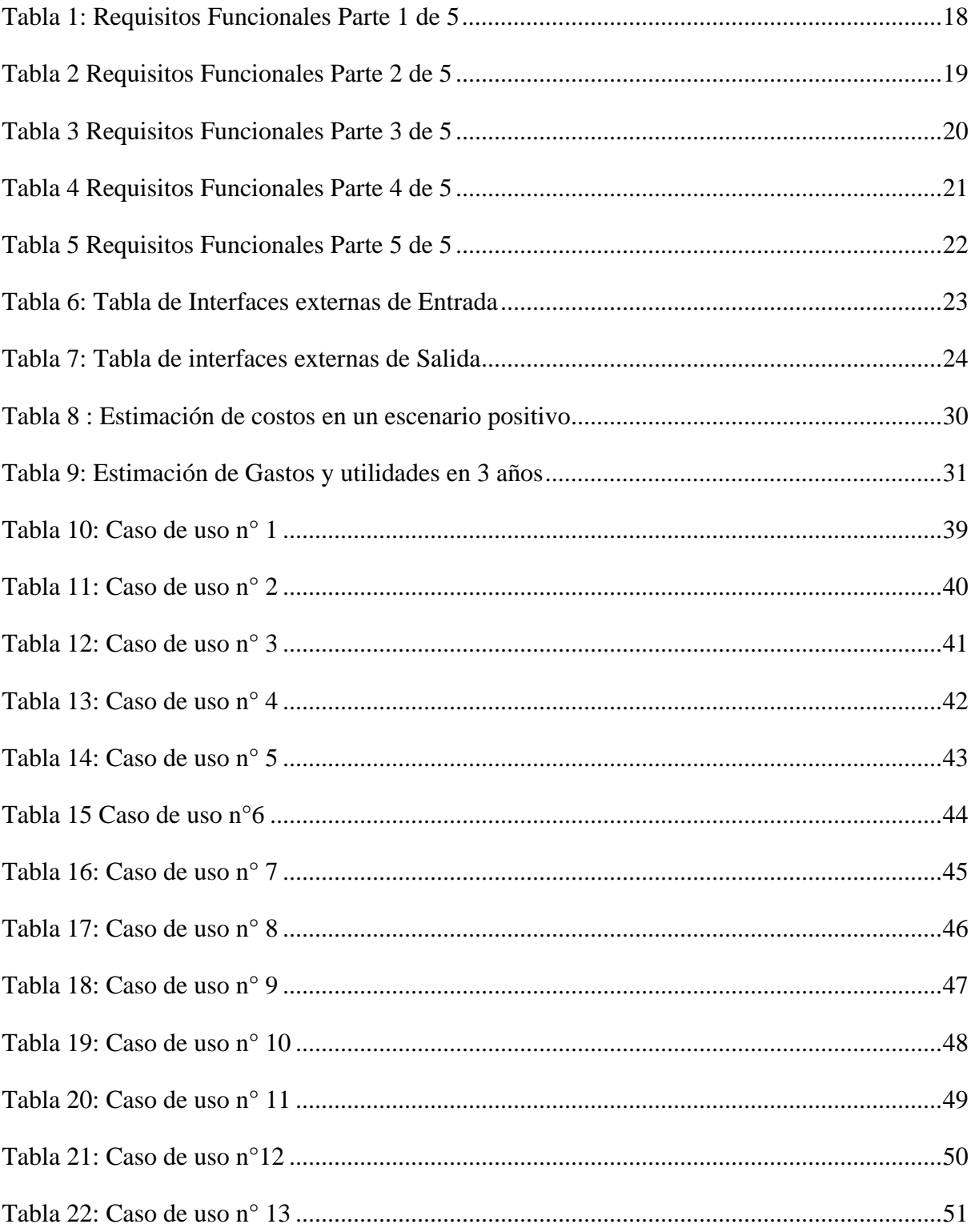

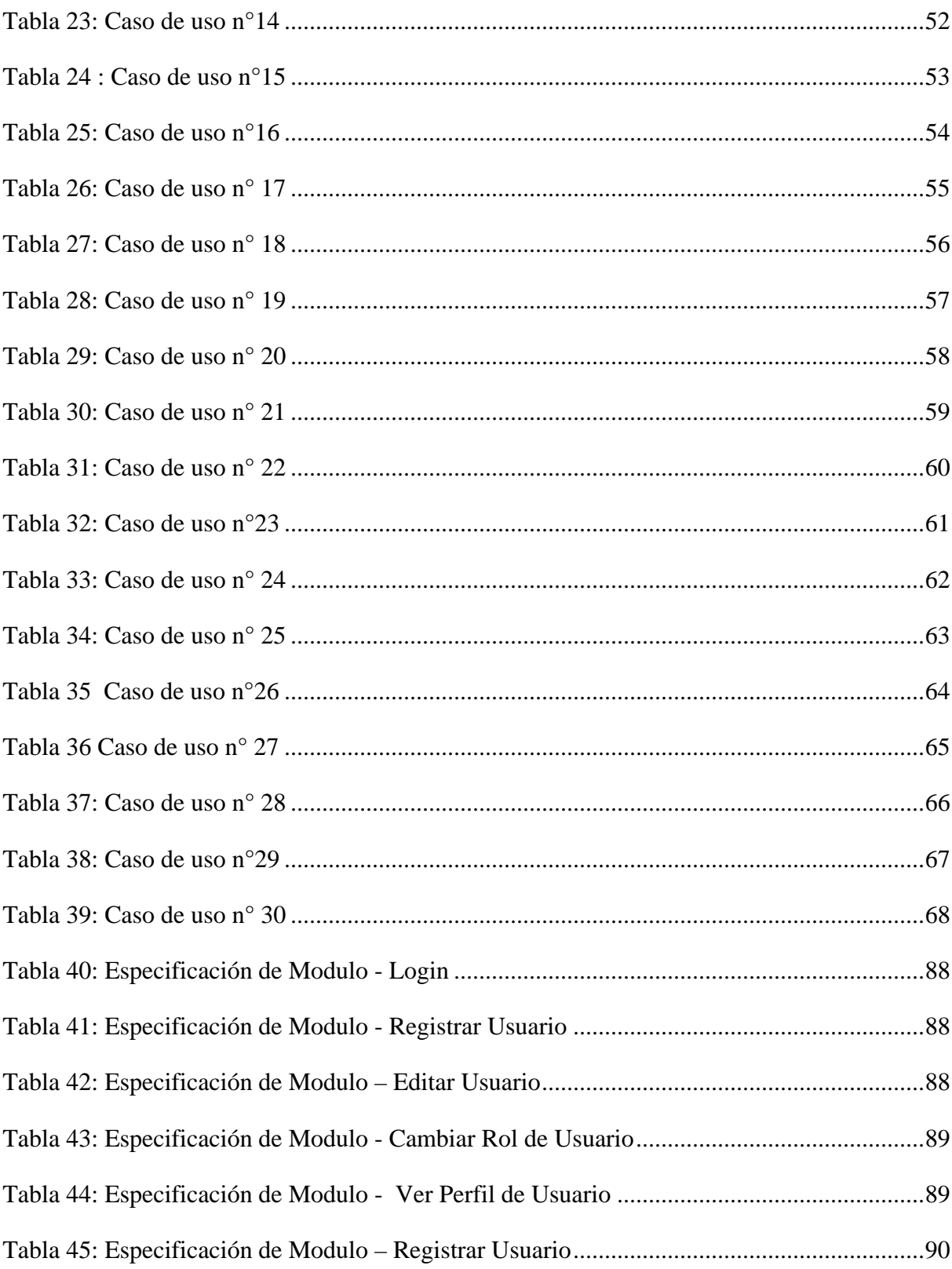

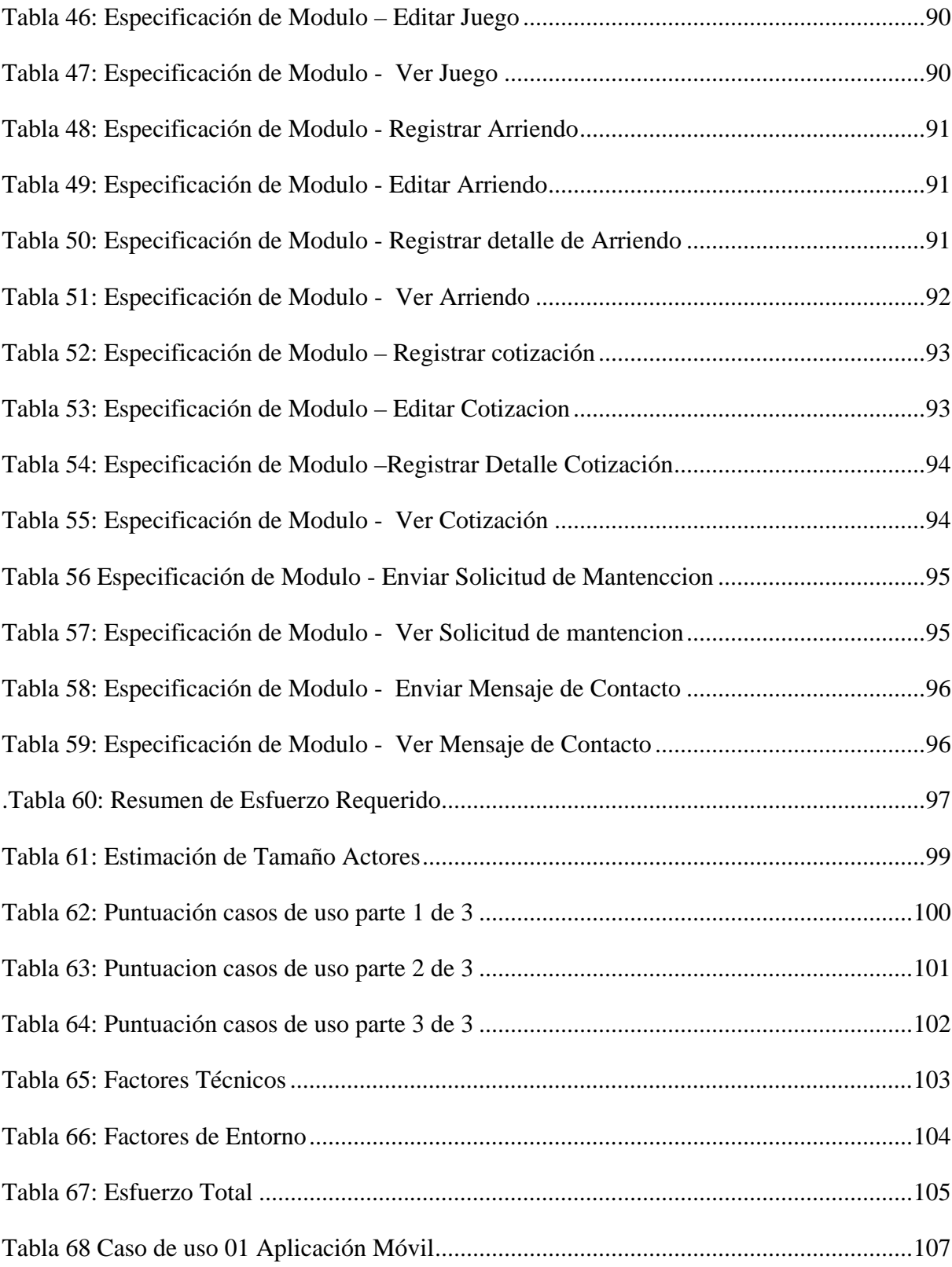

Universidad del Bío-Bío. Sistema de Bibliotecas - Chile

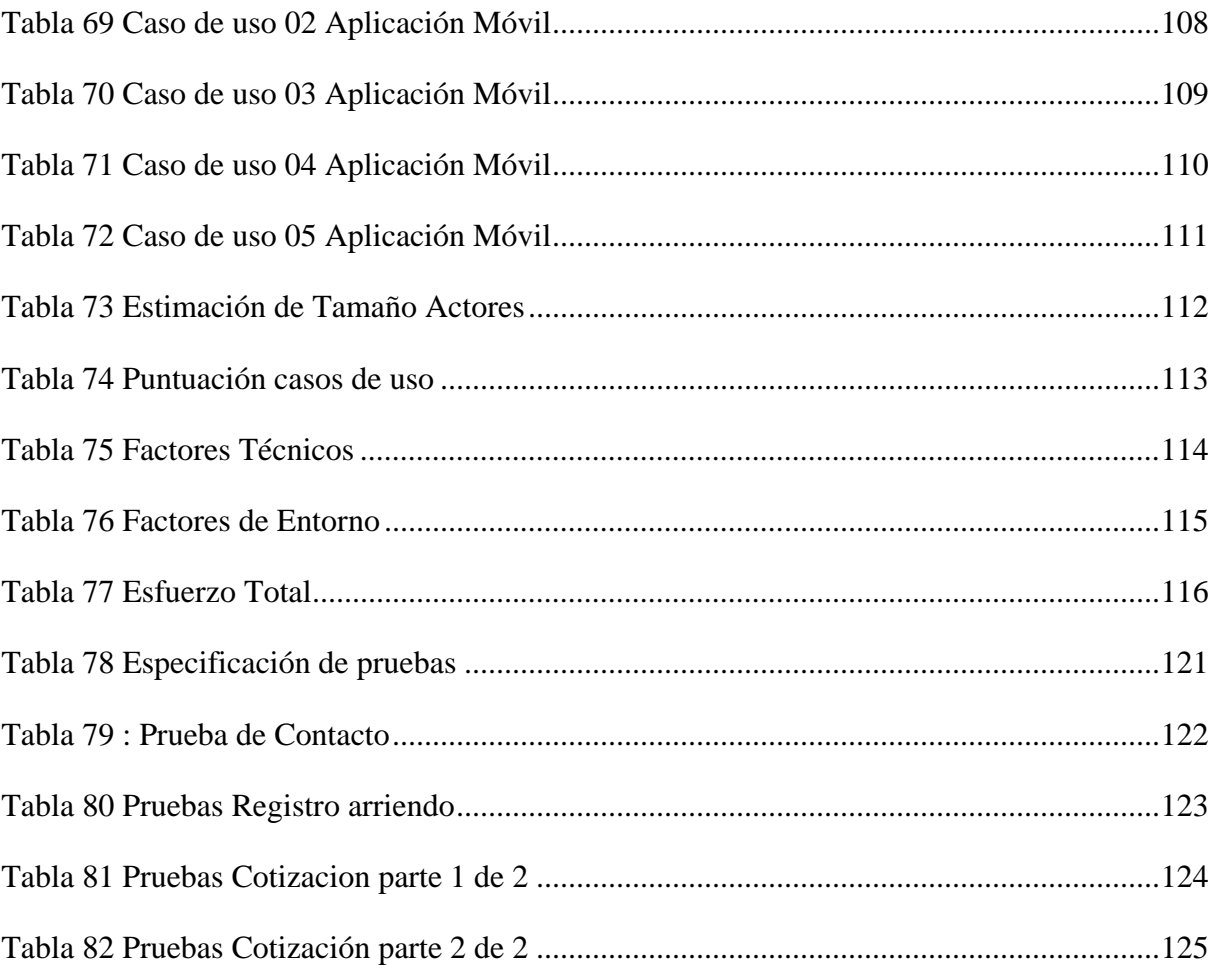

# <span id="page-14-0"></span>**1. Introducción**

En el Presente informe se detallará la solución implementada para el problema detectado en la Empresa Inflables Fabiolita, la forma en que se gestionan los arriendos, cotizaciones y mantenciones de los juegos no es la óptima, lo que genera problemas de coordinación y fallas al momento de distribuir tiempos y recursos dentro de la empresa.

Se ha planteado una solución para digitalizar el proceso y apoyar en la actividad en la gestión de información para que sea accesible y de fácil uso. Con dicho sistema se pretende optimizar recursos, mejorar tiempos de respuesta a la clientela y disminuir los costos asociados a la mantención de los juegos dando mayor respuesta a la mantención de estos y disminuyendo el riesgo de desperfectos de gran envergadura los que pueden llevar a tener el juego fuera de operación por varios días.

# <span id="page-15-0"></span>**2. Definición de la Empresa**

#### <span id="page-15-1"></span>**2.1.Descripción de la empresa**

#### NOMBRE DE LA ORGANIZACIÓN: Inflables Fabiolita

GIRO: Explotación mixta transporte de carga por carretera alquiler de otros efectos personales y enseres domésticos n.c.p.

DUEÑO: Víctor Marcelo Del Pino Del Pino

RUT: 14.230.269-1

DIRECCIÓN: Antonio Varas 207, Chillán Viejo

TELEFONO: +569 - 93208211

## <span id="page-16-0"></span>**2.2.Valores Compartidos**

- Responsabilidad: realizar nuestra tarea de manera oportuna y eficiente en la entrega del servicio.
- Excelencia.
- Honestidad: hablar con la verdad, íntegros y veraces.
- Ética: respetar los derechos de los clientes.

## <span id="page-16-1"></span>**2.3.Organigrama empresa**

La ilustración 1 presenta el organigrama general de la empresa.

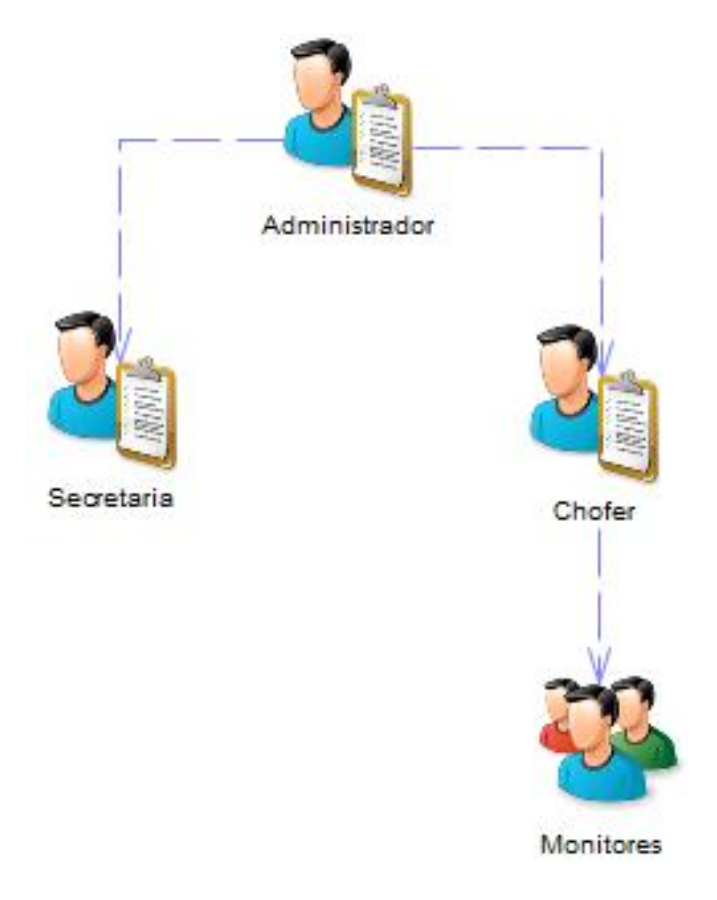

<span id="page-16-2"></span>**Ilustración 1 Organigrama de la Empresa**

#### <span id="page-17-0"></span>**2.4.Problemática**

El proyecto nace de la necesidad de mejorar la gestión de los procesos de arriendos y cotizaciones de la empresa. Actualmente la gestión se realiza manualmente y no se cuenta con un sistema que permita hacer esto automáticamente, lo que genera incomodidad al momento de planificar la distribución y cobros por los servicios ofrecidos por la misma empresa.

La información de los clientes y juegos se anota manualmente en una libreta única (la que se renueva anualmente) en donde se vuelve engorroso distinguir los juegos ya reservados, los cobros a realizar y los datos de los clientes, lo que produce que se pierda el seguimiento en cuanto a frecuencia con la que requieren los juegos, además dificulta las cotizaciones para los clientes y empresas, ya que se debe ya que deben llamar por teléfono para saber la disponibilidad de los juegos y sus costos, haciéndoles perder tiempo cuando el dueño de la empresa no puede contestar inmediatamente y/o cuando los juegos que estos necesitan ya se encuentran reservados. Por otra parte, se debe tener un contacto frecuente vía telefónica para llegar a ciertas direcciones donde los juegos deben presentarse, generando retrasos y/o generando largas esperas a los monitores (encargados de resguardar la seguridad de los niños en los juegos) quienes llegan antes de lo presupuestado a las presentaciones.

El conjunto de problemas anteriormente mencionado conllevan a que se pierden potenciales clientes debido a que prefieren cotizar vía internet y evitan los llamados telefónicos debido al costo que esto les implica (tiempo y dinero) pudiendo así, disminuir tiempos de espera, por otra parte, las empresas requieren las cotizaciones por escrito para comparar con otras empresas y elegir la opción que estimen convenientes.

Por otro lado, no se lleva un seguimiento de las horas que los juegos han trabajado, lo que si se tuviese claro, podría mejorar considerablemente la mantención de estos, teniendo estos cien por ciento funcionales en cualquier momento y evitaría el arriendo de los juegos que necesiten reparaciones de diversa índole (reparaciones de componentes, costuras, o una limpieza según sea necesario).

# <span id="page-18-0"></span>**3. Definición Del Proyecto Propuesto.**

#### <span id="page-18-1"></span>**3.1.Propuesta**

Se propone desarrollar un sistema web que apoye los procesos de la empresa mejorando la atención a los clientes en cuanto a tiempos de espera, prestar apoyo logístico en términos de costos de cotizaciones para personas o empresas que requieran de los juegos para las fechas que estimen convenientes, así viendo la disponibilidad de los juegos en tiempo real y además de ayudar ante cualquier eventualidad que se presente, ya sea informes de arriendos dentro o fuera de la ciudad, seguimiento de pagos y cobros, gestión de clientes habituales, generación de planillas con direcciones, informes de ganancias y generación de planillas de arriendos por día para la coordinación de distribución de los juegos.

Además, se propone desarrollar un módulo que permita recibir la ubicación de los clientes mediante geo localización IP y/o con la ayuda de las APIs de google para facilitar al cliente el ingreso de direcciones, haciendo una aproximación de su ubicación inicial obteniendo esos datos desde su navegador y mostrándoles un mapa en donde puedan indicar con mayor precisión su ubicación o indicando donde necesitan presentar los juegos, para llegar de forma más expedita a los lugares donde deben ser presentados disminuyendo así los tiempos de espera, costos en servicios telefónicos y agilizando la comunicación con el cliente.

Se propone un módulo que lleve un seguimiento de cada uno de los juegos, mostrando las horas de uso, días que lleva almacenado, frecuencia con la que trabaja, rango de edad para las que fue arrendado, etc. para tener en claro si estos necesitan mantención (ya sea limpieza, reparaciones, costuras) y/o saber si los juegos deben abrirse para chequear su estado tras estar guardados por largos periodos de tiempo para así tener los juegos siempre funcionales y disponibles para su arriendo.

Por ultimo pero no menos importante, se propone crear una aplicación móvil para el sistema android, la cual sirva para revisar las informaciones desde celulares o tablets y ver los datos ofrecidos en tiempo real, para poder confirmar arriendos, manejar los datos de uso de los juegos y ver la información de los usuarios que realicen sus arriendos.

#### <span id="page-19-0"></span>**3.2.Ambiente de ingeniería de Software**

#### **3.2.1. Metodología A Utilizar.**

<span id="page-19-1"></span>Para el desarrollo del proyecto se ha optado por la **metodología incremental e iterativa** la cual subdivide el sistema en diversos bloques llamados iteraciones. En cada iteración se realizara un proceso similar lo que permitirá que el sistema crezca incrementalmente. Para culminar una iteración es necesario que el sistema satisfaga el requerimiento del cliente añadiéndose a los resultados completados de las demás iteraciones.

Gracias a esto es posible asegurar que el cliente conozca el progreso real del proyecto, lo que también le permite decidir el nivel de prioridad de los requerimientos faltantes.

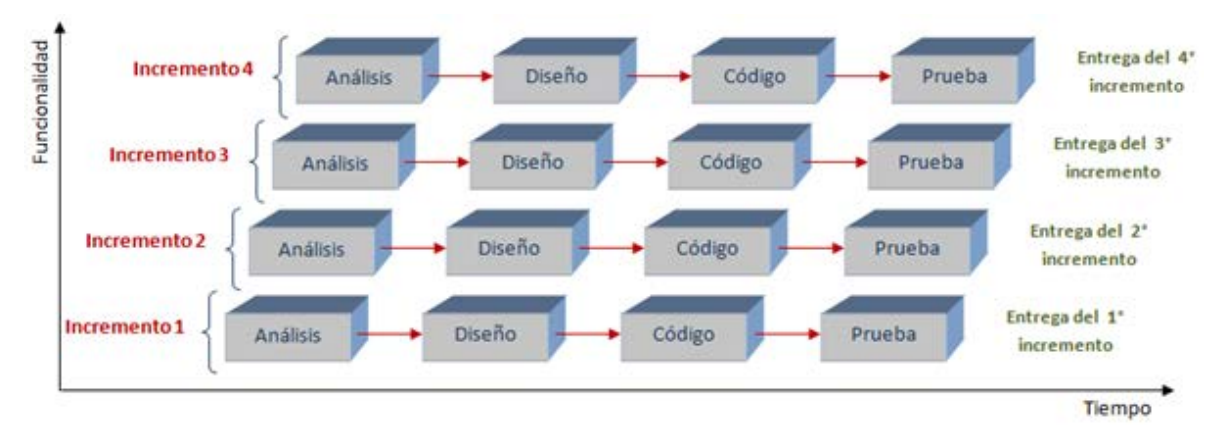

#### <span id="page-19-2"></span>**Ilustración 2: Esquema de Desarrollo metodología incremental**

Los usuarios pueden utilizar los incrementos iniciales como prototipos y obtener experiencia sobre los requerimientos de los incrementos posteriores del sistema. Existen muy pocas probabilidades de riesgo en el sistema. Aunque se pueden encontrar problemas en algunos incrementos, lo normal es que el sistema se entregue sin inconvenientes al usuario. Ya que los módulos de más alta prioridad se entregan primero, y los incrementos posteriores se integran entre ellos, es muy poco probable que los módulos más importantes sean a los que se les hagan más pruebas. Esto quiere decir que es menos probable que los usuarios encuentren fallas de funcionamiento del software en las partes más importantes del sistema.

#### **3.2.2. Herramientas de apoyo para el desarrollo**

<span id="page-20-0"></span>1.-

Nombre: Git.

Número de versión: 2.10.1

Descripción: **Git** es un software de control de versiones diseñado pensando en la eficiencia y la confiabilidad del mantenimiento de versiones de aplicaciones cuando estas tienen un gran número de archivos de código fuente.

Tipo de licencia GNU GPL v2

Uso en el proyecto: Facilitar el control y gestión de las diferentes versiones de código generadas en el equipo de desarrollo.

2.-

Nombre: JetBrains PhpStorm 2016.2.2

Número de versión: 162.2380.11

Descripción: Editor de código fuente especializado en programación web.

Tipo de licencia: Privativa / Pagada.

Uso en el proyecto: Facilitar la escritura y lectura del código fuente del proyecto.

3.-

Nombre: Laravel.

Número de versión: 5.3.\*

Descripción: Laravel es un framework que facilita el desarrollo de aplicaciones web, utilizando el patrón de diseño **MVC** (**M**odelo **V**ista **C**ontrolador), escrito en el lenguaje de programación PHP.

Tipo de licencia: MIT.

Uso en el proyecto: Framework con el cual será escrito el Backend de la aplicación y los servicios RESTful necesarios.

4.-

Nombre: Sybase PowerDesigner.

Número de versión:

Descripción: PowerDesigner es una herramienta para modelamiento de datos y proceso de negocios.

Tipo de licencia: Privativa / Pagada.

Uso en el proyecto: Facilitar el diseño del Modelo Relación que será la base del esquema de la base de datos.

5.-

Nombre: Bootstrap

Número de versión: 3.3.7

Descripción: Bootstrap es un framework web FrontEnd gratuito y de código abierto para diseñar sitios web y aplicaciones web.

Tipo de licencia: código abierto

Uso en el proyecto: Framework con el cual se desarrollará el Front-end del proyecto.

6.-

Nombre: Oracle VM VirtualBox

Número de versión: 5.1.8

Descripción: VirtualBox es una herramienta de virtualización que permite crear unidades de disco virtuales donde podemos instalar un sistema operativo invitado dentro del que utilizamos normalmente en nuestro equipo y así poder usarlo del mismo modo que si hubiera sido instalado realmente.

Tipo de licencia: código Abierto

Uso en el proyecto: En conjunto con Vagrant y Scotchbox servirán para emular el servidor donde será puesto el sistema una vez terminado.

7.-

Nombre: Vagrant

Número de versión: 1.8.6

Descripción: Vagrant es una herramienta para la creación y configuración de entornos de desarrollo virtualizados.

Tipo de licencia: Abierto

Uso en el proyecto: Facilitar la configuración de la máquina virtual que se usará para emular el servidor web.

8.-

Nombre: ScotchBox

Número de versión: 162.2380.11

Descripción: Scotchbox Box es una caja pre configurada de Vagrant con una completa gama de funciones y utilidades, con la que se puede desarrollar todo el código del back-end emulando un servidor web, cuenta con Ubuntu 14.04 LTS, PHP 5.6,Git, Composer, MySQL. Entre otros componentes lo que lo vuelve una herramienta esencial para desarrollar.

Tipo de licencia: Código Abierto

Uso en el proyecto: Emular el servidor web en donde se montará el sistema una vez terminado 9.-

Nombre: Android Studio

Número de versión: 1.0

Descripción: Android Studio es el entorno de desarrollo integrado oficial para la plataforma Android.

Tipo de licencia: Abierto

Uso en el proyecto: Facilitar la lectura y escritura del código fuente durante el desarrollo de la aplicación móvil.

 $10. -$ 

Nombre: Microsoft Office 2010 plus.

Número de versión: 14.0.4763

Descripción: Microsoft Office 2010 es una versión de la suite ofimática Microsoft Office de Microsoft y sucesora de Microsoft Office 2007. Incluye compatibilidad extendida para diversos formatos de archivos.

Tipo de licencia: OEM.

Uso en el proyecto: Facilitar la creación y edición de documentos, ya sea informes, documentación del software, creación de carta Gantt (Project 2010) y planificaciones.

#### **3.2.3. Técnicas y notaciones**

<span id="page-24-0"></span>Para el desarrollo del proyecto se usarán algunas técnicas y notaciones las cuales ayudarán a obtener los requerimientos y modelos de datos necesarios, los cuales son los siguientes:

- Entrevista.
- Modelo caso de uso (UML 2.0): Para determinar las funcionalidades del sistema.
- Modelo Entidad Relación, notación James Martin.
- Carta Gantt.
- Modelo Relacional.

#### **3.2.4. Estándares de documentación, producto o proceso plantilla**

- <span id="page-24-1"></span>- Estándar para el informe: Plantilla "Proyecto Titulo de –Desarrollo de Software".
- Estándar para los requerimientos funcionales: Adaptación basada en IEEE Software requirements Specifications Std 830-1998.
- Estándar para las Pruebas: IEEE Software Test Documentation Std 829-1998.
- Estándar para la evaluación del producto software: ISO/IEC 9126.

# <span id="page-25-0"></span>**3.3. Planificación inicial del proyecto**

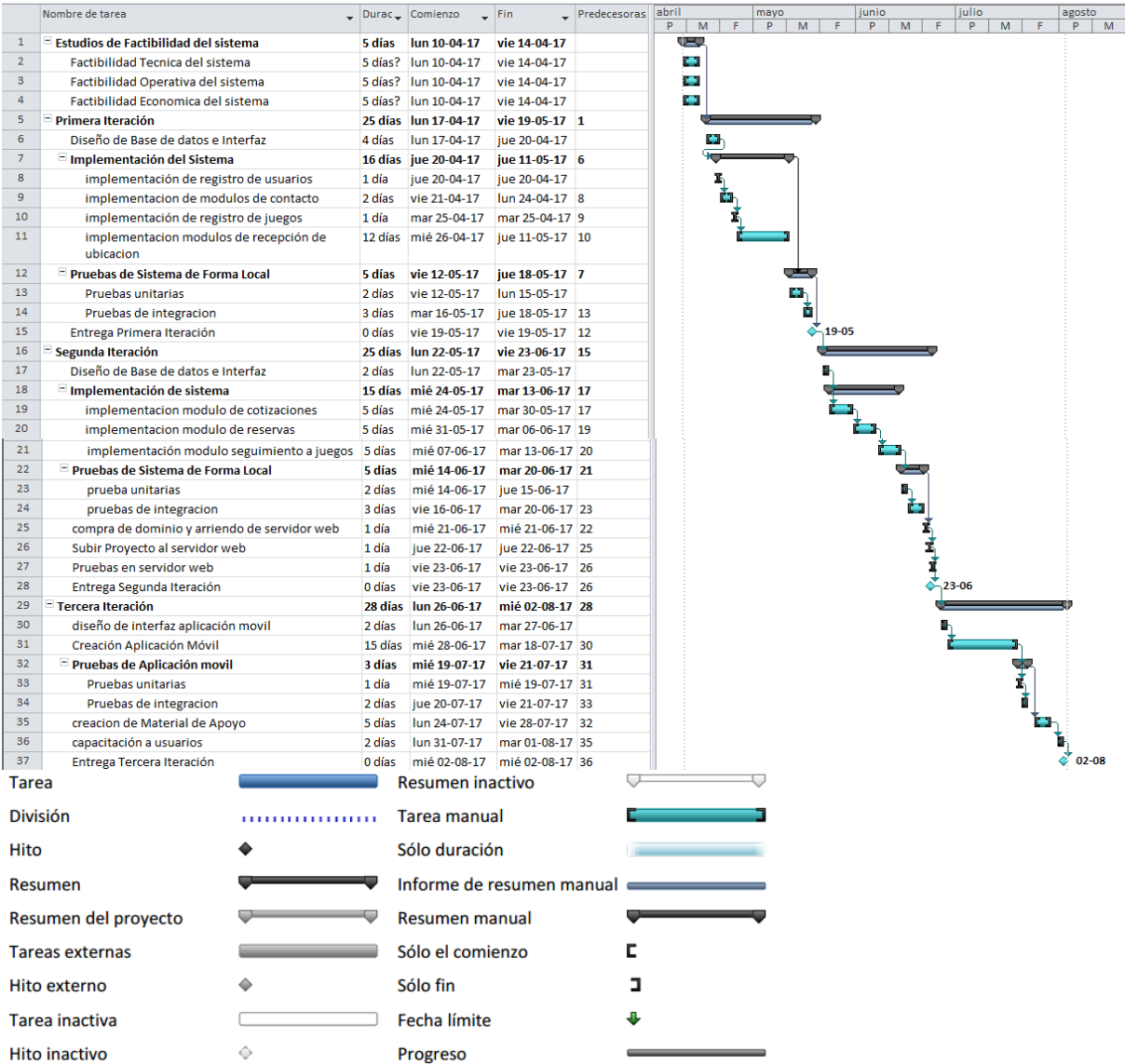

<span id="page-25-1"></span>**Ilustración 3: Planificación inicial del proyecto**

#### <span id="page-26-0"></span>**3.4.Definiciones, Siglas y Abreviaciones**

**Front-End:** Parte del software que interactúa con el usuario.

**Back-End:** Parte que procesa la entrada desde el Front-End.

**Rest:** Cualquier interfaz de web simple que puede utilizar XML o JSON y HTTP.

**API:** Interfaz de programación de aplicaciones.

**Laravel:** Framework en PHP de código abierto.

**URL:** Localizador de recursos uniforme.

**Login**: Proceso mediante el cual se controla el acceso individual a un sistema.

**JSON**: Acrónimo de JavaScript, es un formato ligero para el intercambio de datos

**CdU:** Sigla que significa Caso de Uso

**MER:** Modelo Entidad Relación, es una herramienta para el modelado de datos de una Base de datos.

**MIT:** Licencia originaria del instituto de Tecnología de Massachusetts (MIT). Es una licencia de software permisiva, lo cual quiere de decir que es de libre uso, pero dicha licencia no garantiza que las futuras generaciones de software seguirán siendo libres.

**Framework:** Estructura conceptual y tecnológica de soporte definido, que se constituyen de artefactos o módulos de software concretos, que pueden servir para la base de la organización y desarrollo de software.

**E.M:** Especificación de módulos

**E.T:** Estimación de tamaño

**M.D:** Modelado de datos

**PHP:** Lenguaje de programación interpretado para la creación de páginas Web dinámicas, esto es cambios instantáneos en una base de datos y en la página misma luego de la interacción con el usuario.

**JavaScript:** Es un lenguaje de programación interpretado, dialecto del estándar ECMAScript. Se define como orientado a objetos, basado en prototipos, imperativo, débilmente tipado y dinámico.

**HTTP:** La sigla proviene del inglés, que significa Hypertext Transfer Protocol, Protocolo de transferencia de Hipertexto, es el medio más usado para cada transacción de la World Wide Web.

**World Wide Web:** Es un sistema de distribución de información basado en hipertexto o hipermedios enlazados y accesibles a través de Internet

**PDF:** Es un formato de almacenamiento de documentos digitales independiente de plataformas de software o hardware.

# <span id="page-28-0"></span>**4. Especificación de Requerimientos de Software**

#### <span id="page-28-1"></span>**4.1.Objetivo general**

Desarrollar un sistema web y una aplicación móvil para la empresa Inflables Fabiolita, para facilitar la gestión de los procesos de arriendo, cotización, movilización y mantención dentro de la empresa.

## <span id="page-28-2"></span>**4.2.Objetivos específicos**

- Realizar un estudio de los requerimientos de la empresa con respecto a la forma en la que se realizan actualmente los procesos de arriendo, cotización, movilización y mantención. y modelarlos utilizando notación UML.
- Desarrollar un sistema web para que apoye la gestión de arriendos, cotizaciones, mantención y reservas para la empresa.
- Desarrollar un módulo que permita recibir la localización de los clientes mediante geo localización con la ayuda de las Apis de Google.
- Desarrollar una aplicación móvil que permita mejorar las operaciones de gestión de los juegos obteniendo los datos en tiempo real desde el sistema web sobre cualquier plataforma con sistema operativo android.
- Confeccionar y ejecutar pruebas unitarias, de integración y usabilidad sobre los módulos del sistema
- Capacitar a los usuarios en el uso de sus respectivas funciones en los módulos del sistema e implementar materiales de apoyo para el usuario.

## <span id="page-29-0"></span>**4.3.Alcances y Limites**

- El sistema, tanto la plataforma web como la aplicación móvil solo podrá ser utilizado por la empresa "Juegos Inflables Fabiolita".
- La aplicación móvil solo estará disponible para su dueño y los empleados que estime convenientes.
- Debe ser responsiva, para asegurar que pueda ser visitado tanto por navegadores web como desde dispositivos móviles.
- No se incluye módulo de cobros, omitiendo la generación de boletas y/o facturas, los cuales se manejarán de forma externa a este. De mismo modo, no integrará la gestión de pagos de IVA.

#### <span id="page-30-0"></span>**4.4.Descripción Global del Producto**

#### **4.4.1. Interfaz de usuario**

<span id="page-30-1"></span>La interfaz de cada usuario se diferenciará según el rol que cumple en el sistema, como visitante, cliente, administrador, secretaria, monitor y chofer. Cada usuario poseerá un menú distintivo a su rol, pero estará enmarcado en el mismo diseño de interfaz en común.

Por estándares de la empresa el único requerimiento en cuanto a visualización es el uso de los colores característicos de esta, el cual son el Naranjo, el Blanco y el Negro respectivamente, los cuales son los colores que le identifican y diferencian de otras empresas dentro de la Ciudad.

#### **4.4.2. Interfaz de Hardware**

<span id="page-30-2"></span>El sistema no interactúa con ningún hardware excluyente del sistema operativo y al navegador del dispositivo con el cual se acceda al sistema.

#### **4.4.3. Interfaz de Software**

<span id="page-30-3"></span>El sistema interactúa con un API vía REST en Laravel, que administra los datos que se soliciten.

- Interfaz de programación de aplicaciones vía Transferencia de Estado Representacional.
- API vía REST (ingles);
- Framework Laravel5.3 (versión estable)
- https://laravel.com/docs/5.3/releases

#### **4.4.4. Interfaces de Comunicación**

<span id="page-30-4"></span>Los protocolos de comunicación que se utilizaran serán:

- Http/s: "Protocolo de Transferencia de Hipertexto", Para el uso web y API Rest.
- TCP/IP: "Protocolo de control de transmisión/Protocolo de Internet".

# <span id="page-31-0"></span>**4.5.Requerimientos Específicos del sistema**

#### **4.5.1. Requerimientos Funcionales del sistema**

<span id="page-31-1"></span>El sistema debe permitir realizar las siguientes acciones.

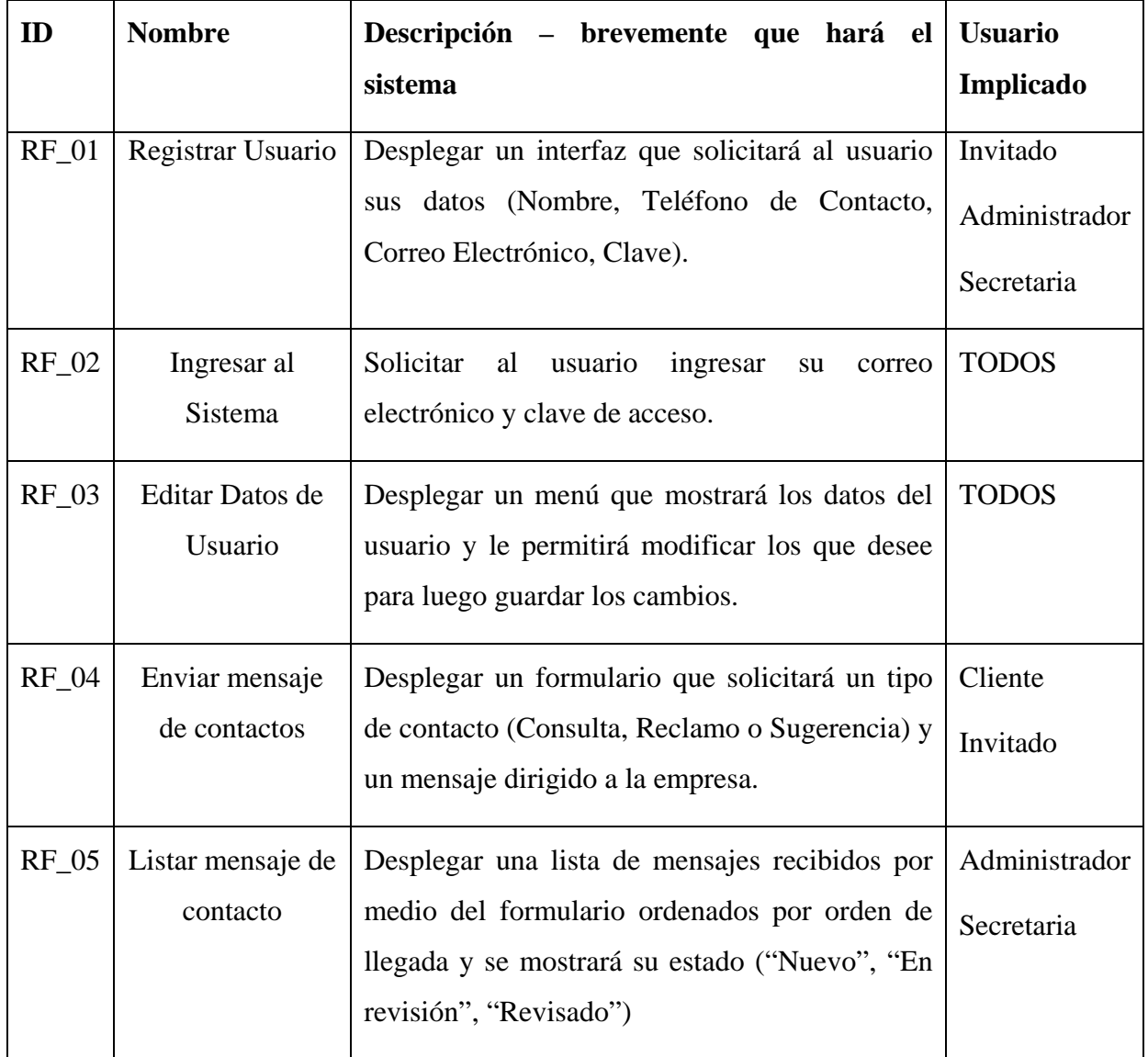

<span id="page-31-2"></span>**Tabla 1: Requisitos Funcionales Parte 1 de 5**

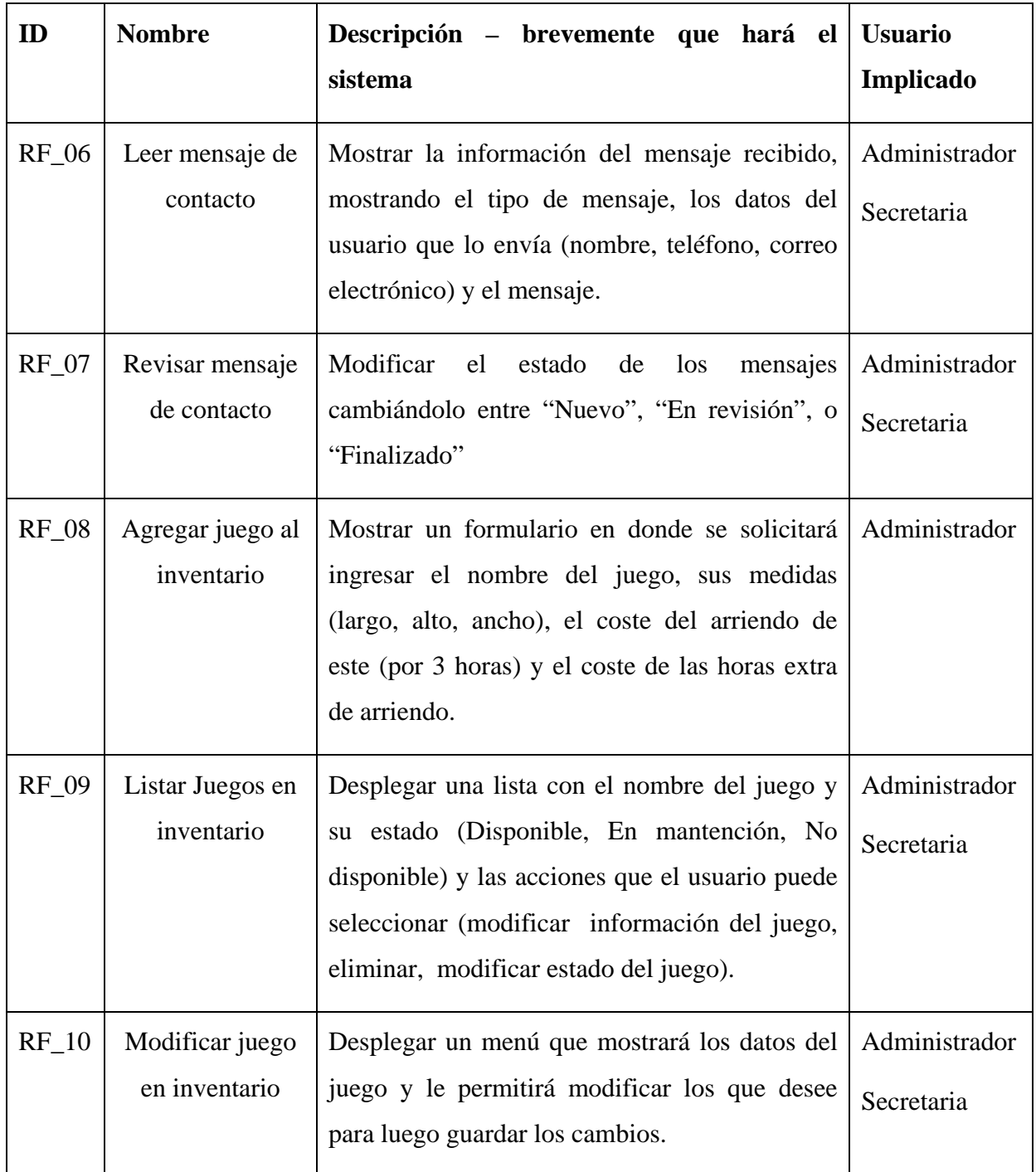

<span id="page-32-0"></span>**Tabla 2 Requisitos Funcionales Parte 2 de 5**

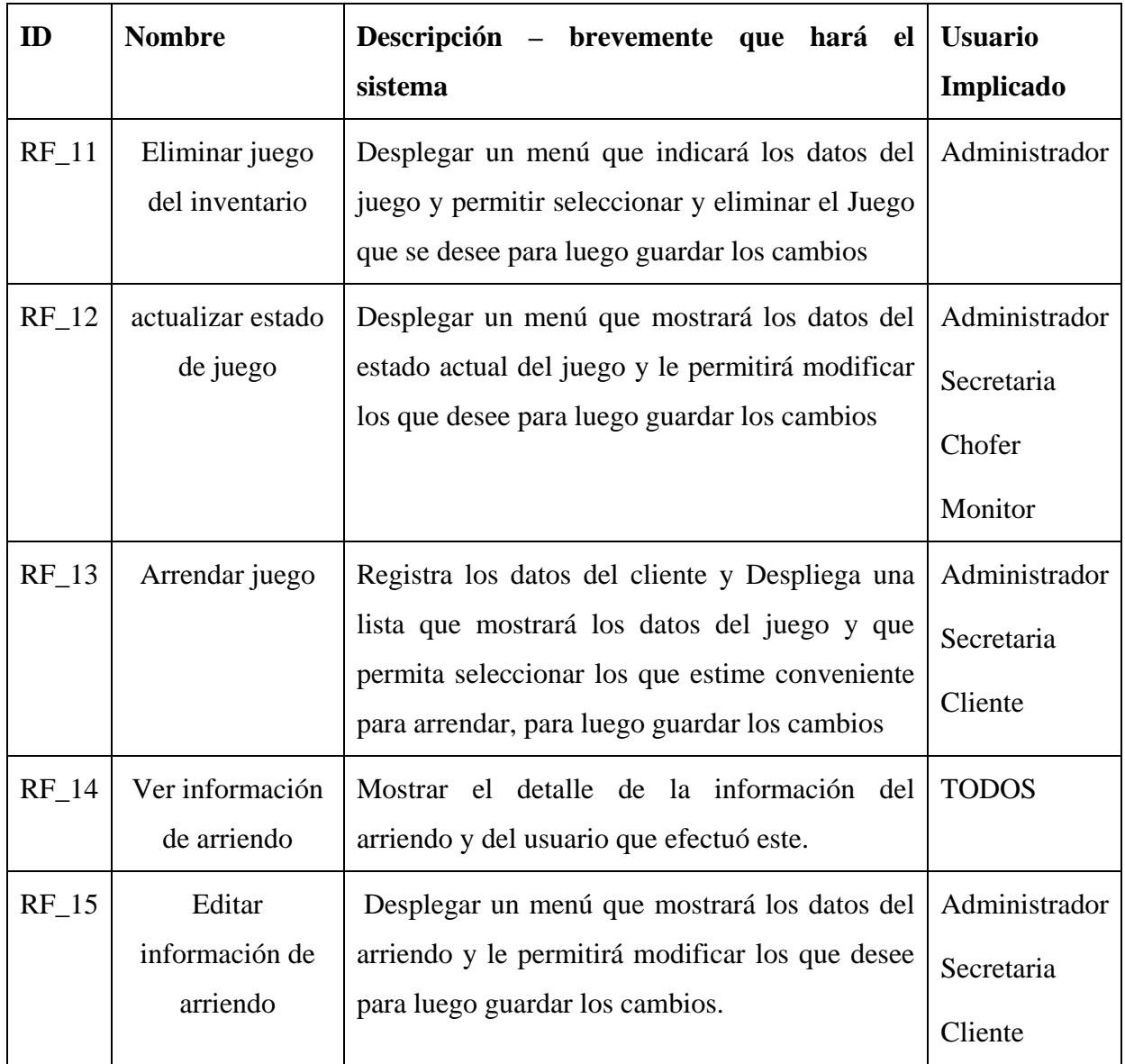

<span id="page-33-0"></span>**Tabla 3 Requisitos Funcionales Parte 3 de 5**

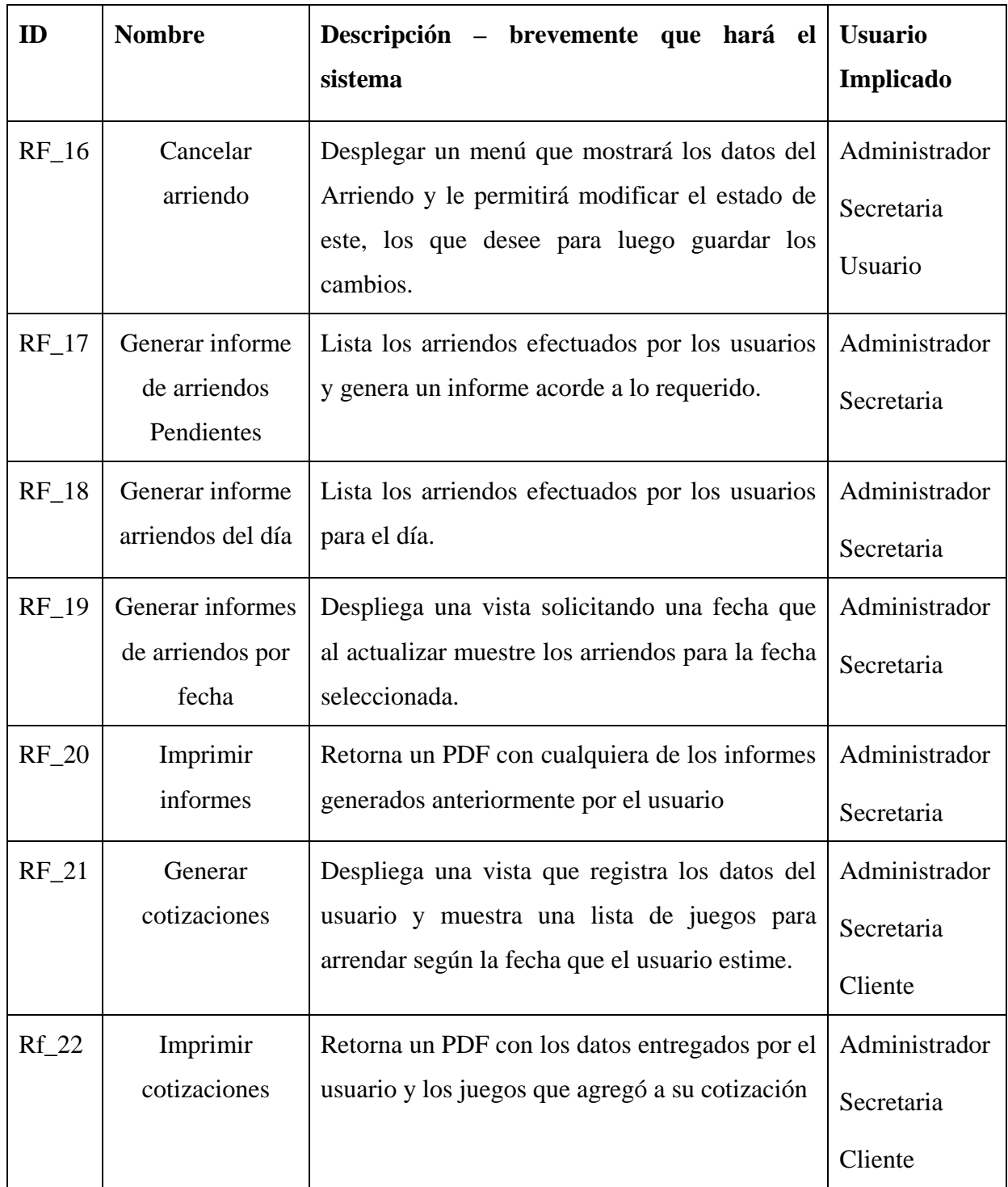

<span id="page-34-0"></span>**Tabla 4 Requisitos Funcionales Parte 4 de 5**

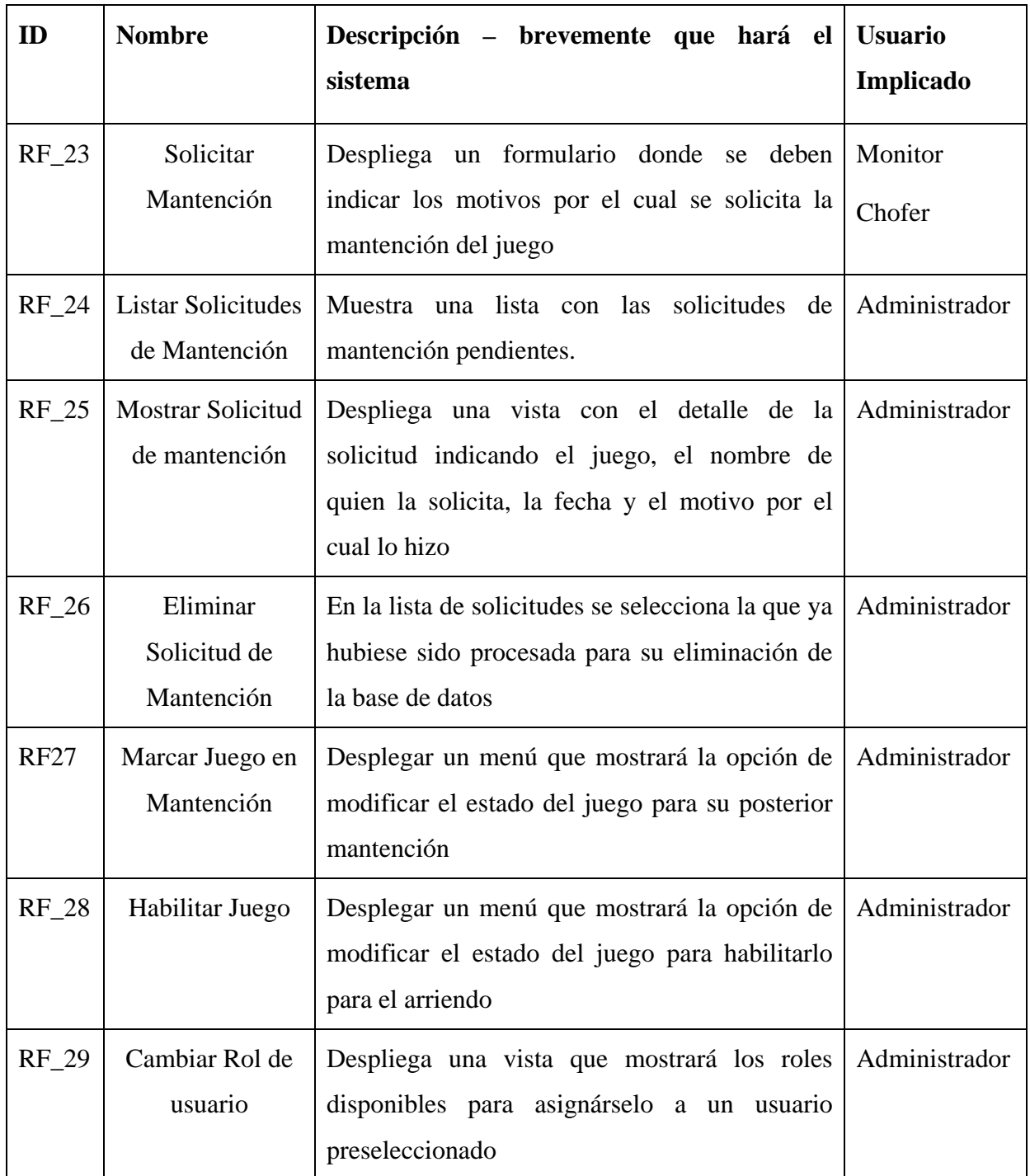

<span id="page-35-0"></span>**Tabla 5 Requisitos Funcionales Parte 5 de 5**
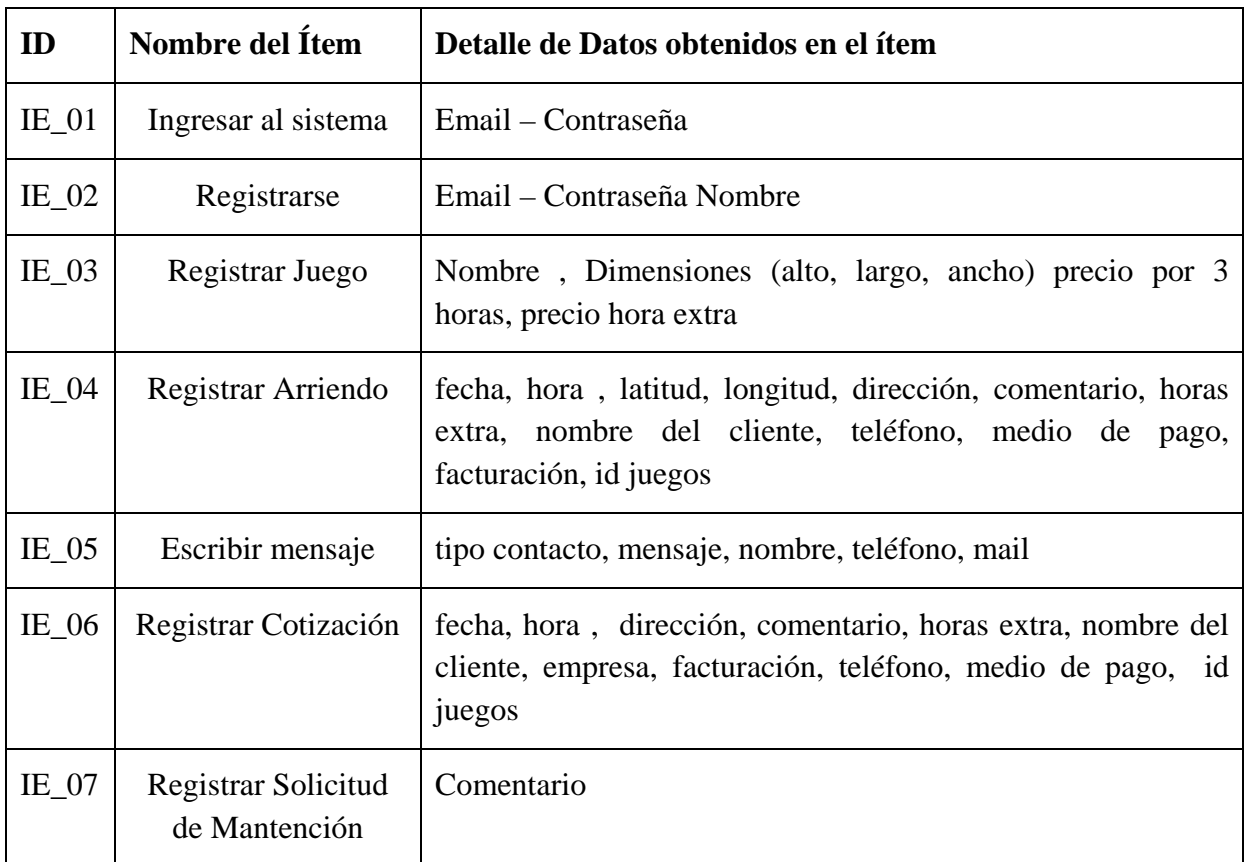

# **4.5.2. Interfaces Externas de Entrada**

**Tabla 6: Tabla de Interfaces externas de Entrada**

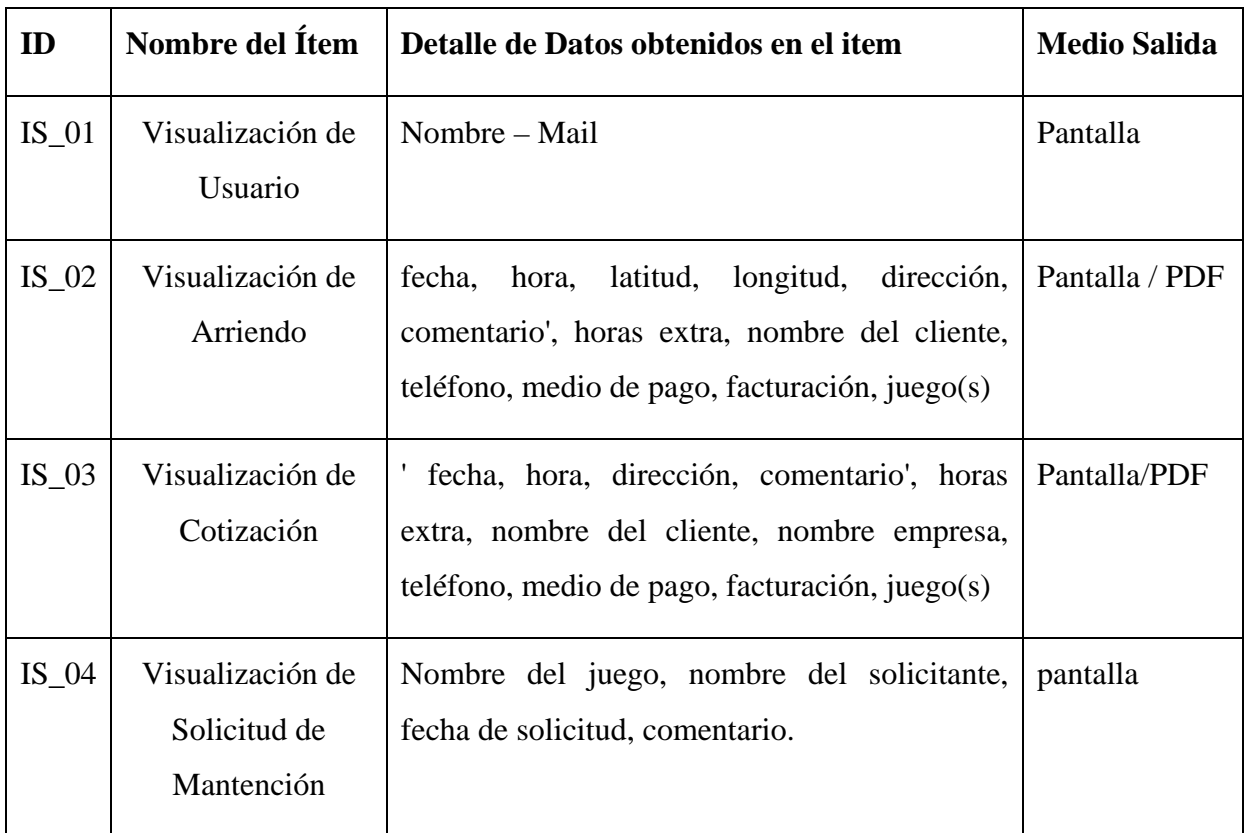

# **4.5.3. Interfaces Externas de Salida**

**Tabla 7: Tabla de interfaces externas de Salida**

# **5. Factibilidad**

# **5.1.Estudio de factibilidad Técnica**

La realización de este estudio permite dilucidar si las tecnologías actuales contra las tecnologías disponibles están acordes, por ello se debe hacer una comparativa de los requerimientos mínimos para desarrollar el sistema contra los recursos disponibles y además se debe tener en cuenta los recursos disponibles para la implementación y puesta en marcha del sistema.

### **5.1.1. Requerimientos técnicos mínimos para el desarrollo del sistema**

### SOFTWARE

- Sistema operativo Windows 8.1 64 bits.
- Microsoft office 2010 o superior.
- Laravel 5.3 y PHP
- AndroidStudio
- Git
- Power Designer

### HARDWARE

- Almacenamiento 250 GB
- Procesador 2.1 GHz
- RAM 4Gb

### **5.1.2. Proceso de implementación**

Para la implementación de este sistema la empresa debe contar con los siguientes recursos en sus equipos para asegurar su correcto funcionamiento, tanto el hardware como el software necesario para su normal funcionamiento.

#### **Computadora**

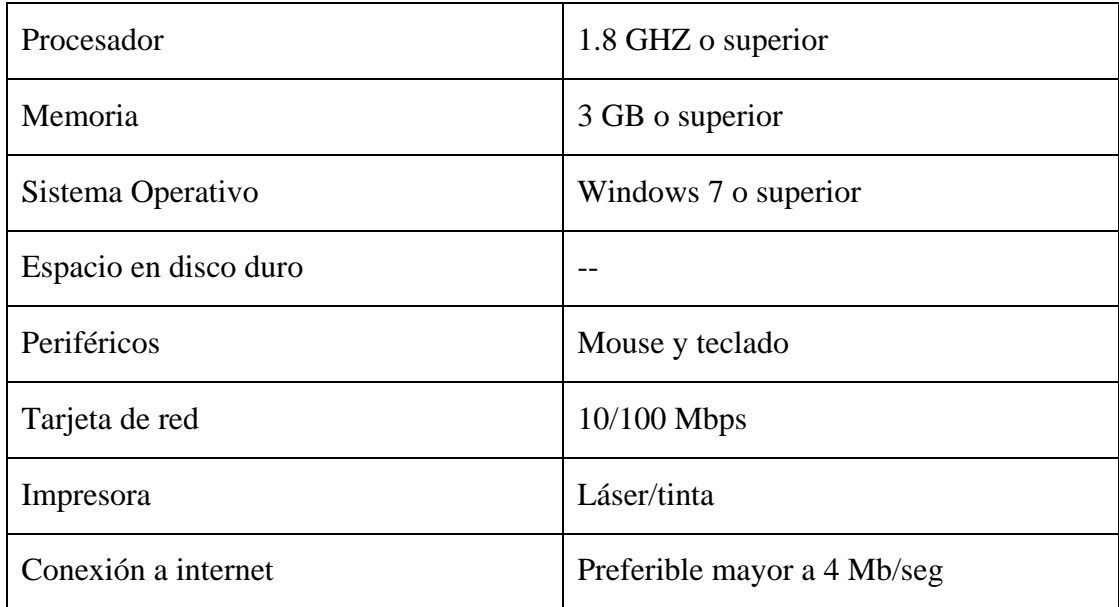

#### **Teléfono celular**

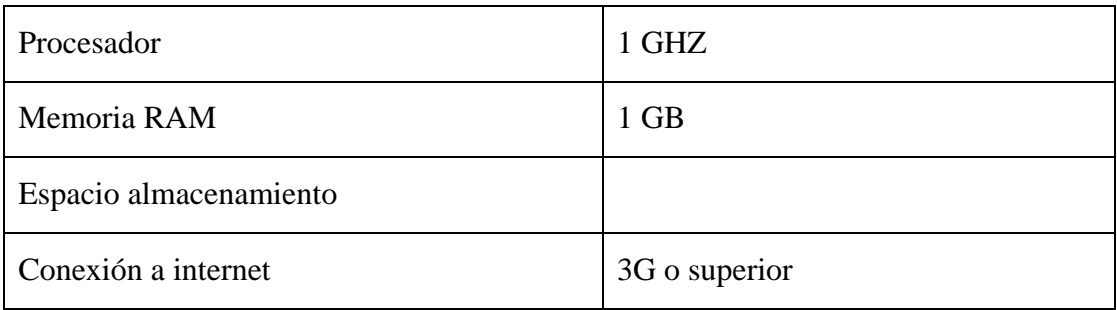

## **Recursos De Software**

## **Computadora**

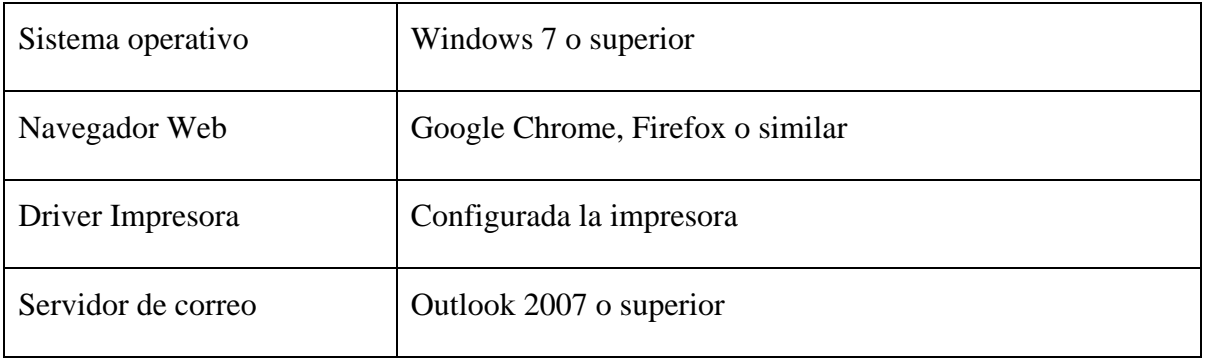

## **Teléfono Celular**

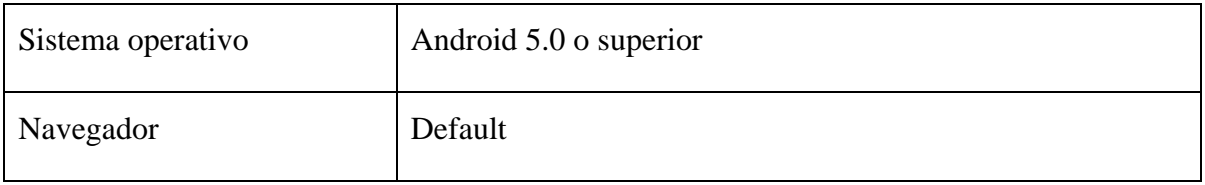

### **5.2.Estudio de Factibilidad Operativa**

Las necesidades de los usuarios se verán respondidas por este sistema, el cual busca el desarrollo de un sistema de arriendo de juegos inflables.

. Los usuarios contarán con un sistema que no será invasivo ni requerirá mayor cuidado, más allá de modificar sus datos al pasar de los años al ver que cambian sus prioridades acorde lo que se necesite.

Las características del sistema que lo hacen utilizable es su organización, lo cual lo hace intuitivo a la hora ser requerido, la visibilidad del estado del sistema indicarán el avance de los procesos de carga lo que dará una retroalimentación apropiada en un tiempo razonable, se utilizará un lenguaje de usuarios para que ante cualquier duda estos puedan sentirlo más ameno, se utilizan diversos sistemas de comprobación para evitar errores por parte del usuario y en caso de cometerlos el sistema podrá deshacer y rehacer cambios de manera fácil y el diseño minimalista procura no ser hostigaste a la vista.

El usuario en general no requiere de mayores conocimientos informáticos debido a lo anteriormente mencionado, con solo un par de minutos viendo el material de apoyo podrá entender el funcionamiento del sistema que se le presenta y podrá utilizarlo libremente.

#### **5.3.Estudio de Factibilidad Económica**

El enfoque del sistema propuesto se centra en los múltiples ámbitos en que se ahorrará dinero, ya sea en petróleo, el cual se verá reflejado al disminuir los minutos en que el o los choferes estén buscando las direcciones que no conozcan o tratando de seguir instrucciones de los clientes vía telefónica. También se ahorrarán minutos en el plan telefónico, al disminuir las llamadas y el uso de internet móvil para efectuar las búsquedas anteriormente mencionadas. Dichos ahorros no se pueden cuantificar fácilmente, debido a lo subjetivo de estas estimaciones, pueden ser mínimas en el momento pero la sumatoria de todos los factores al final del trimestre se reflejarán con un ahorro de tiempo significativo para los funcionarios de la empresa.

#### **5.3.1. Análisis Costo/ Beneficio**

Los costos por otro lado se deben medir acorde al donde se planea montar el sistema. Para ello consideramos la opción de hacer diversos gastos, con tal de tener los costos en un periodo de 3 años para mantener el sistema en óptimas condiciones.

Como inicialmente será un sistema para arriendo y gestión de juegos inflables no tendrá una gran carga de usuarios registrados ni dispondrá de un servidor dedicado a almacenar grandes cantidades de información, por ello solo consideraremos los costos de arriendo de un servidor básico para cubrir lo requerido.

Cotizamos en diversas páginas que ofrecían el servicio de hosting para montar el sistema y llegamos a ciertos puntos que consideramos importantes.

El servicio ofrecido HostChile ofrece un plan básico de servidores desde los \$10.500 pesos anuales + IVA, por otra parte el Nic.cl tiene un cobro de \$27.868 pesos por 3 años de servicio los cuales pueden renovarse a futuro.

Eso en un plazo de 3 años, considerando que los costes no aumenten durante ese periodo y que el servicio se pueda mantener sin necesidad de invertir más de lo inicialmente acordado se reflejaría de la siguiente manera.

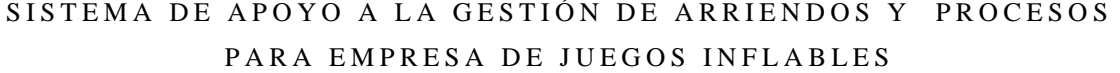

|       | Host     | dominio | Total    |
|-------|----------|---------|----------|
| año 1 | \$10.500 | \$9.289 | \$19.789 |
| año 2 | \$10.500 | \$9.289 | \$19.789 |
| año 3 | \$10.500 | \$9.289 | \$19.789 |

**Tabla 8 : Estimación de costos en un escenario positivo**

En cuanto a beneficios podemos estimar lo siguiente: mensualmente se atienden aproximadamente 20 arriendos, los cuales se registran en un promedio de 9 a 10 minutos, debido a la falta de conocimiento por parte de los clientes sobre los juegos, ya que se les debe dar la información relevante (medidas, precio, etc.) y el tiempo que toma la búsqueda en la libreta sobre los juegos disponibles para la fecha que el cliente requiere, lo que genera una demora en el proceso y disminuye el tiempo de respuesta al cliente, por ende al fin del mes se gastan aproximadamente entre 180 a 200 minutos tanto en llamados telefónicos como conversaciones mediante whatsApp solo en concepto de arriendos.

En cuanto a las cotizaciones nuevamente tenemos que estimar que pueden demorar en promedio alrededor de 15 minutos debido a la cantidad de información y la oferta de juegos disponibles para el cliente para la fecha que necesita. Si suponemos que mensualmente se realizan entre 4 y 5 cotizaciones, nuevamente se tienen que utilizar entre 60 a 75 minutos mensuales solo en concepto de cotizaciones.

Si consideramos que el precio de una hora de trabajo del administrador es de \$2000 pesos podemos decir que se ahorra entre \$8.500 a \$9.000 pesos mensuales, esto al año significa que su ahorro sería de \$102.000 a \$108.000 en promedio, esto solo sería una estimación en base a supuestos y no refleja completamente la situación.

Finalmente, se debe esclarecer que esto solo se enfoca a las utilidades que se pueden obtener solo en concepto de tiempo, los gastos de los vehículos y de teléfono de la empresa pueden variar debido al uso que estos tienen, ya que no solo se utilizan en la empresa de juegos

inflables, sino que también en uno de los emprendimientos del administrador, que corresponden a el transporte y distribución de pellet en Chillán y los viajes personales que este realiza en la ciudad.

Podemos resumir las utilidades y los gastos en la siguiente tabla donde se muestran las utilidades y gastos del sistema para los próximos 3 años.

|       | <b>Utilidades</b> | <b>Gastos</b> |
|-------|-------------------|---------------|
| año 0 | \$0               | \$0           |
| año 1 | \$108.000         | \$19.789      |
| año 2 | \$108.000         | \$19.789      |
| año 3 | \$108.000         | \$19.789      |

**Tabla 9: Estimación de Gastos y utilidades en 3 años**

Esto Gráficamente se representa de la siguiente manera.

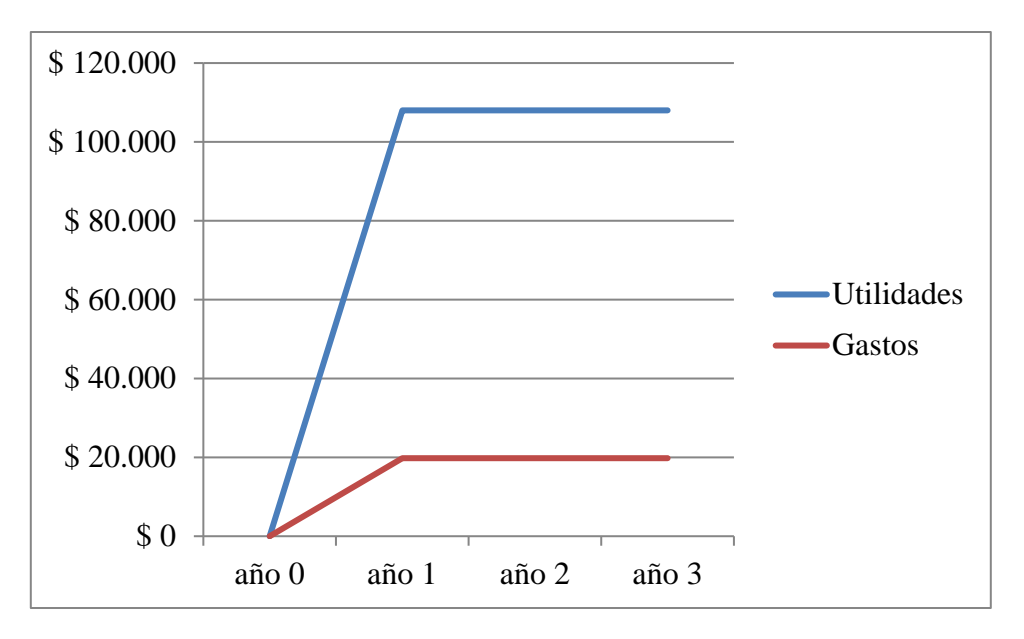

**Ilustración 4: Grafica de estimación de Gastos y utilidades**

#### **5.3.2. Análisis de Valor Agregado**

Los costos de personal corresponden a las horas de trabajo que como estudiante se deben ocupar, en donde debemos invertir tiempo en el desarrollo y documentación de la tesis en cuestión es por ello que durante el semestre se usará al menos 30 horas a la semana para cubrir los requisitos del sistema.

En cuanto a hardware no será necesario invertir dinero ya que se cuenta con equipo propio y no se considera una inversión para renovar este equipo ya que con lo actual podemos trabajar de manera óptima.

Aunque consideramos que la depreciación de nuestro equipo juega un rol importante dentro de los gastos. Por ello lo representamos de la siguiente manera:

El equipo personal costó alrededor de \$200.000 pesos al momento de compra, este fue adquirido hace 2 años, por ende su valor ha disminuido al pasar de los meses. Además en el mes de Diciembre se le hizo un reemplazo de su disco Duro por un dispositivo de estado sólido SSD el cual fue un regalo, por ende no se considerará como gasto. El cálculo que haremos será acorde a los 3 años de vida útil, el valor entregado lo dividiremos por los 12 meses del año y lo multiplicaremos por los 4 meses de desarrollo.

 $$200.000 = 66.667$  pesos 3 años

 $$66.667 = $5.555$  pesos 12 meses

 $$5.555 * 4$  meses = 22.220 pesos.

La depreciación del equipo corresponde a **\$22.220** pesos durante el tiempo de desarrollo del sistema.

En cuanto a redes, debemos considerar que nuestro sistema necesita un servidor web, el cual puede ser gestionado por nosotros, al ser un sistema de bajo impacto (el cual debe estar operativo 24/7 durante todo el año) debemos realizar una inversión considerable para contar con un host que tenga los recursos suficientes para levantar el proyecto. De manera momentánea hasta terminar el desarrollo del sistema web, usaremos un servicio de emulación Servidor para hacer las pruebas del sistema, si nuestro cliente estima conveniente puede invertir en servidores propios para montar el sistema ya terminado y ofrecer el servicio según a medida que estime conveniente para recuperar su inversión.

#### **5.3.3. Costo de oportunidad, si no se lleva a cabo el proyecto.**

Los costos de no llevar a cabo la implementación de este nuevo sistema se verán reflejados en la pérdida de oportunidad de un mercado altamente competitivo, en donde existen múltiples empresas que ofrecen el mismo servicio en Chillán y alrededores, es por ello que es necesario diferenciarse de estas empresas, para así tener un servicio que se distinga y en cuanto a calidad y tiempo de respuestas para los clientes, desde el momento en que deciden contratarlos, ofreciendo mejores características y facilidades para que el este disfrute de la comodidad y seguridad que el sistema web ofrecerá.

De no llevarse a cabo se perderían clientes particulares que buscan cotizar de manera rápida y eficaz los juegos que necesiten y de mismo modo se perdería la oportunidad de trabajar con empresas que requieran de cotizaciones por escrito, no solo en la ciudad sino que también en la región o con empresas que trabajan en la zona sur del país las cuales cubren desde la región del Maule hasta la Araucanía, perdiendo así un amplio mercado y la oportunidad de disminuir los costos de operación de la empresa.

#### **5.4.Resultados**

#### **Factibilidad Técnica:**

Las tecnologías actuales permiten de manera muy amplia el gestionar, diseñar, programar e implementar este proyecto, por lo tanto se estima que si es posible lograr que el desarrollo de este sistema sea el adecuado sin vernos sin salida al momento de desarrollar los módulos correspondientes. Recursos tales como el software que utilizaremos será generalmente de uso gratuito o versiones de prueba, las cuales serán las herramientas necesarias para lograr nuestro cometido.

Actualmente los conocimientos técnicos son lo suficientemente amplios para cubrir las necesidades del sistema, por ende el responsable de llevar a cabo el proyecto se verá facultado con estos para desarrollar el sistema. El Hardware necesario está a nuestra disposición, siendo nuestro computador personal lo adecuado para esta tarea, por ello no es necesario incurrir en gastos en nuevos equipos para el desarrollo del sistema. En cuanto a tiempo requerido, podemos desarrollar este proyecto durante el tiempo contemplado que corresponde para la tesis el cual consta de 4 meses a partir del inicio de semestre cuando se entregó los resultados de la evaluación de las propuestas de tesis.

#### **Factibilidad Operativa:**

Viendo la operatividad de este proyecto, es factible ya que cumple con múltiples heurísticas que permiten la usabilidad del sistema de manera sencilla y eficaz para el usuario.

#### **Factibilidad económica:**

Las oportunidades de ofrecer un servicio más rápido, con un mejor tiempo de respuesta y con mayor seriedad, harán que la empresa tenga mejor recepción por parte de los clientes, atrayendo mejores oportunidades, nuevos clientes tanto particulares como empresas, lo cual se podrá ver reflejado con el tiempo aumentando las ganancias por sobre los gastos operacionales del sistema, tanto como la mantención u otros gastos que se estimen.

En resumen, **es factible** realizar este proyecto.

# **6. Análisis**

### **6.1.1. Procesos negocio futuro**

### **6.1.2. Cotizar**

El proceso se simplifica bastante, debido a que el cliente tiene comunicación directa con el sistema y ve la disponibilidad inmediatamente y no necesita comunicarse con el administrador para realizar su cotización. Además puede obtener un archivo PDF con la información obtenida en el formulario y selección de juegos.

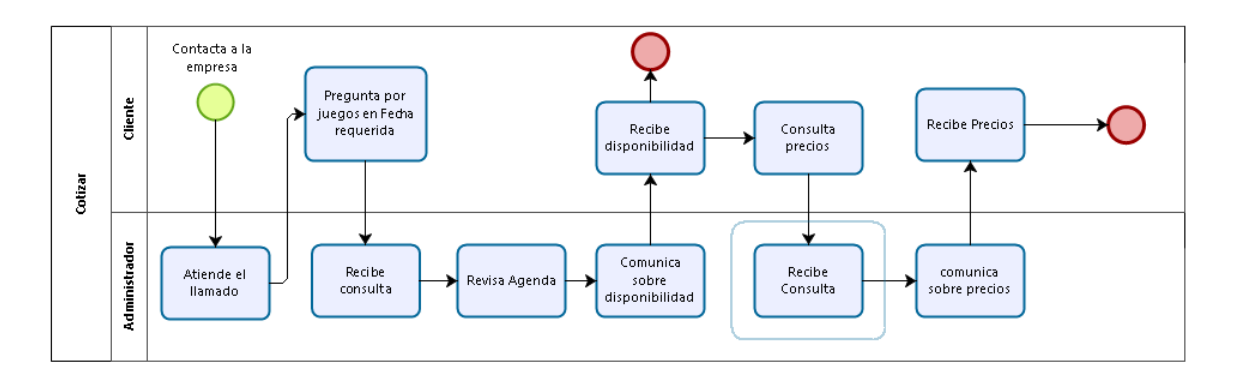

**Ilustración 5 Proceso de Negocio Actual - Cotizar**

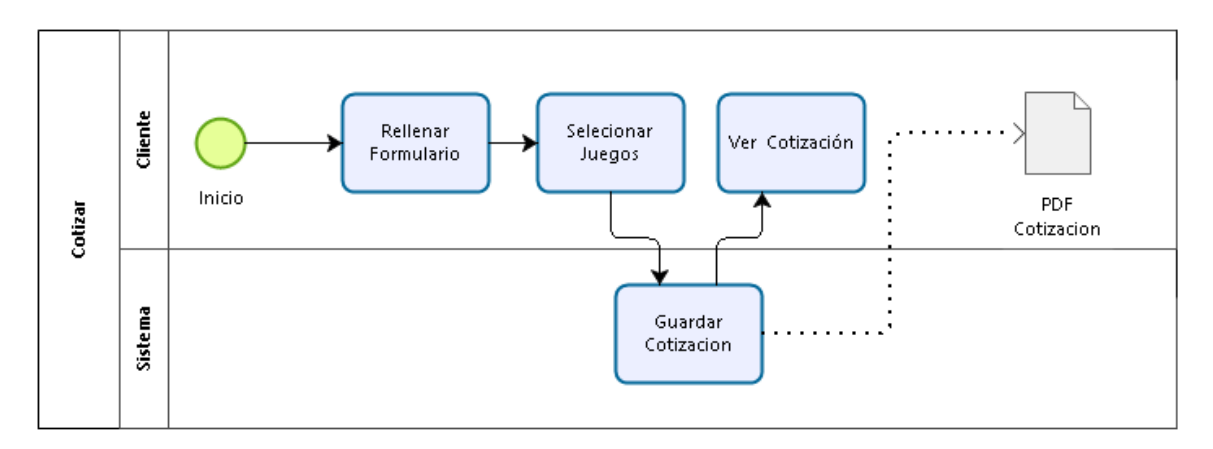

**Ilustración 6 Proceso de Negocio Futuro - Cotizar** 

#### **6.1.3. Arrendar**

Este proceso al igual que las cotizaciones facilita el arriendo para los clientes, la ventaja de este proceso es que el administrador ahorra tiempo ya que no se involucra directamente con el arrendatario, además puede revisar los arriendos y aprobarlos o eliminarlos en caso de cualquier irregularidad que encuentre.

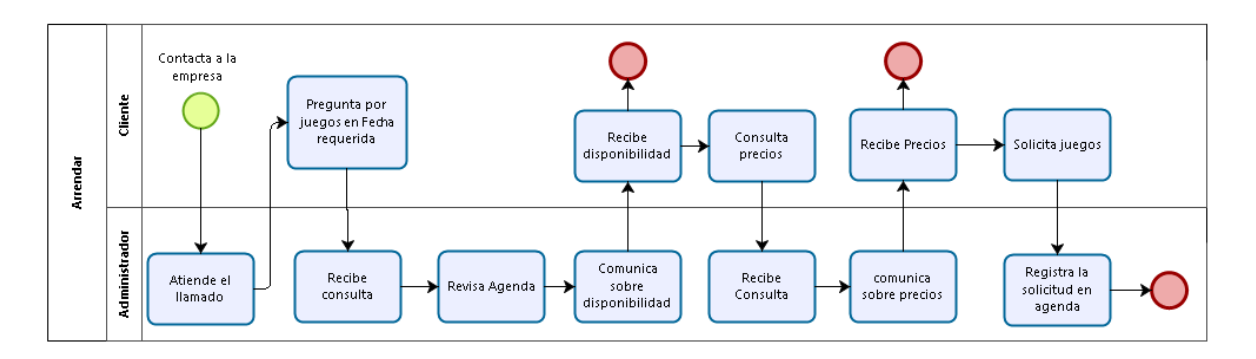

**Ilustración 7: Proceso de Negocio Actual - Arrendar**

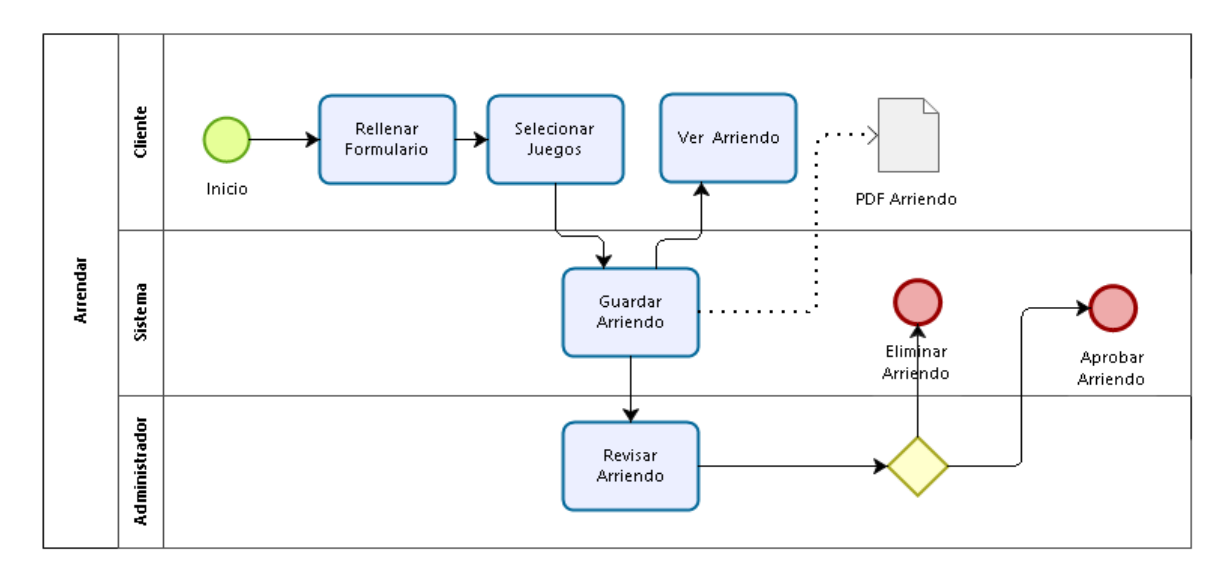

**Ilustración 8: Proceso de Negocio Futuro - Arrendar**

## **6.2.Actores (Perfiles de Sistema)**

Existirán 5 perfiles de usuario en el sistema:

- Administrador: tendrá acceso total al sistema, teniendo acceso a las bases de datos, interacciones con usuarios, movimientos logísticos, además de controlar y gestionar el inventario de juegos.
- Cliente: Tendrá acceso a las cotizaciones, disponibilidad y reserva de juegos.
- Secretaria: tendrá acceso a la confirmación de reserva y generar informes frecuentes.
- Chofer / Monitor: tendrá acceso a las direcciones y datos del usuario que arriende el juego, para llevar el juego a su destino, conversar de forma familiarizada con el cliente y además de cobrar lo estipulado al momento de confirmar el arriendo. Además tendrán acceso a las reservas de los juegos para confirmar su disponibilidad para los días que se les requiera para trabajar.

## **6.3.Especificación de Casos de Uso**

Los casos de uso se dividirán por clasificación según las tablas o acciones que se requiera interacción, en su mayoría la pre condición es que el usuario hubiese iniciado sesión en el sistema salvo el registrar usuario que puede hacerlo el cliente a modo de invitado.

Las categorías serán:

- Usuarios y acciones
- Juegos y acciones
- Mantención y acciones
- Arriendos y acciones
- Planillas y acciones
- Cotizaciones y acciones
- Mensajes de contacto y acciones

Cada caso de uso tiene un código distinto, el cual será su identificador para más adelante tener en claro las condiciones en que se trabaje el caso. Tal como la tabla de involucrados o el desarrollo del código.

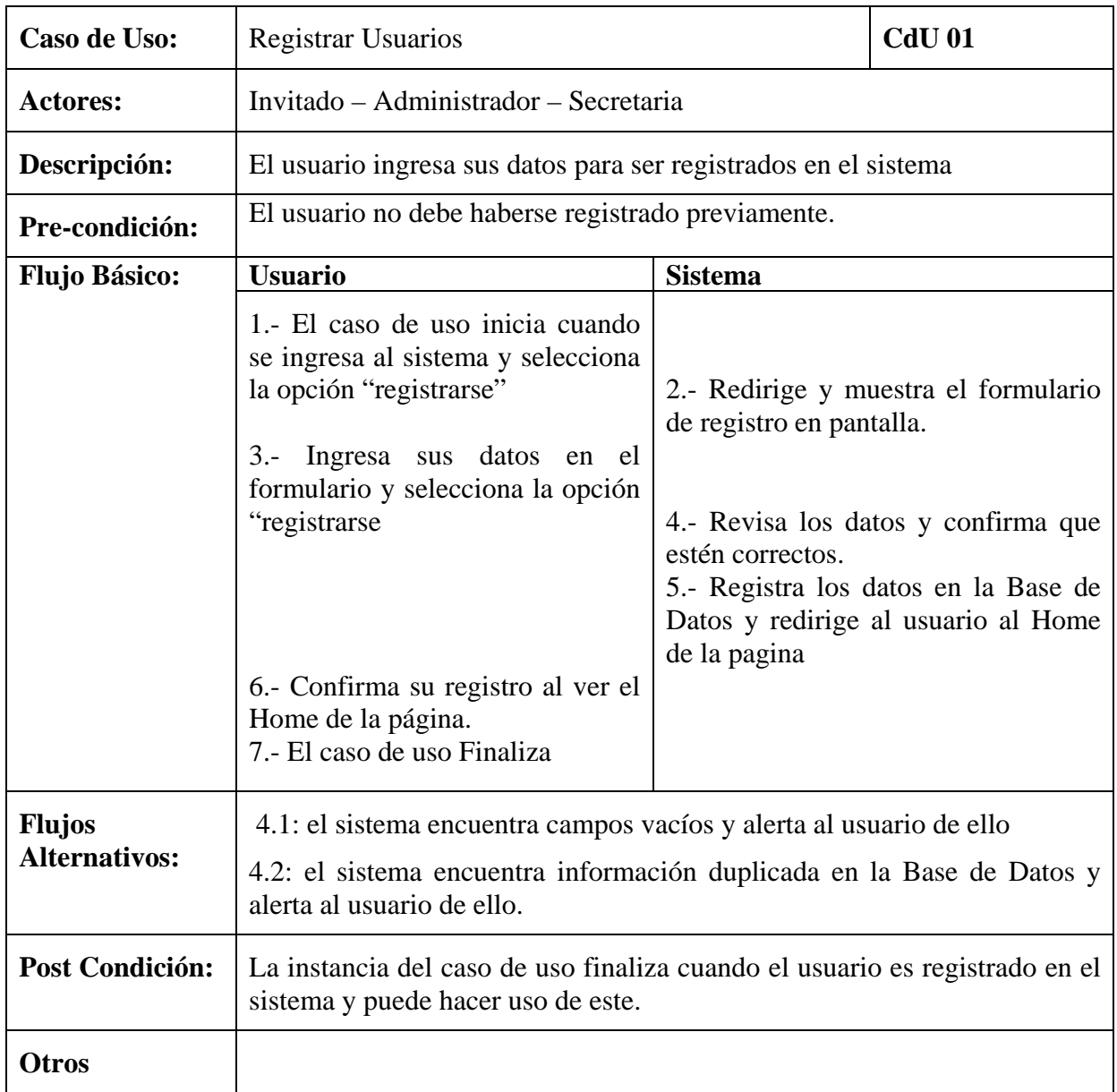

# 6.3.1. Usuarios y acciones

**Tabla 10: Caso de uso n° 1**

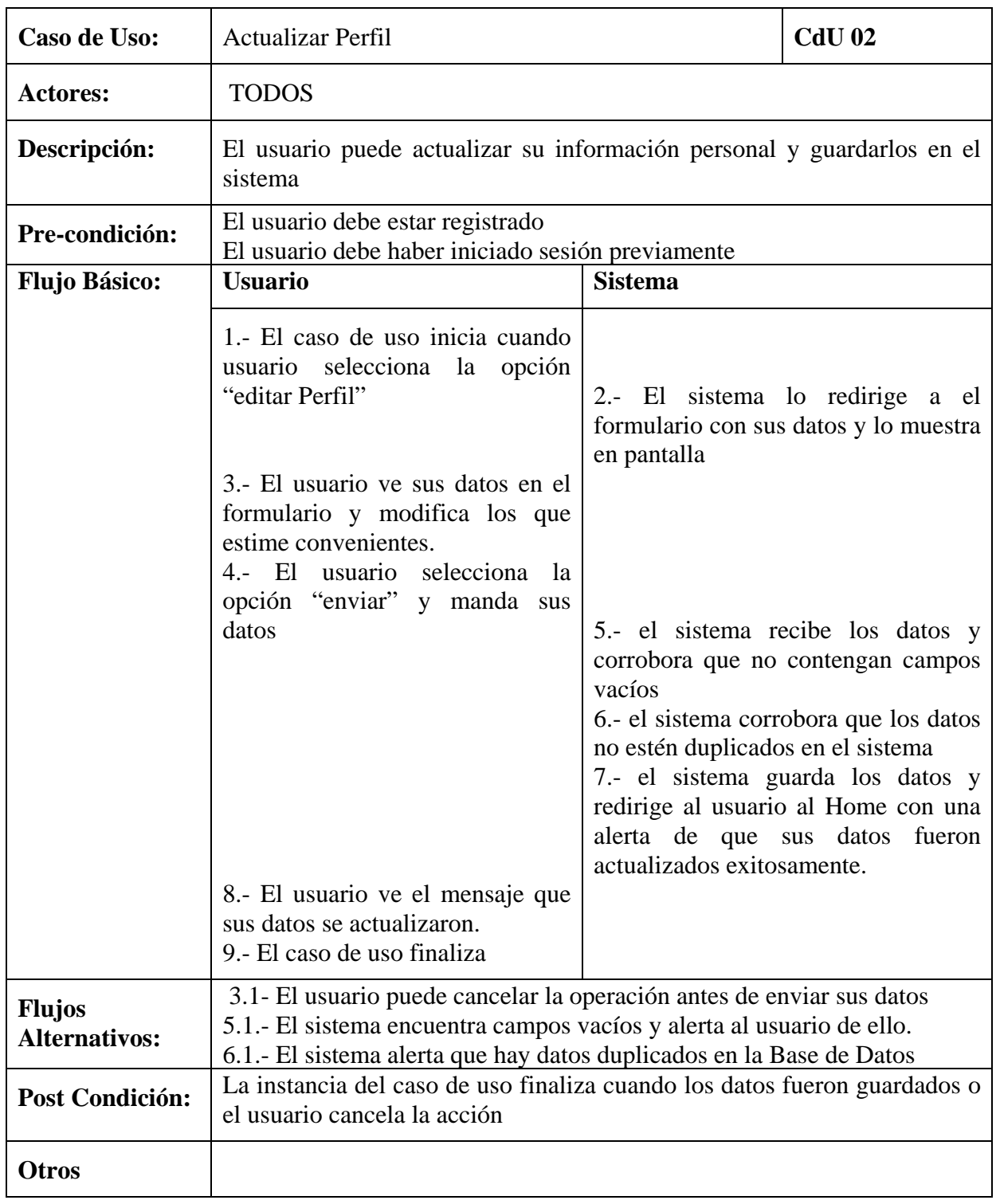

**Tabla 11: Caso de uso n° 2** 

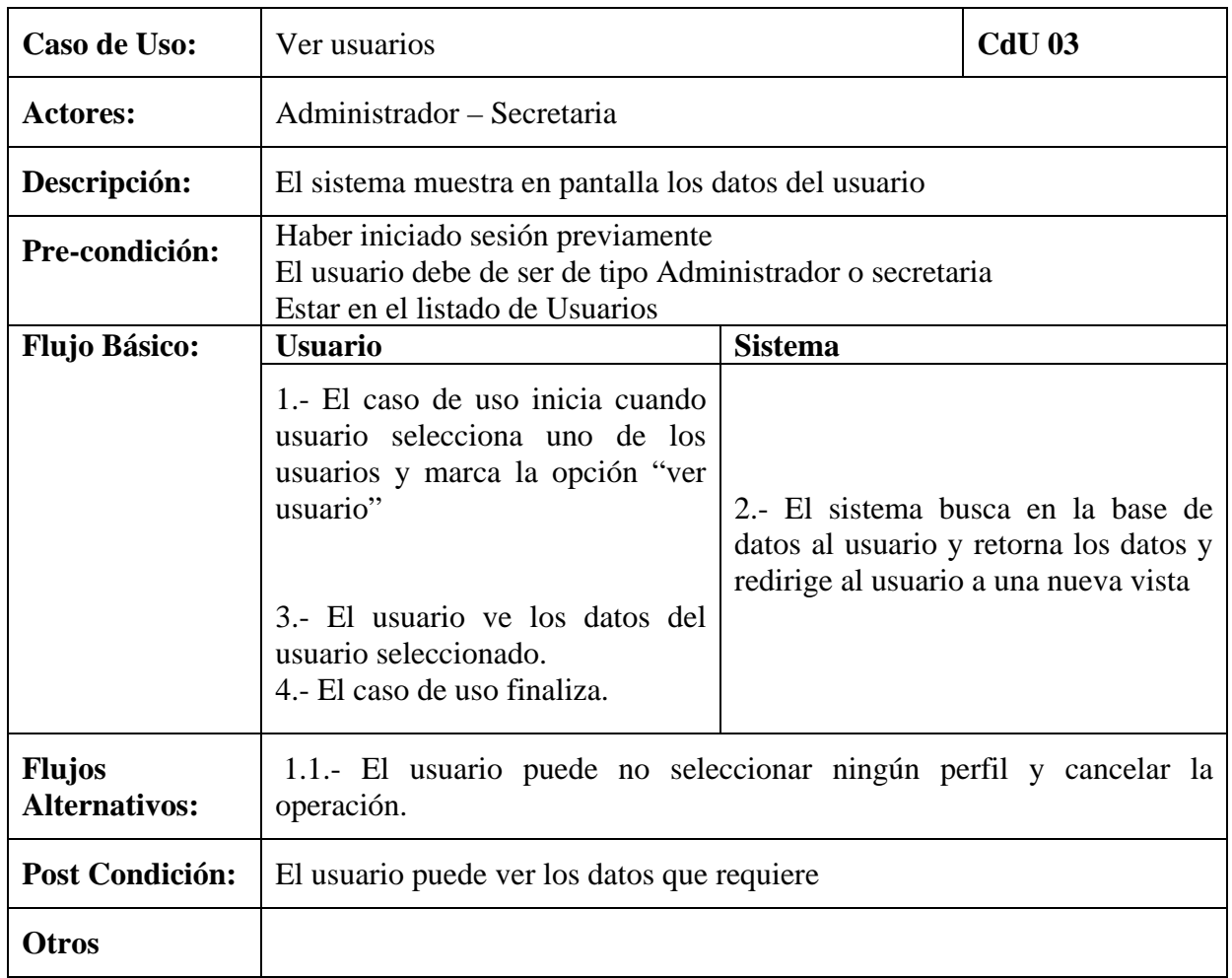

**Tabla 12: Caso de uso n° 3** 

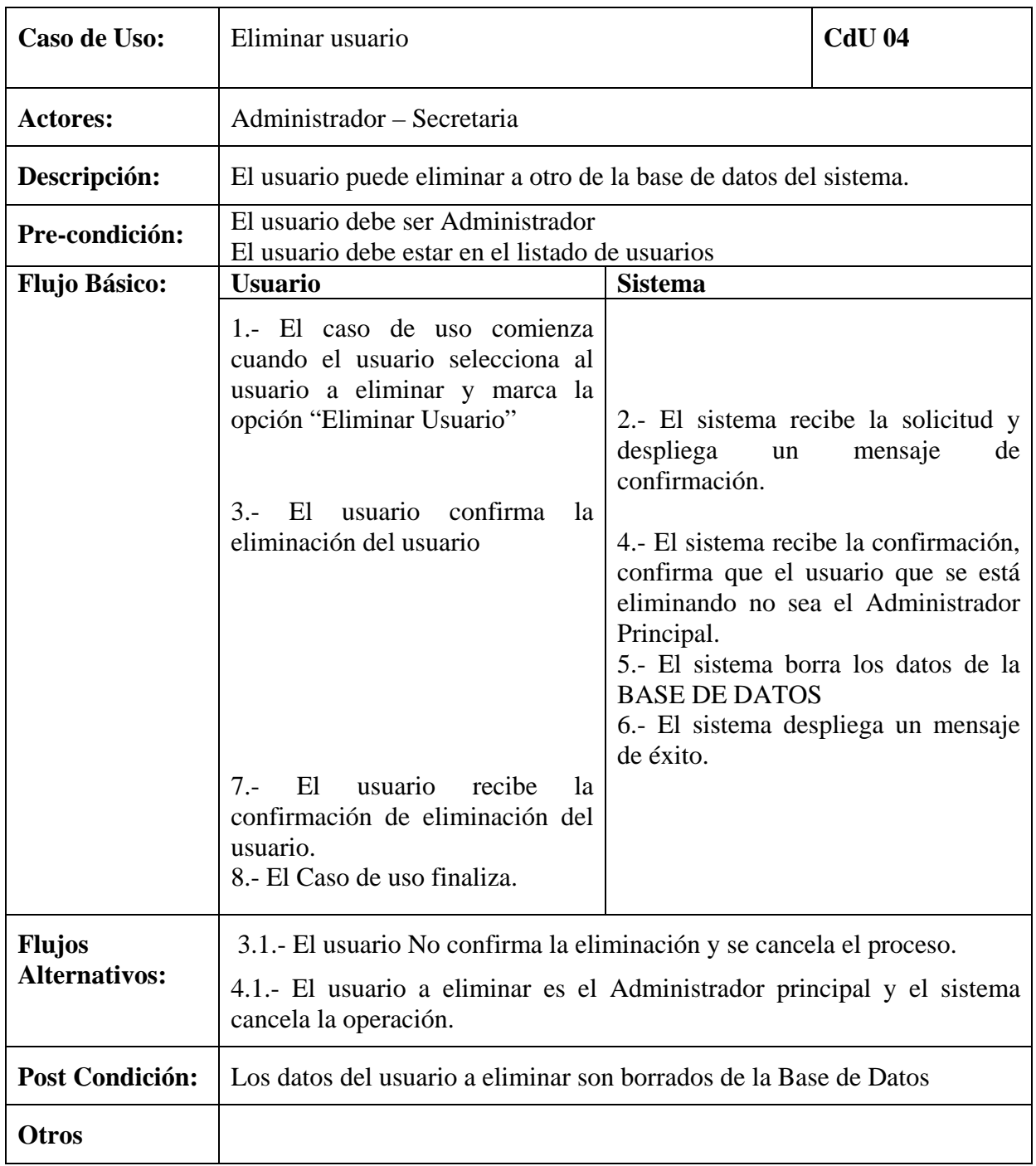

**Tabla 13: Caso de uso n° 4** 

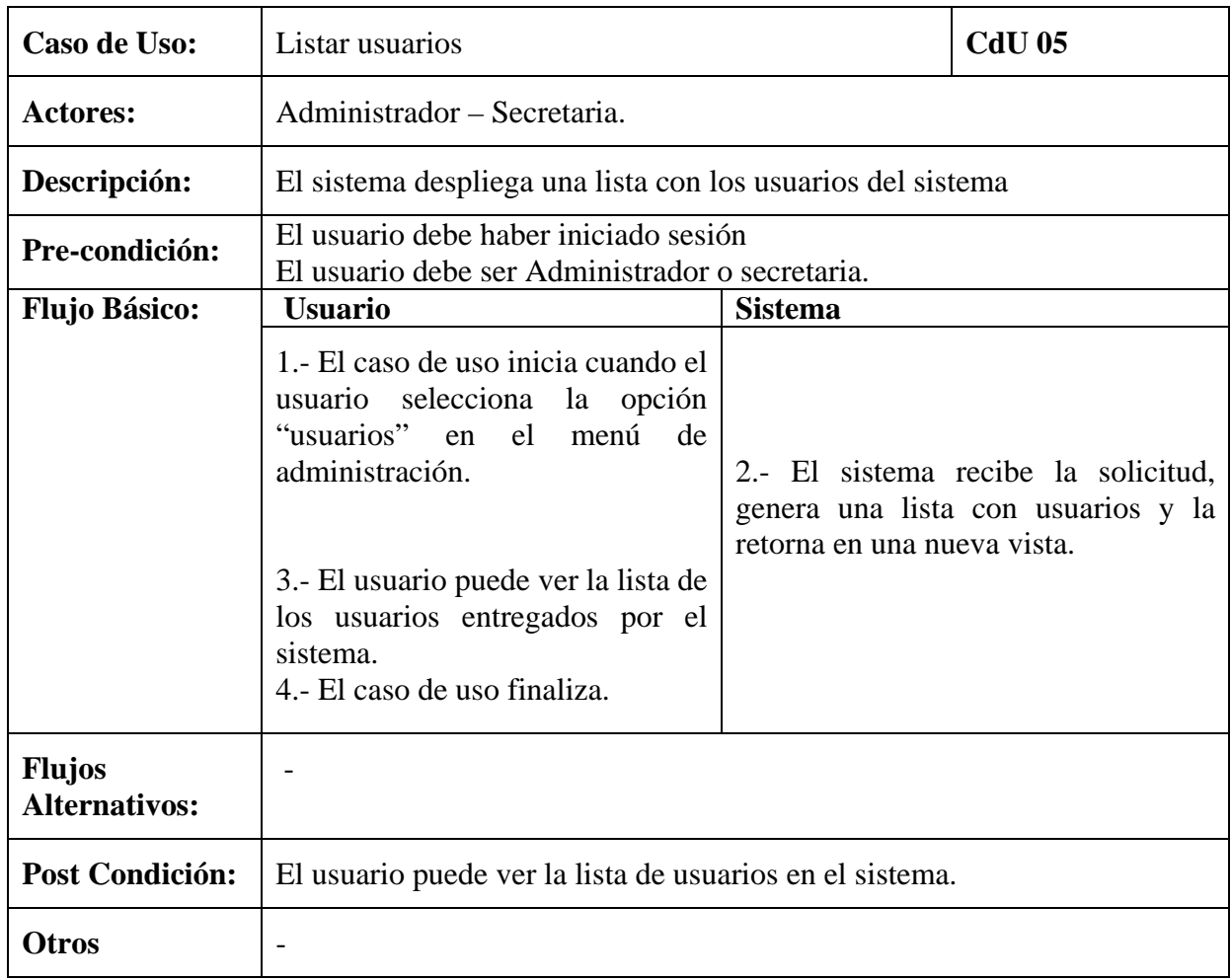

**Tabla 14: Caso de uso n° 5** 

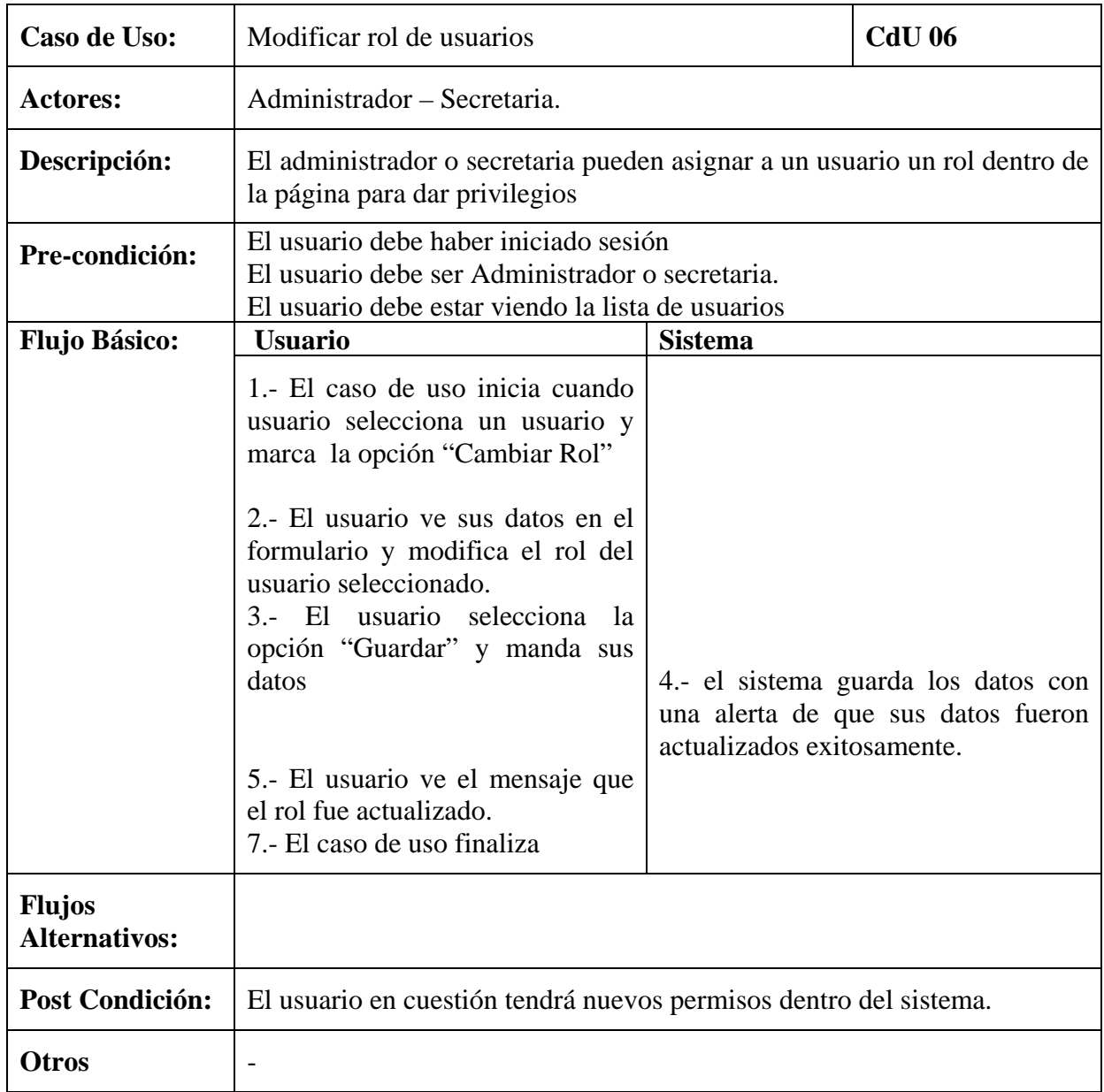

**Tabla 15 Caso de uso n°6**

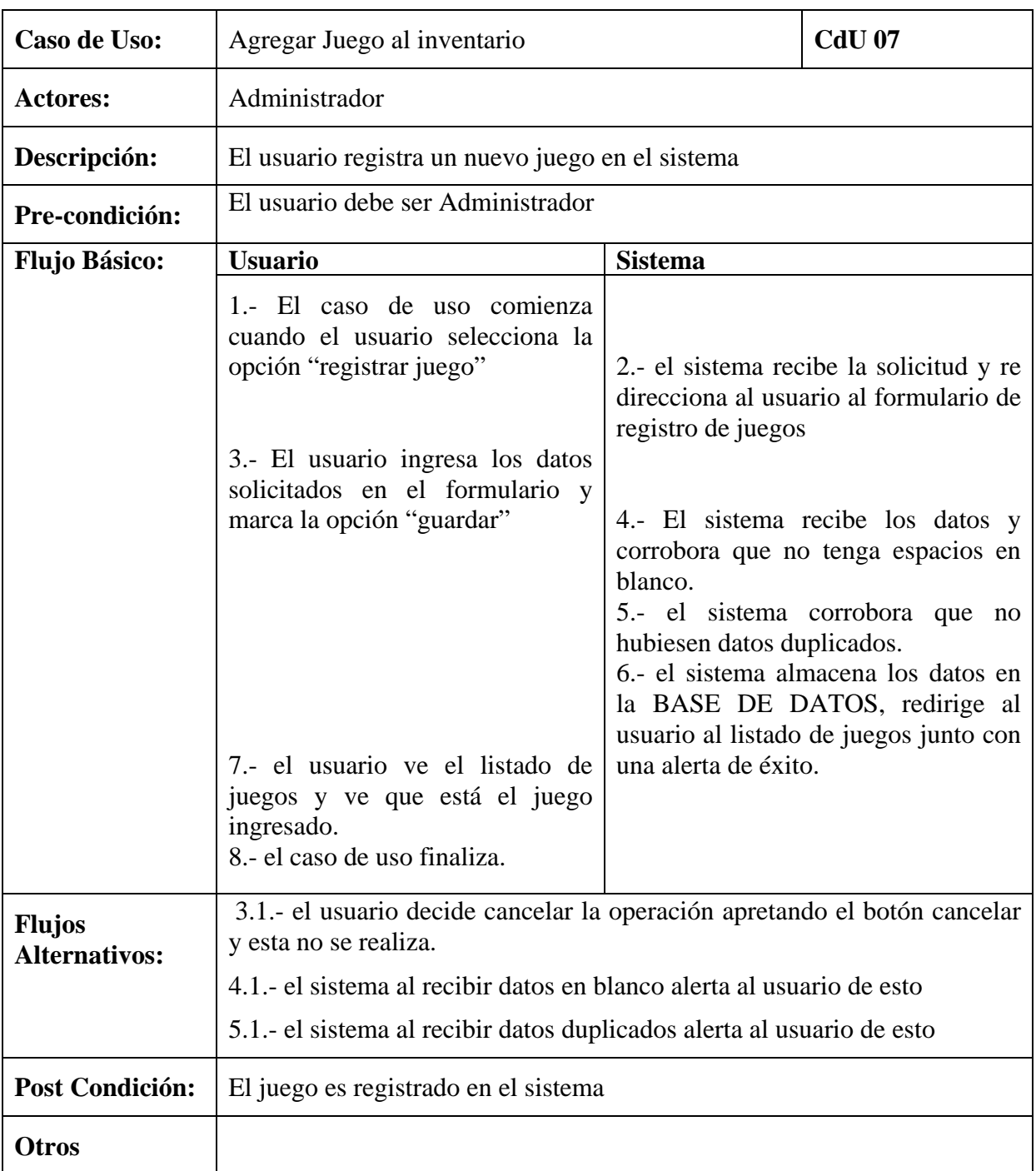

# 6.3.2. Juegos y acciones

**Tabla 16: Caso de uso n° 7** 

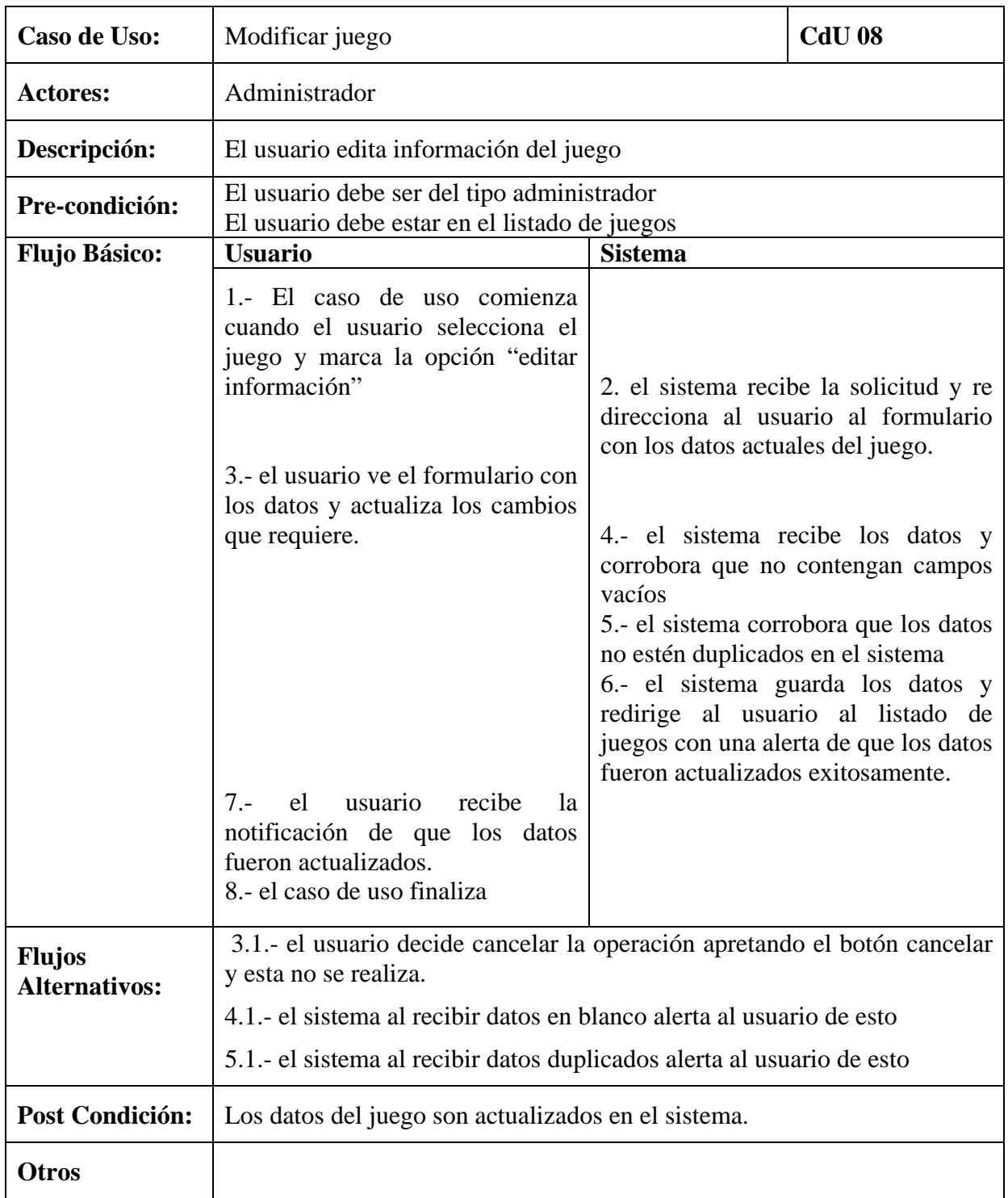

**Tabla 17: Caso de uso n° 8** 

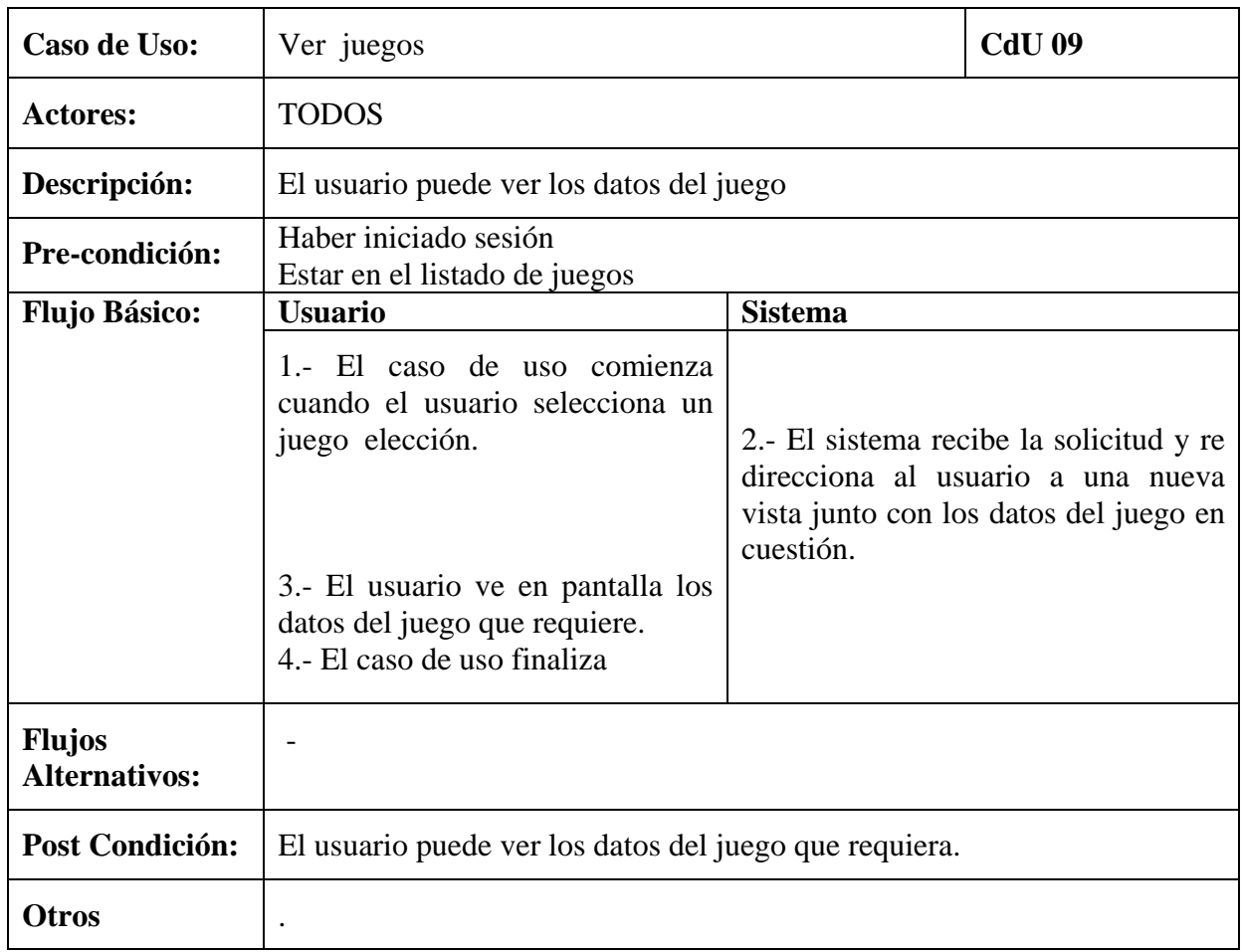

**Tabla 18: Caso de uso n° 9** 

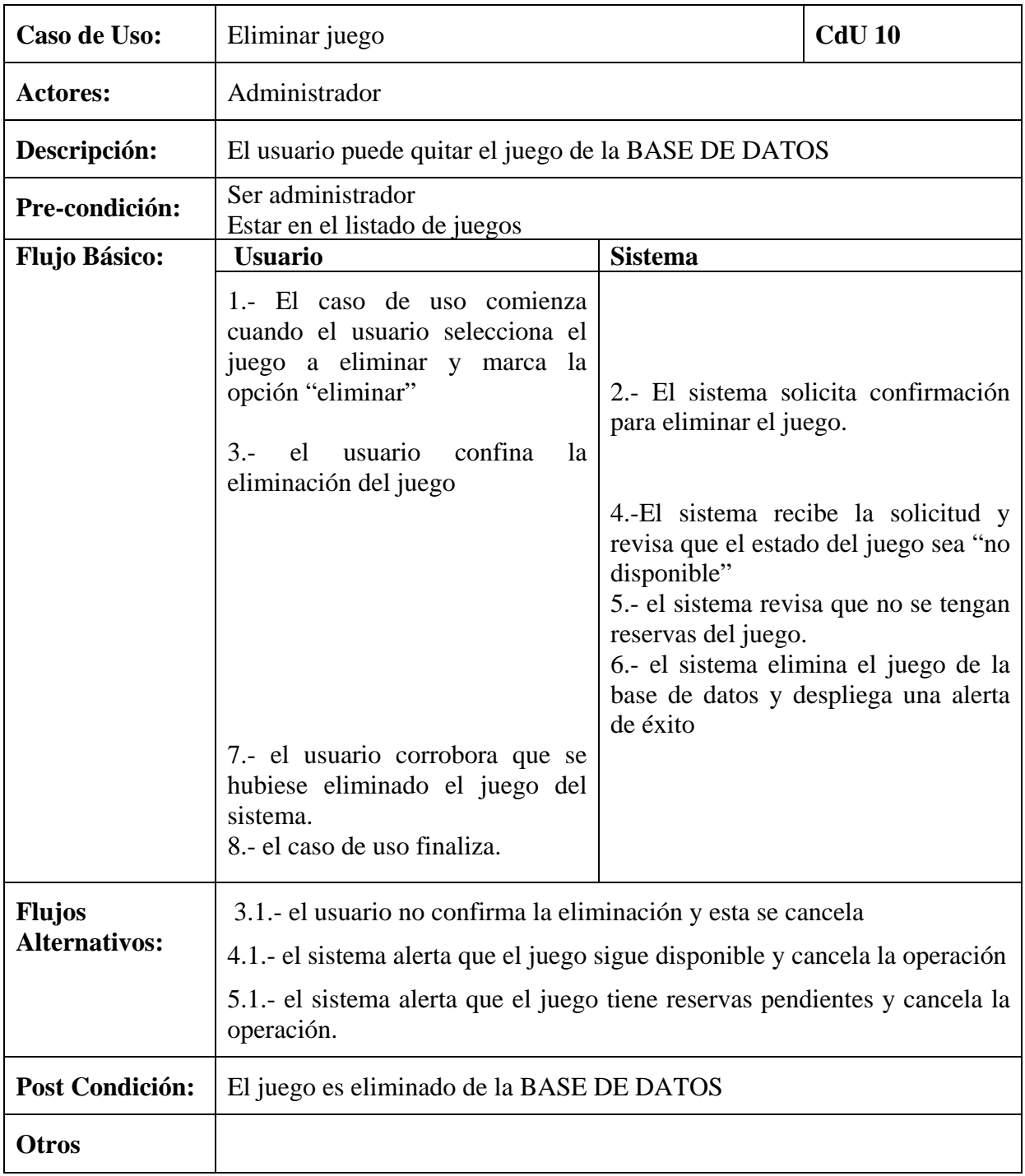

**Tabla 19: Caso de uso n° 10**

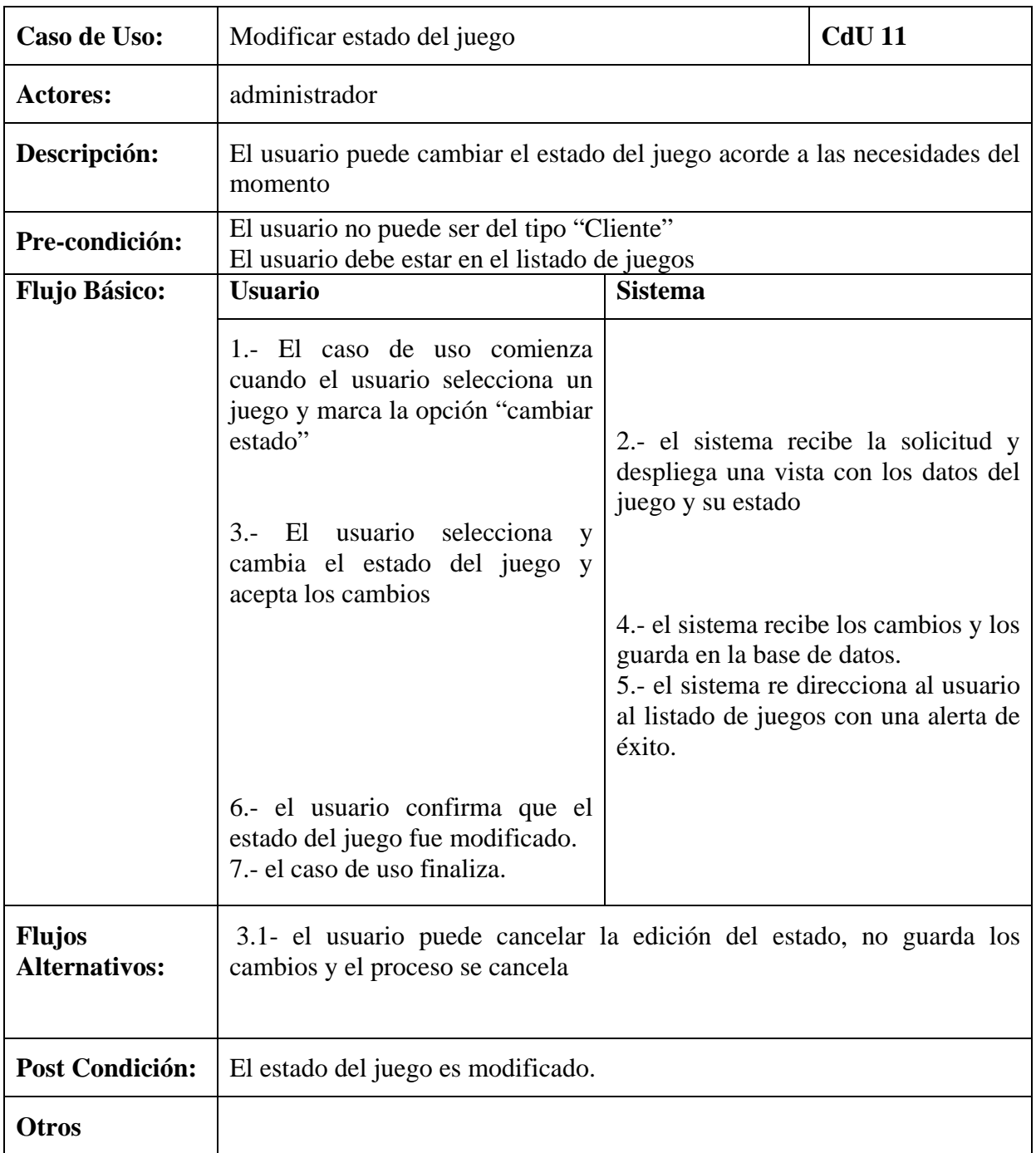

# 6.3.3. Mantención y acciones

**Tabla 20: Caso de uso n° 11** 

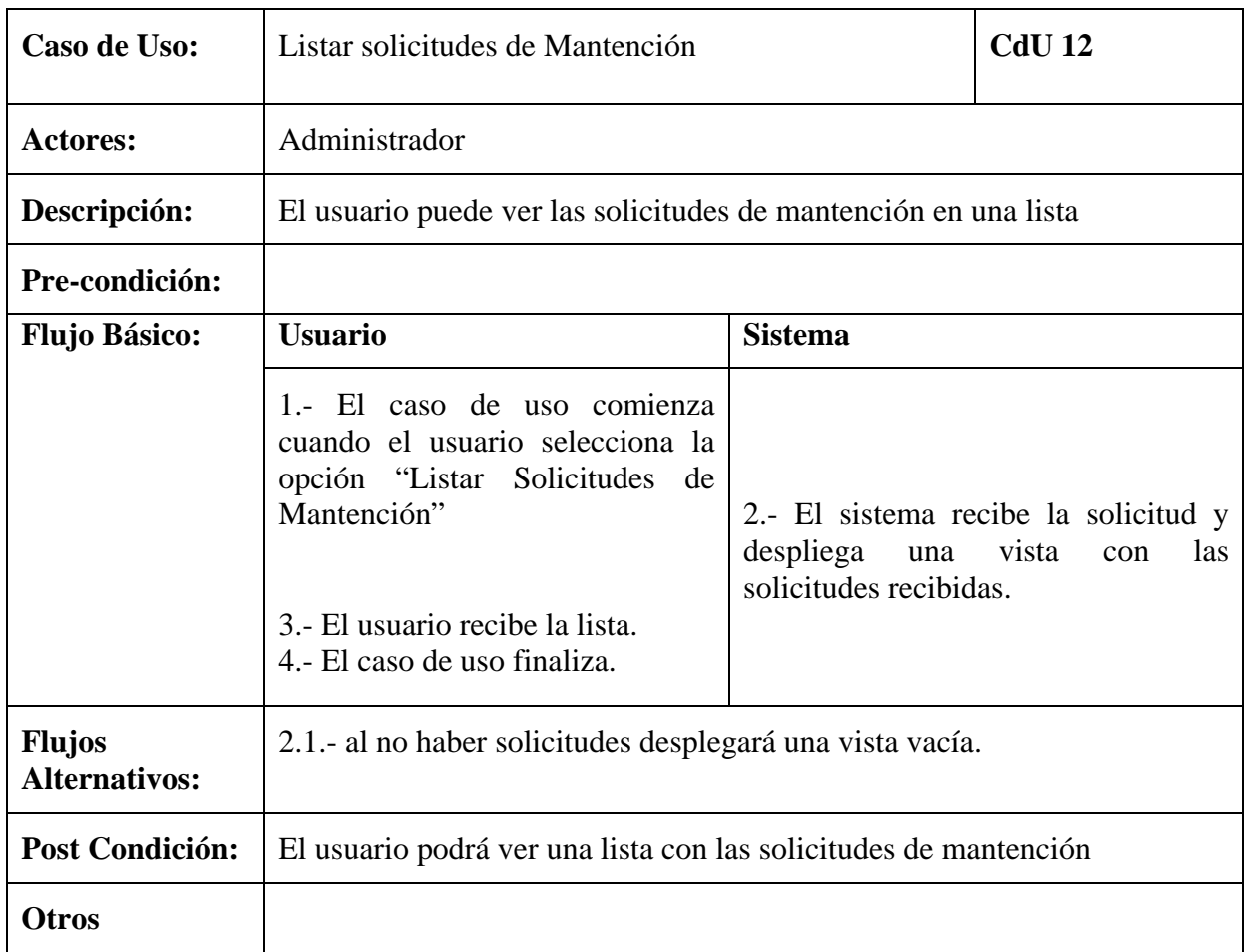

**Tabla 21: Caso de uso n°12**

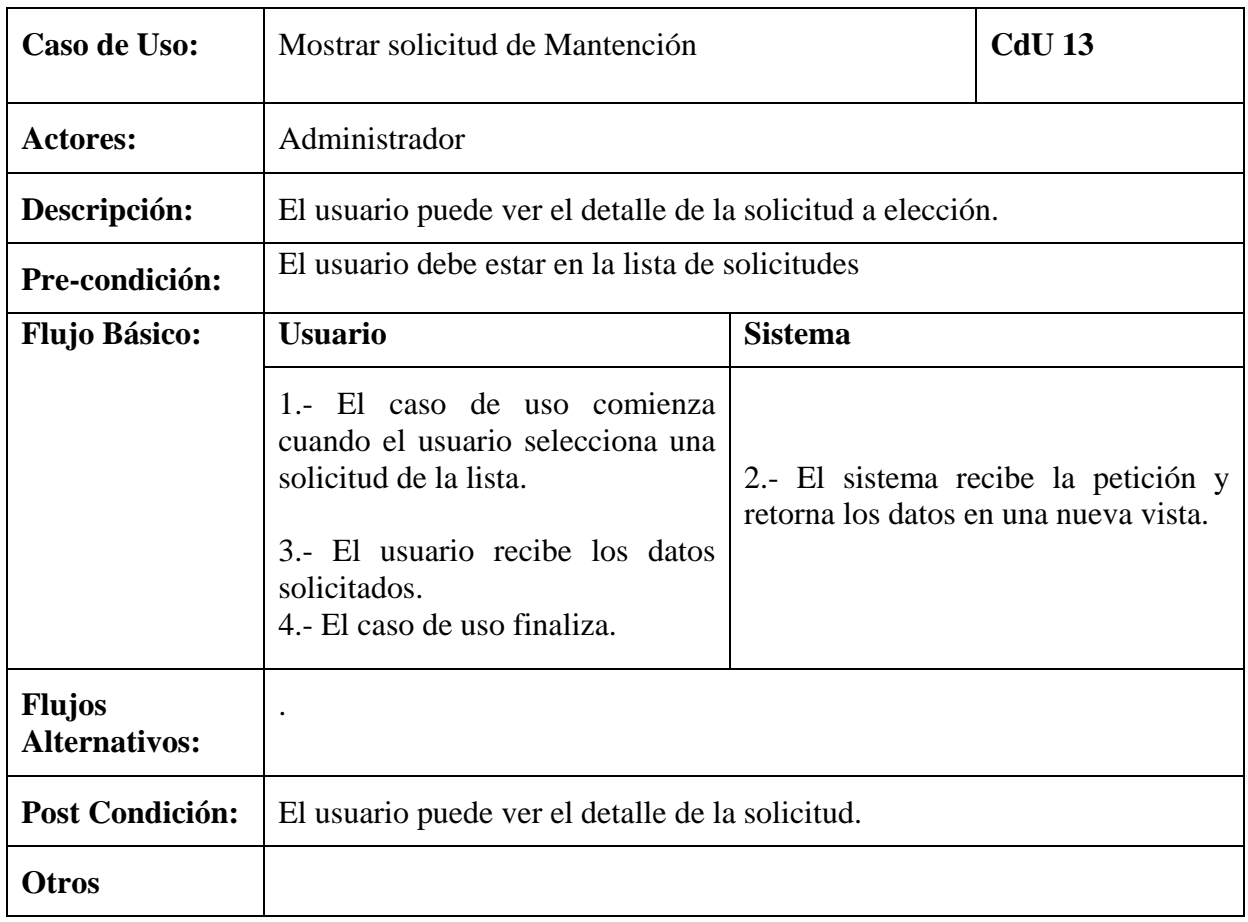

**Tabla 22: Caso de uso n° 13**

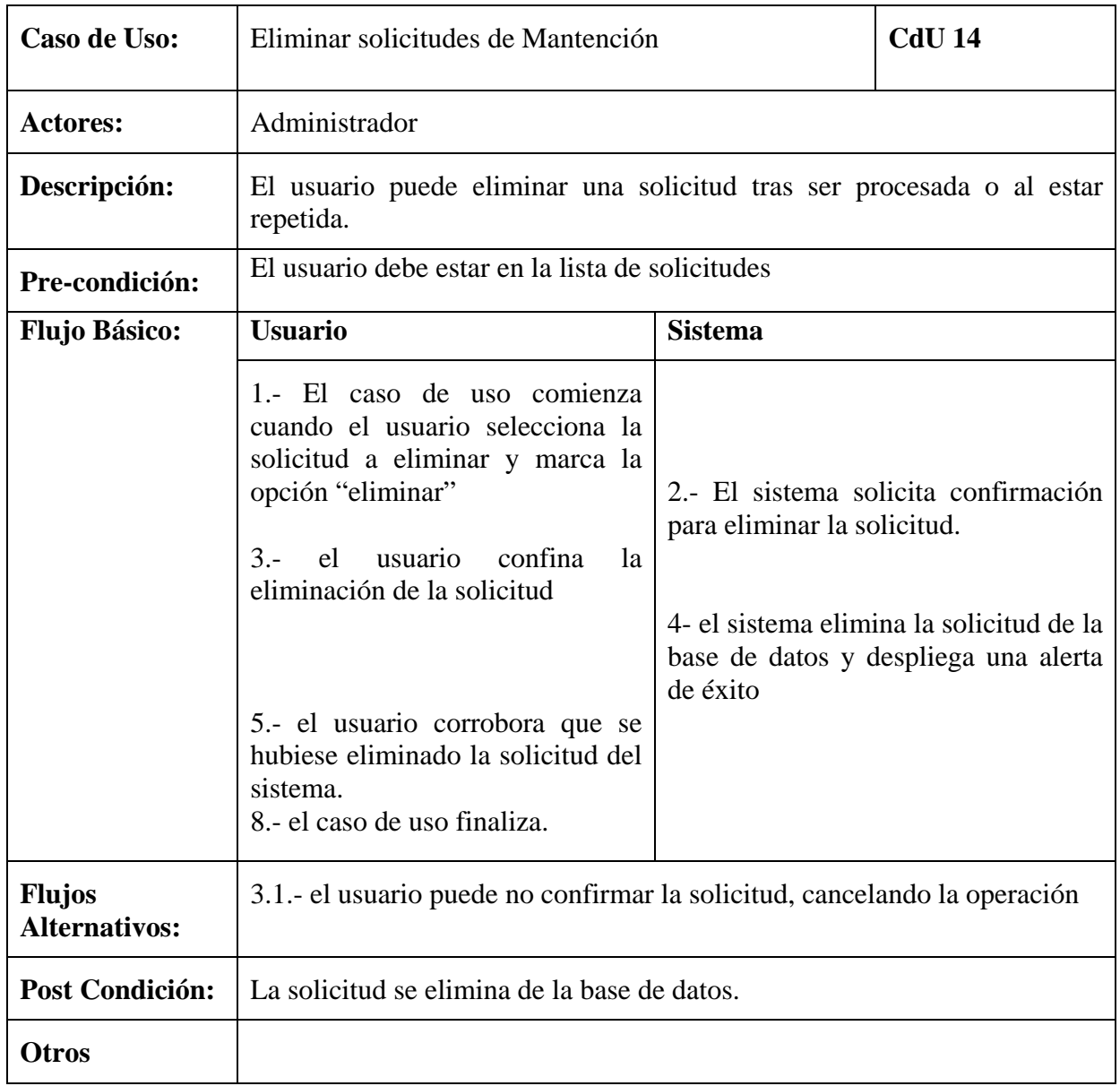

**Tabla 23: Caso de uso n°14**

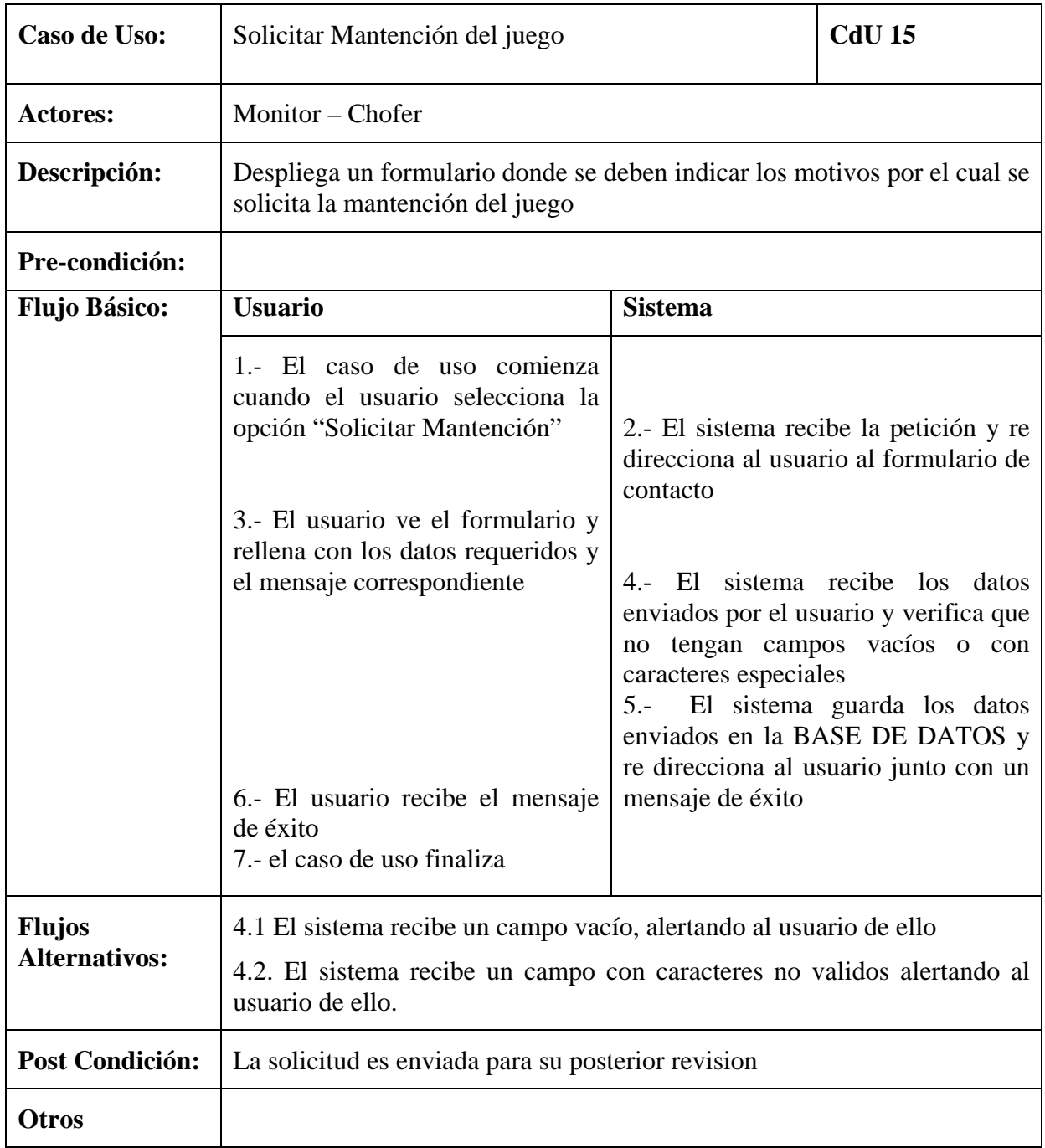

**Tabla 24 : Caso de uso n°15** 

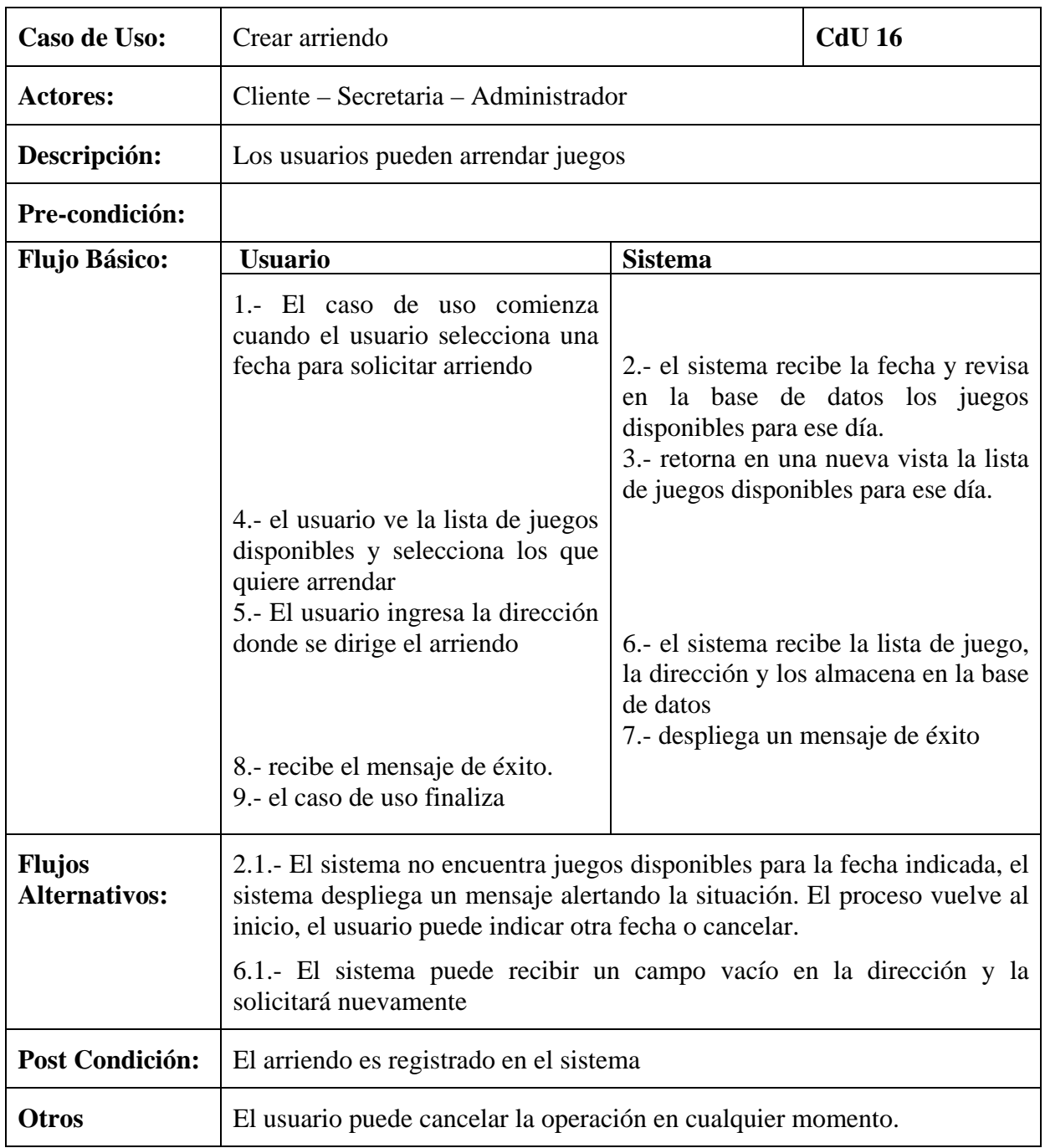

## 6.3.4. Arriendos y acciones

**Tabla 25: Caso de uso n°16**

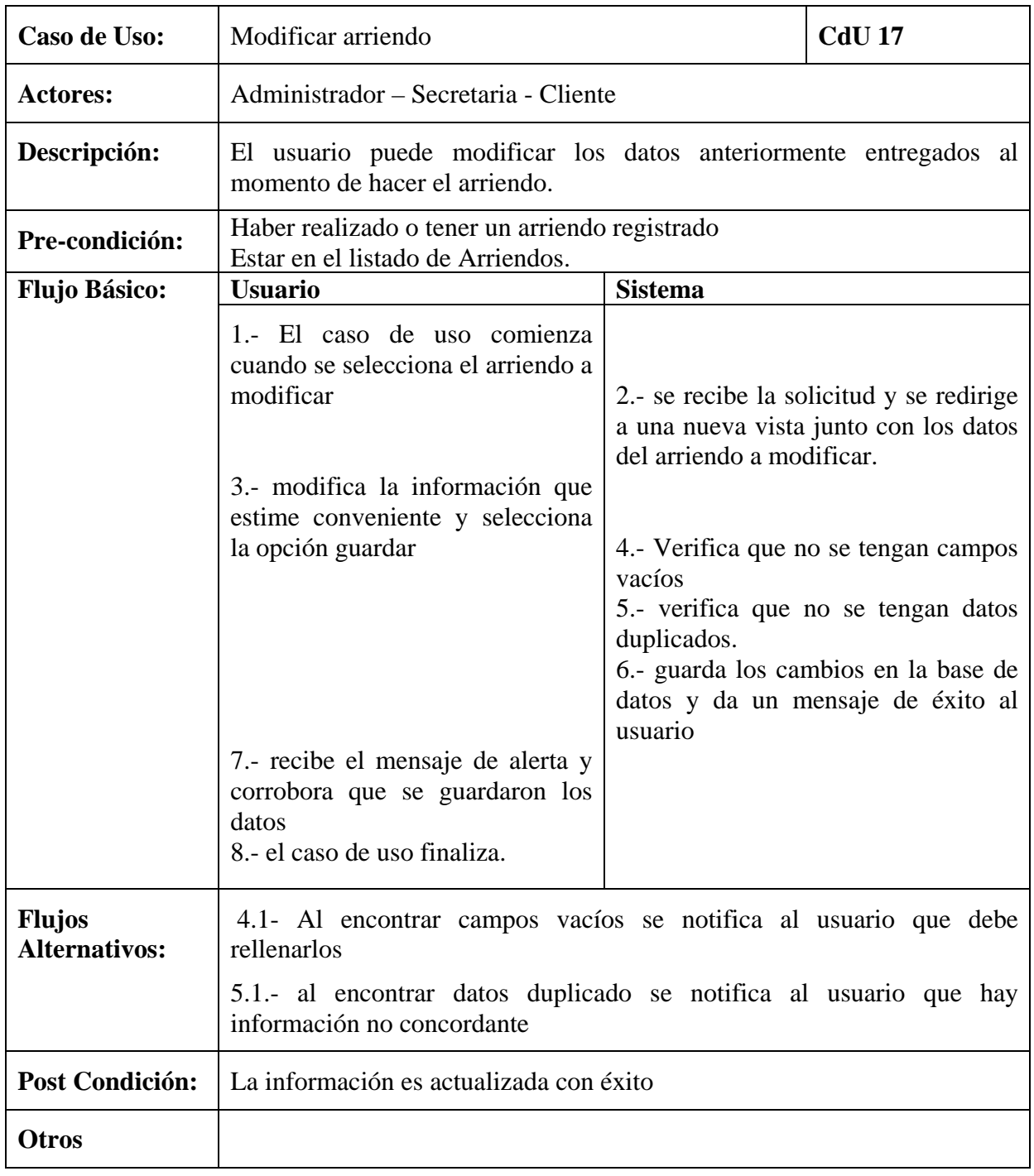

**Tabla 26: Caso de uso n° 17**

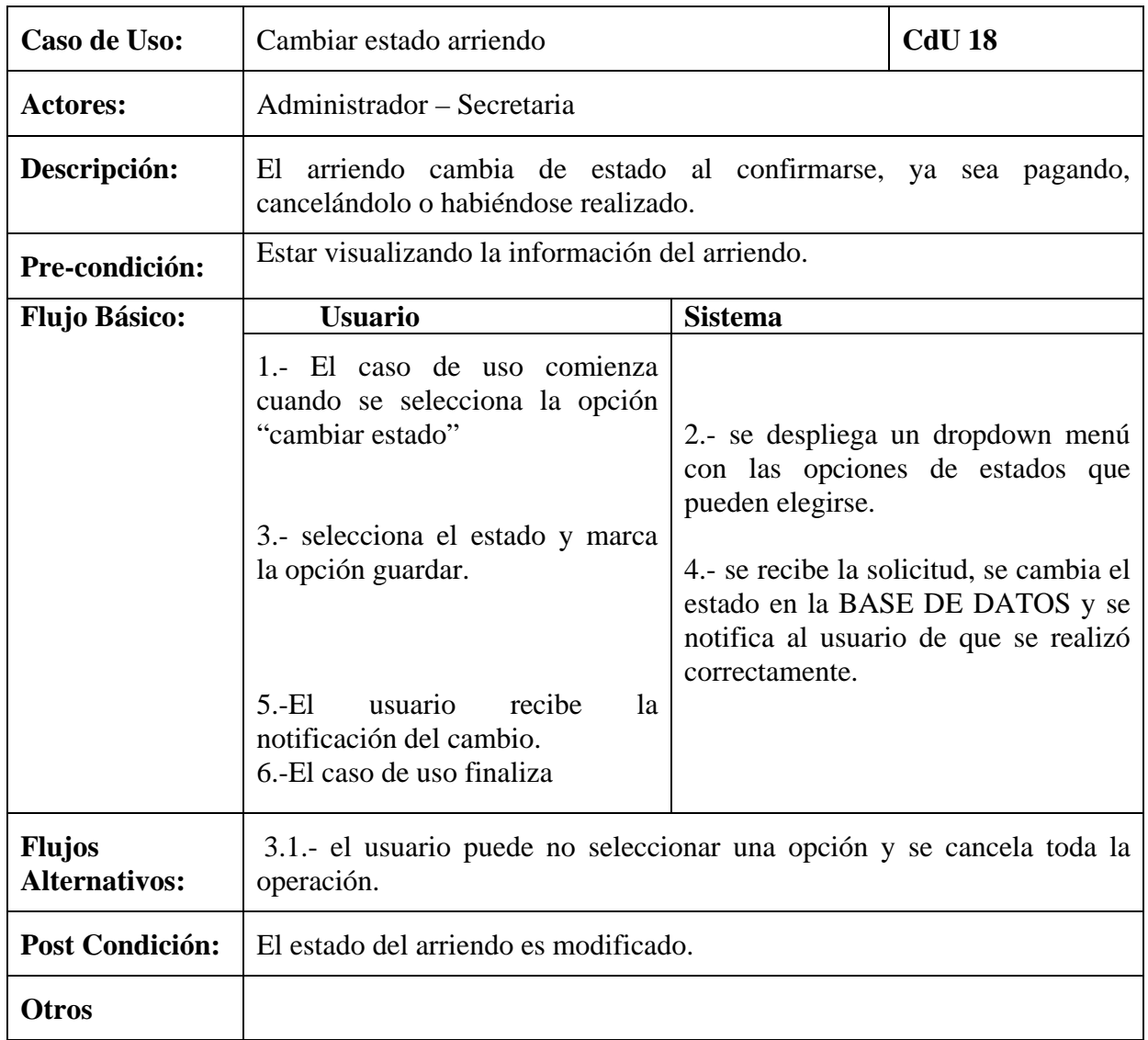

**Tabla 27: Caso de uso n° 18**

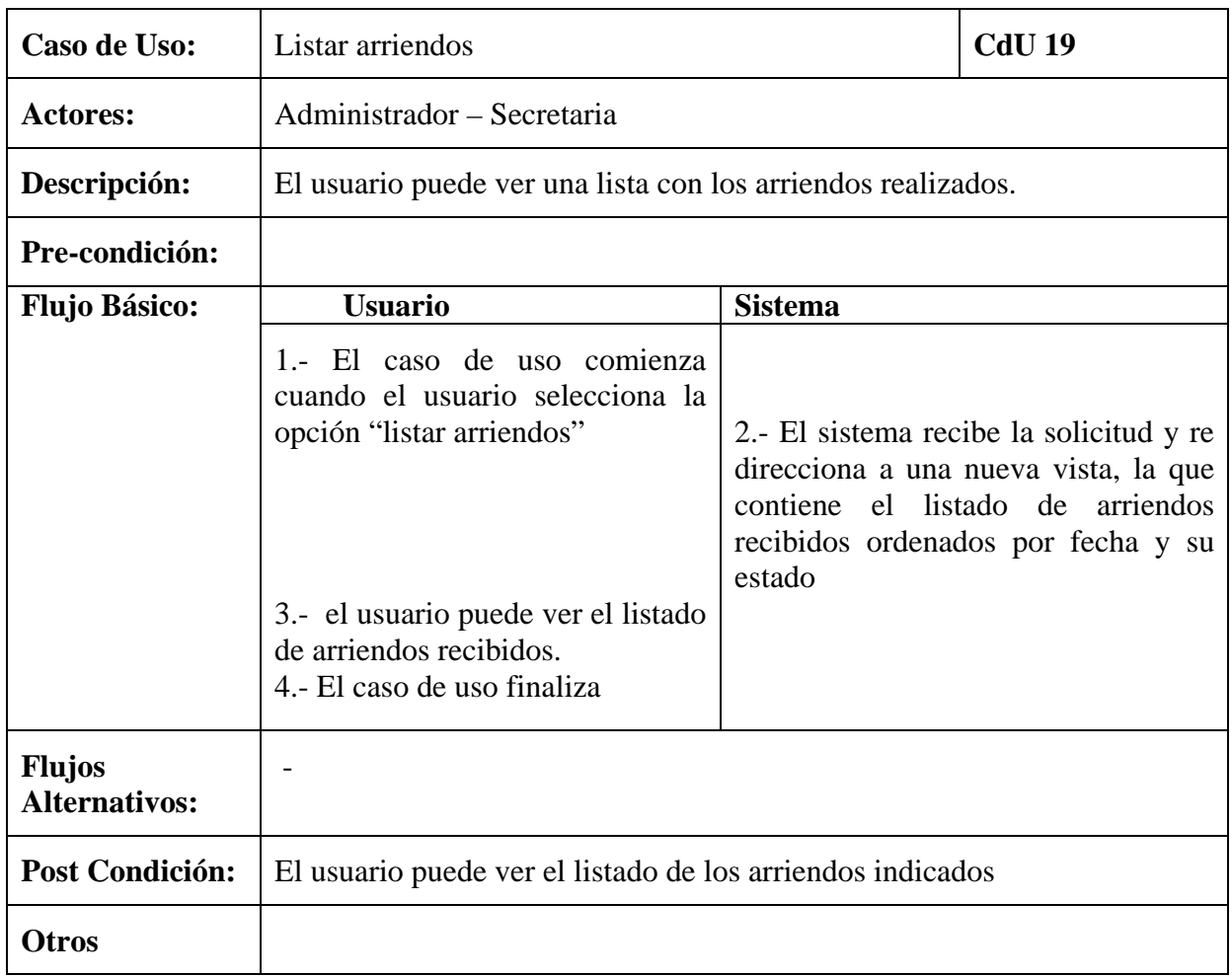

**Tabla 28: Caso de uso n° 19**

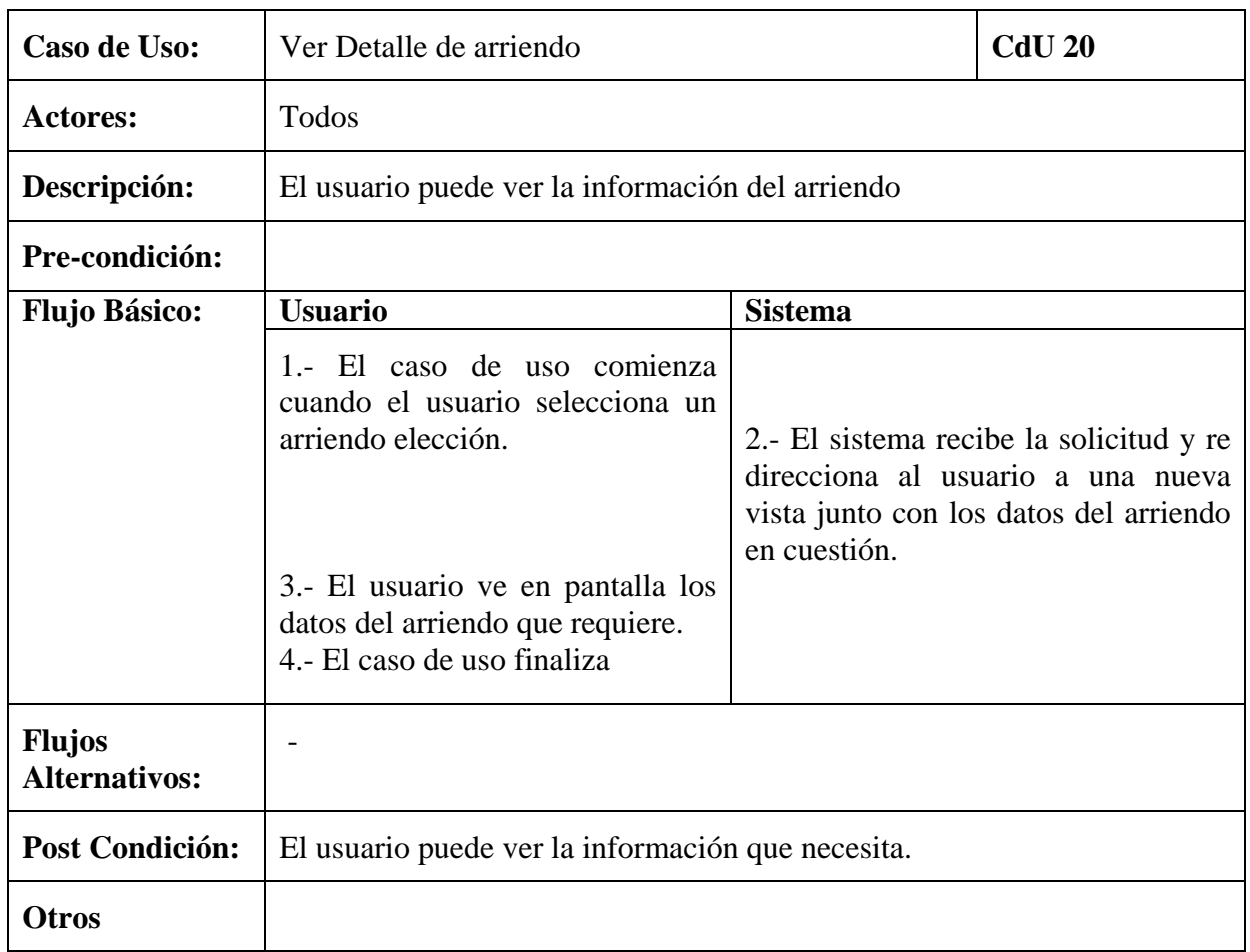

**Tabla 29: Caso de uso n° 20**
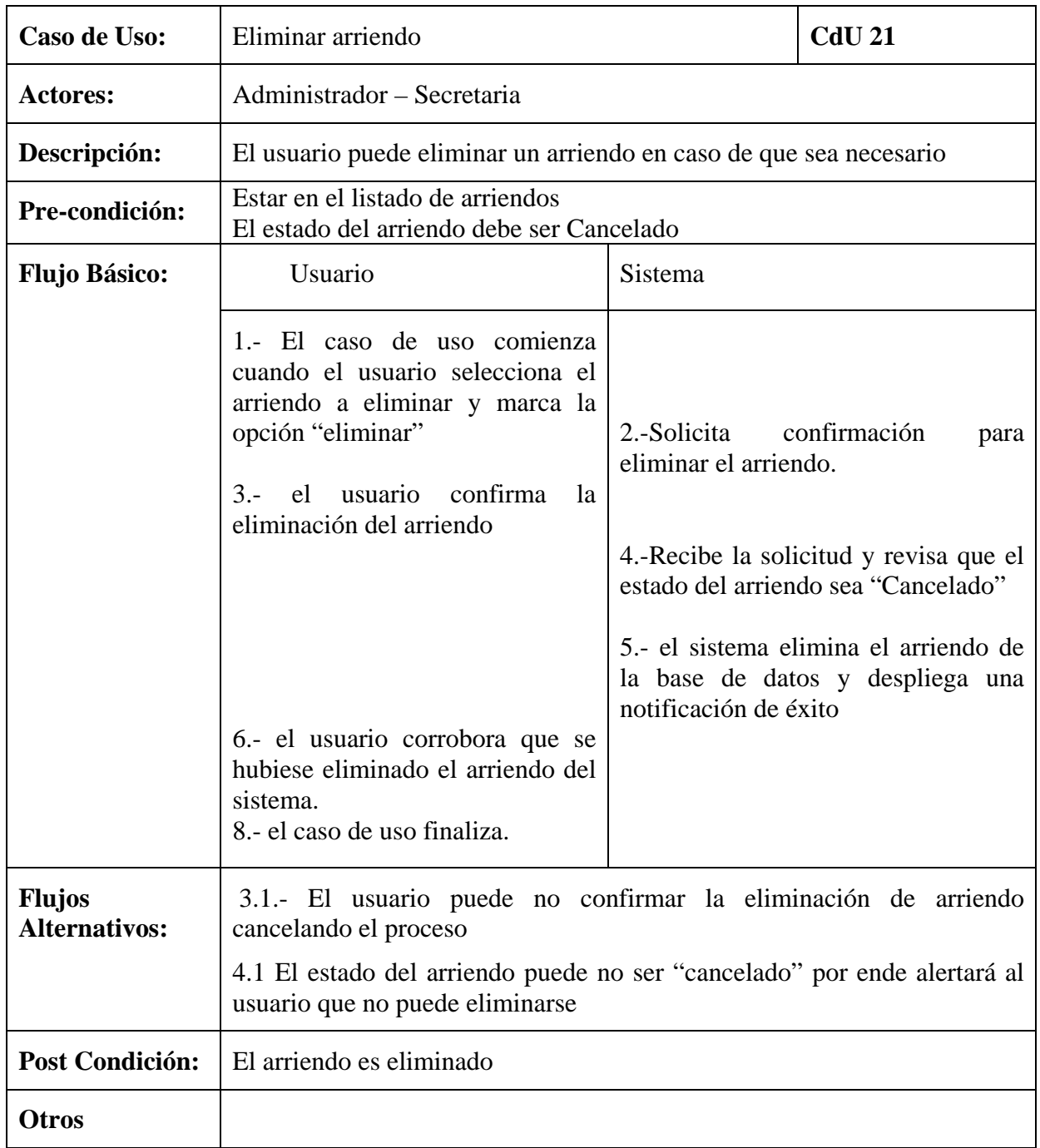

**Tabla 30: Caso de uso n° 21**

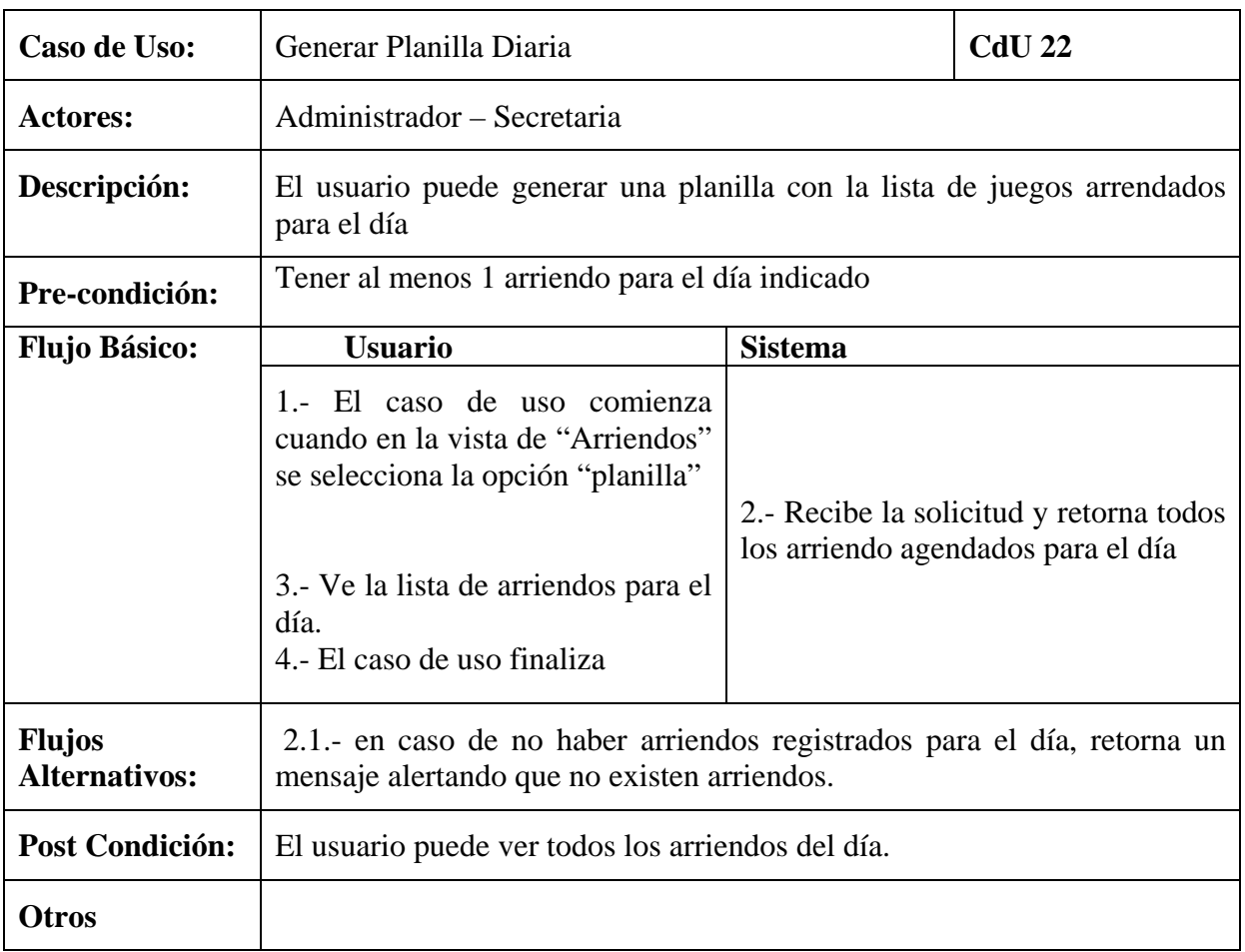

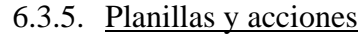

**Tabla 31: Caso de uso n° 22** 

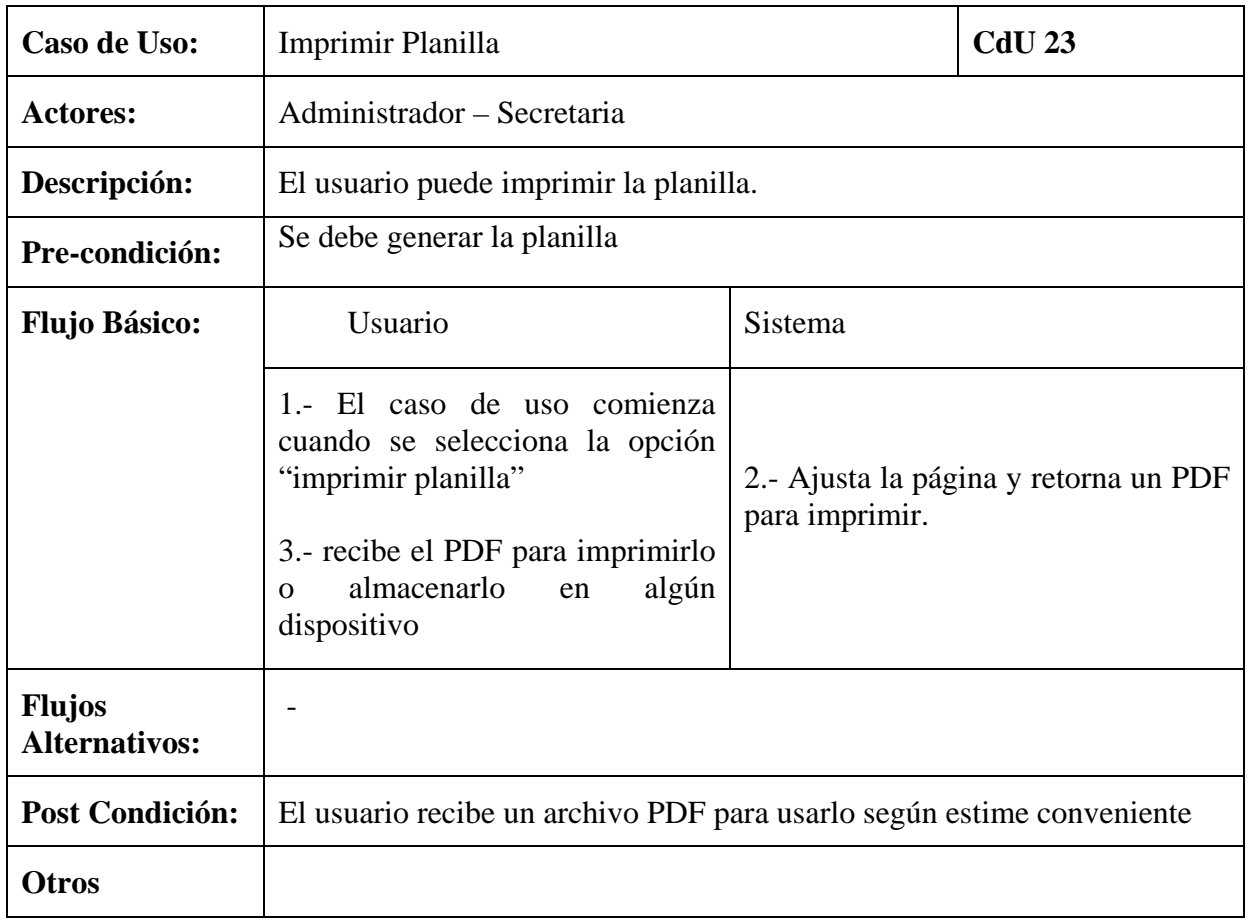

**Tabla 32: Caso de uso n°23** 

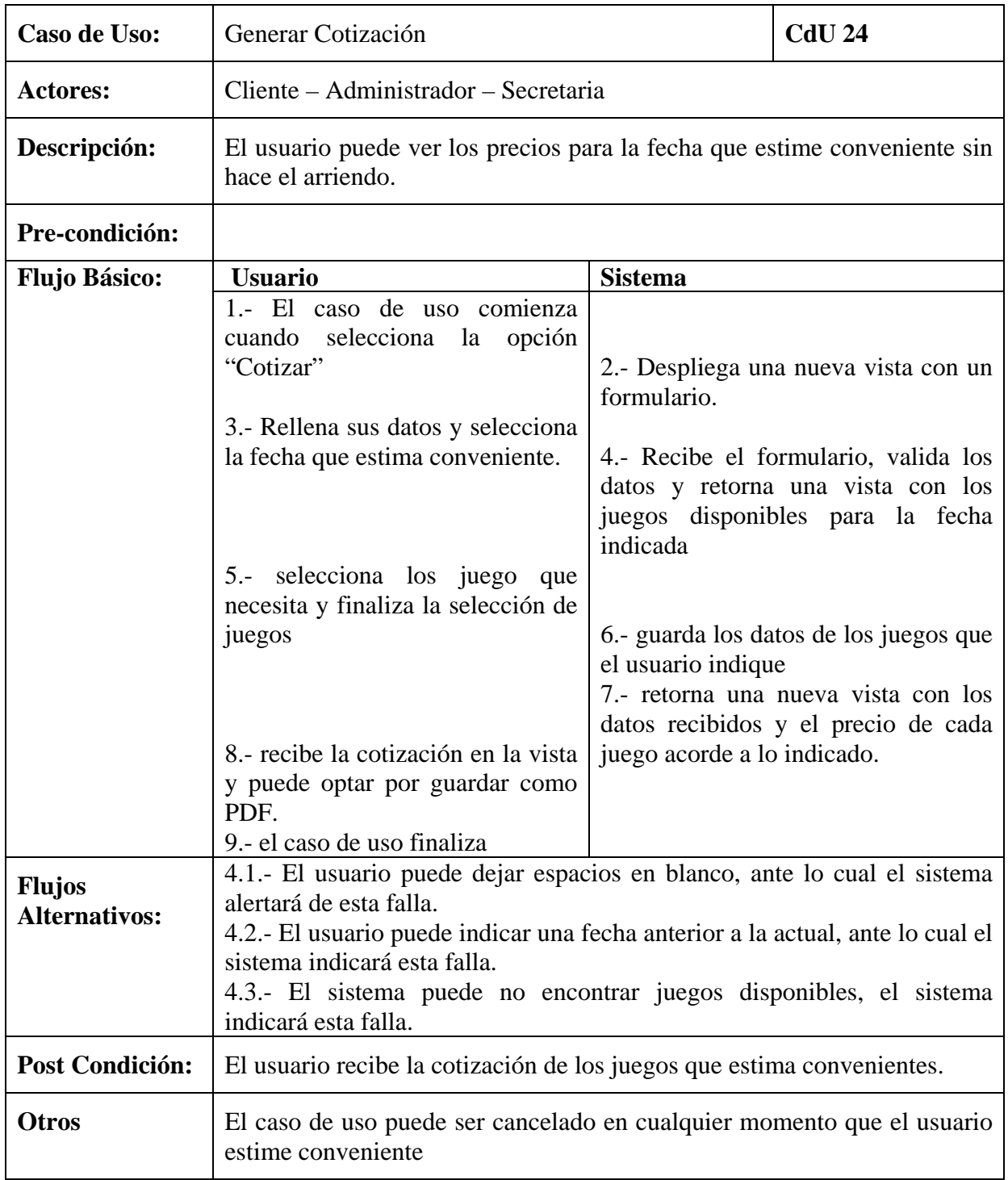

#### 6.3.6. Cotizaciones y acciones

**Tabla 33: Caso de uso n° 24** 

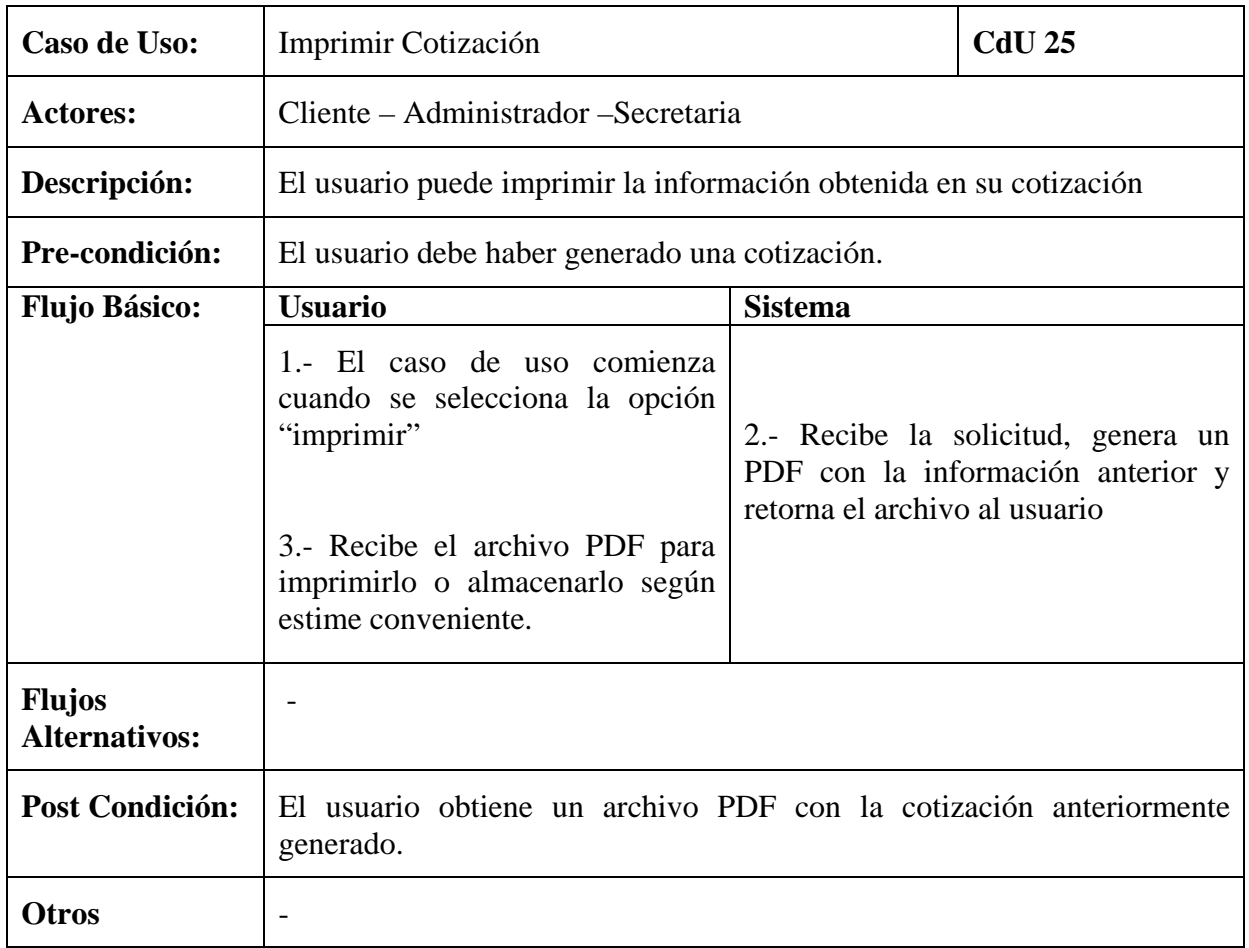

**Tabla 34: Caso de uso n° 25** 

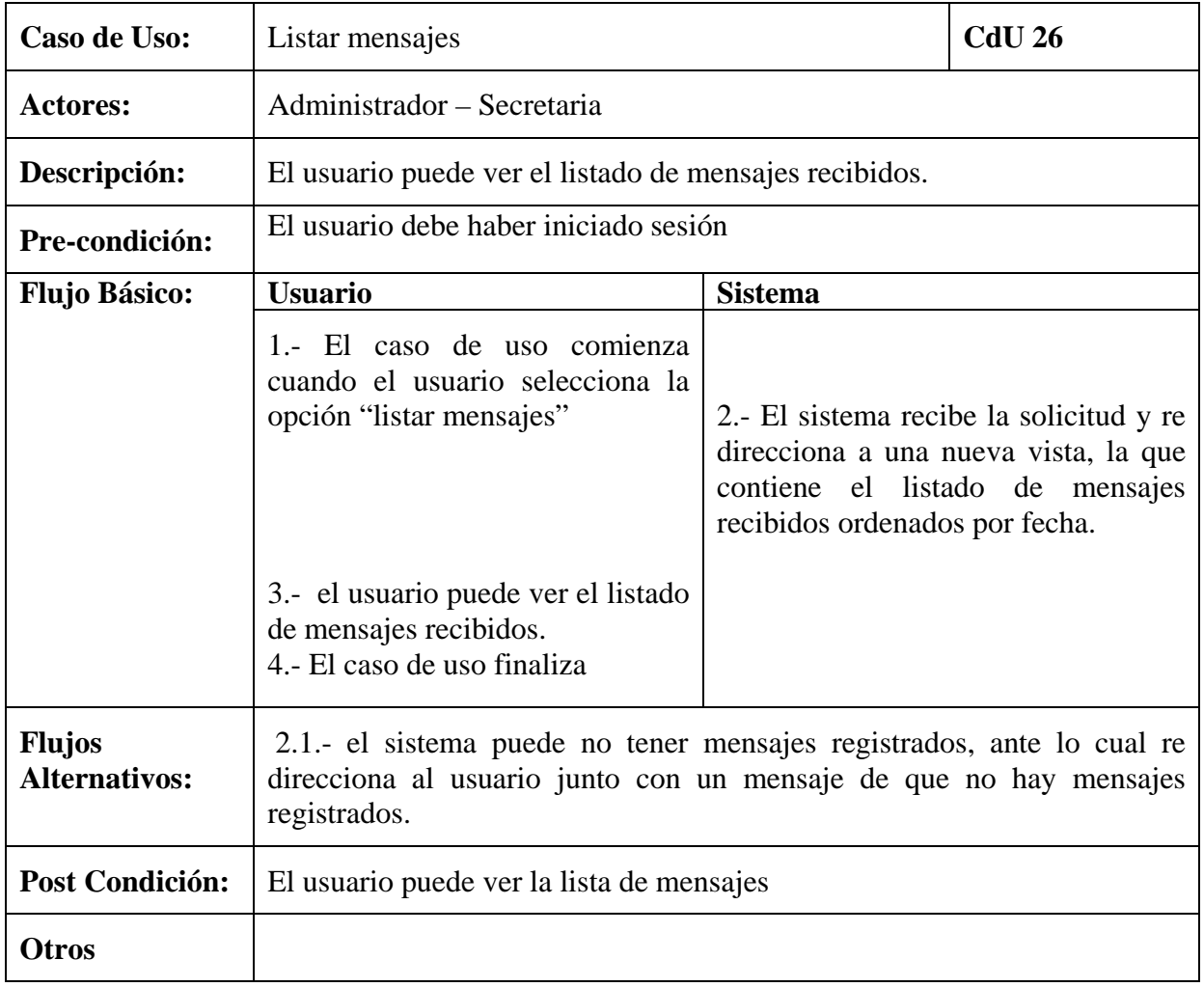

# 6.3.7. Mensajes de contacto y acciones

**Tabla 35 Caso de uso n°26** 

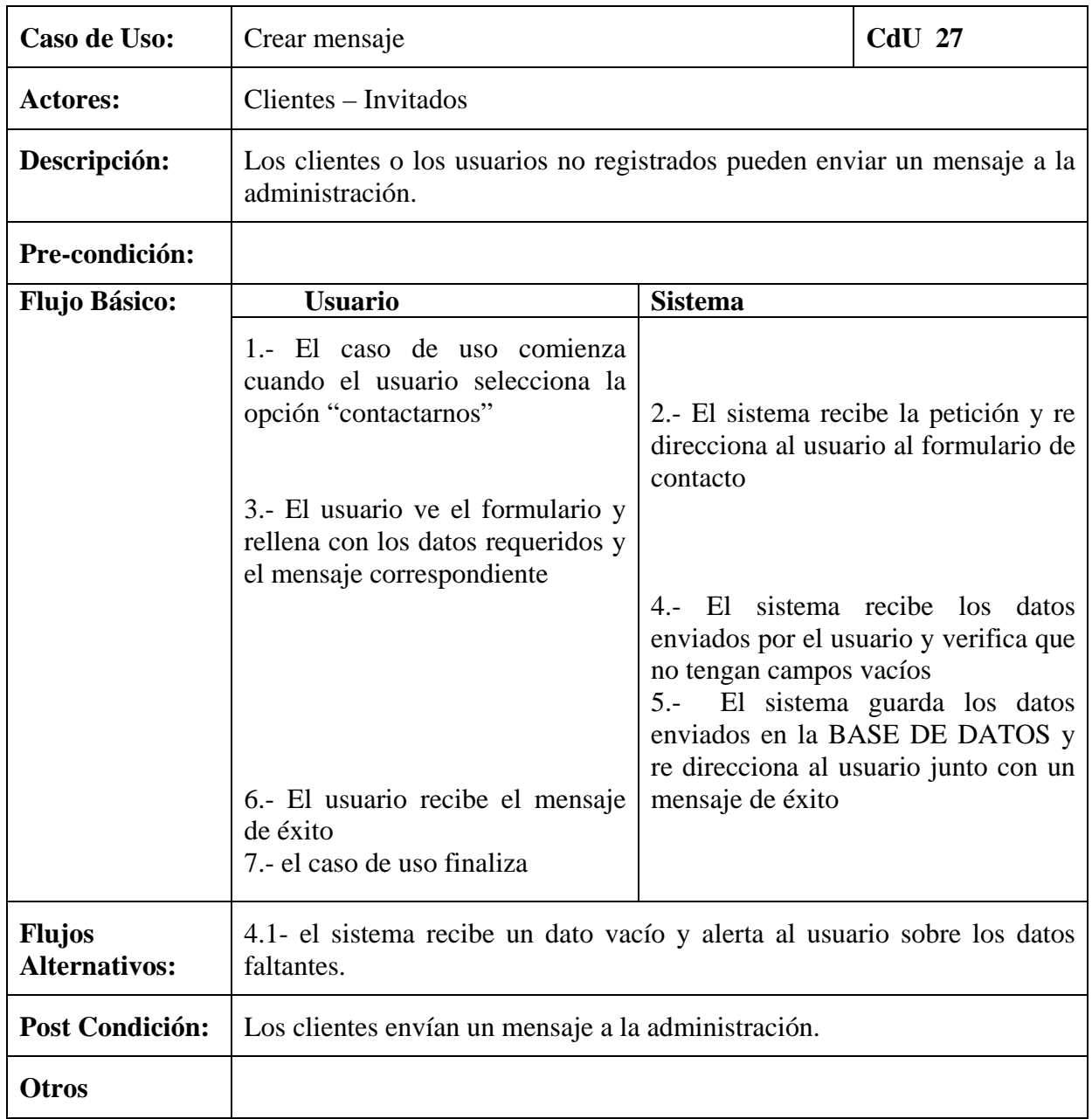

**Tabla 36 Caso de uso n° 27** 

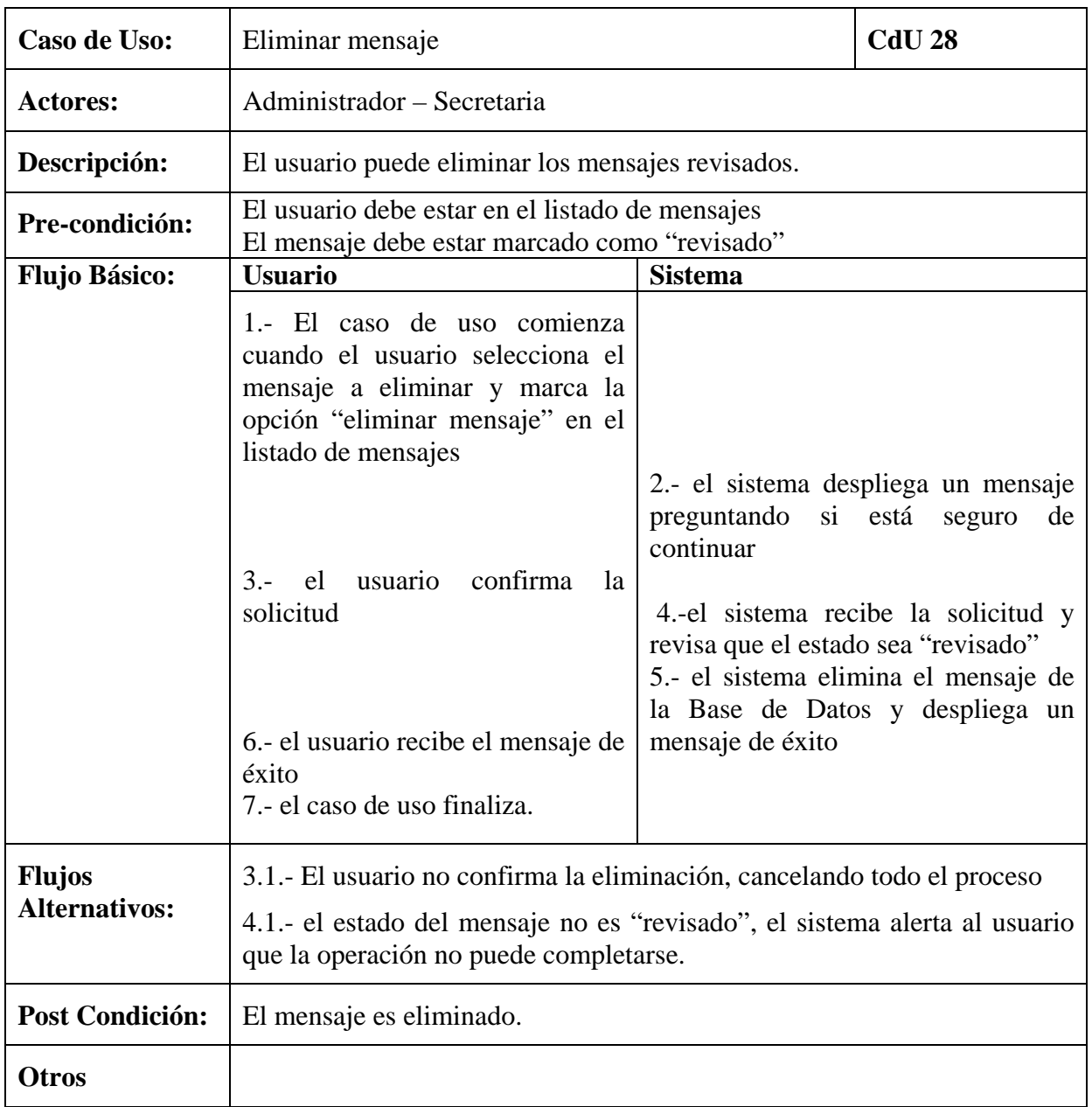

**Tabla 37: Caso de uso n° 28**

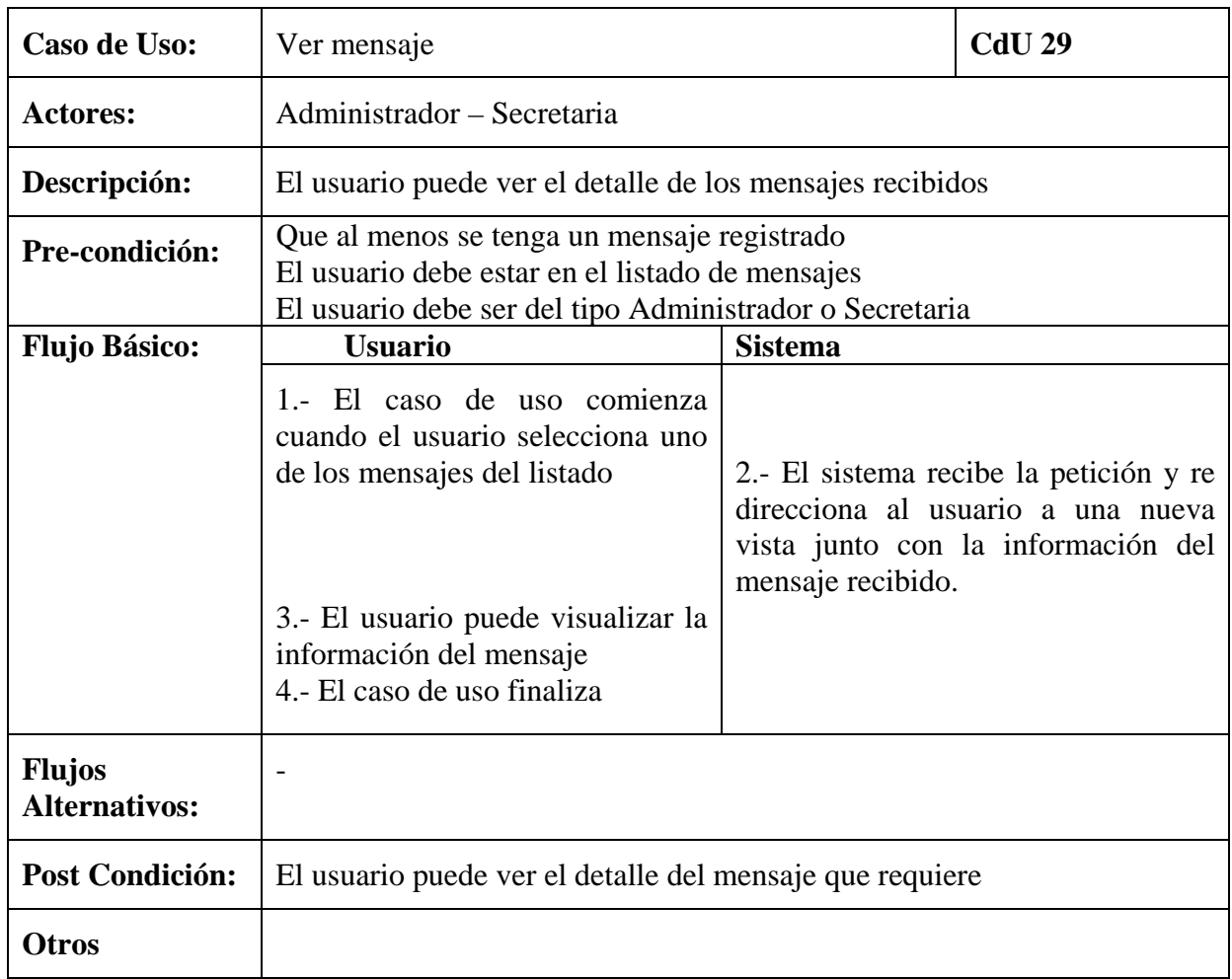

**Tabla 38: Caso de uso n°29** 

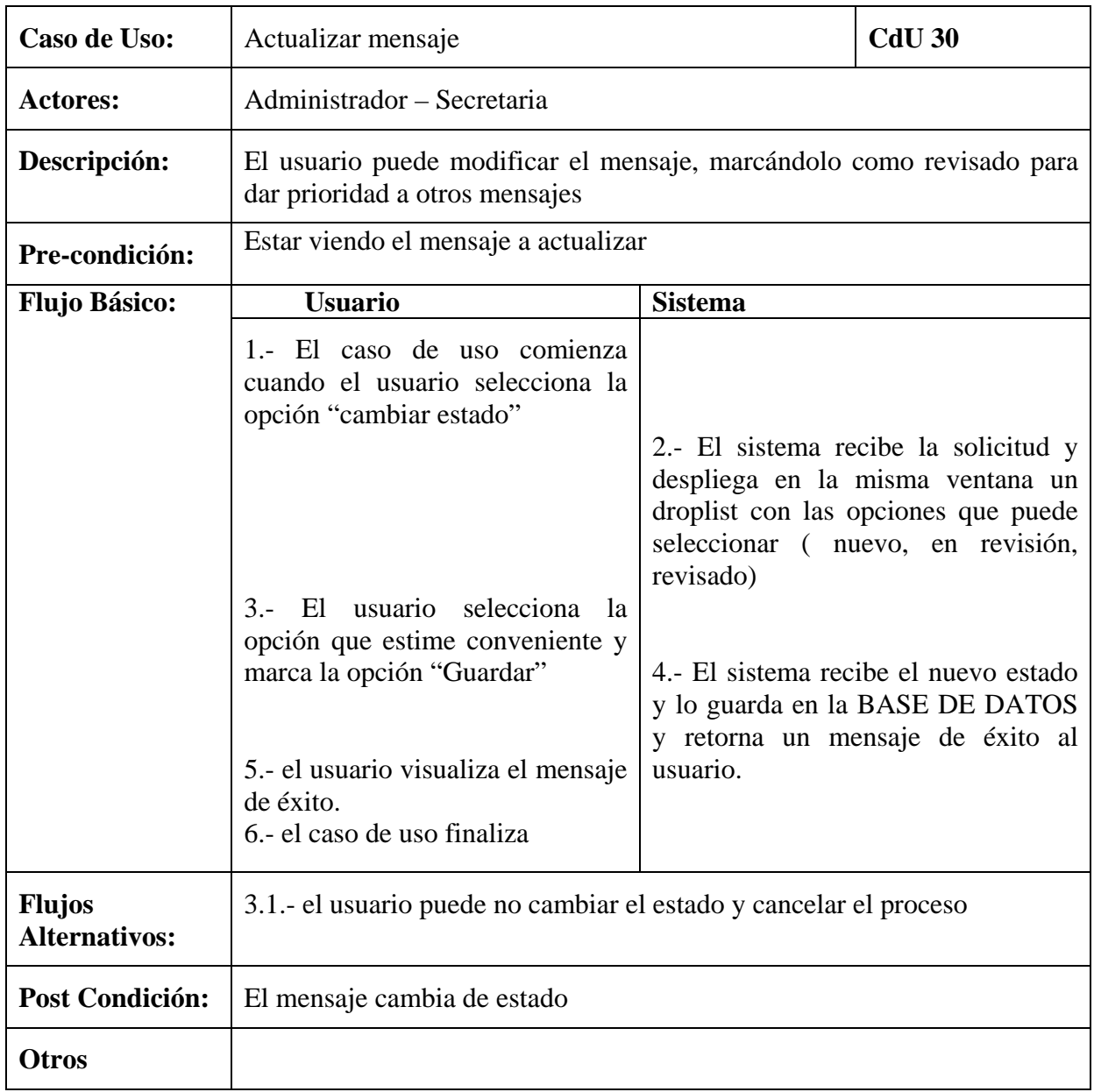

**Tabla 39: Caso de uso n° 30**

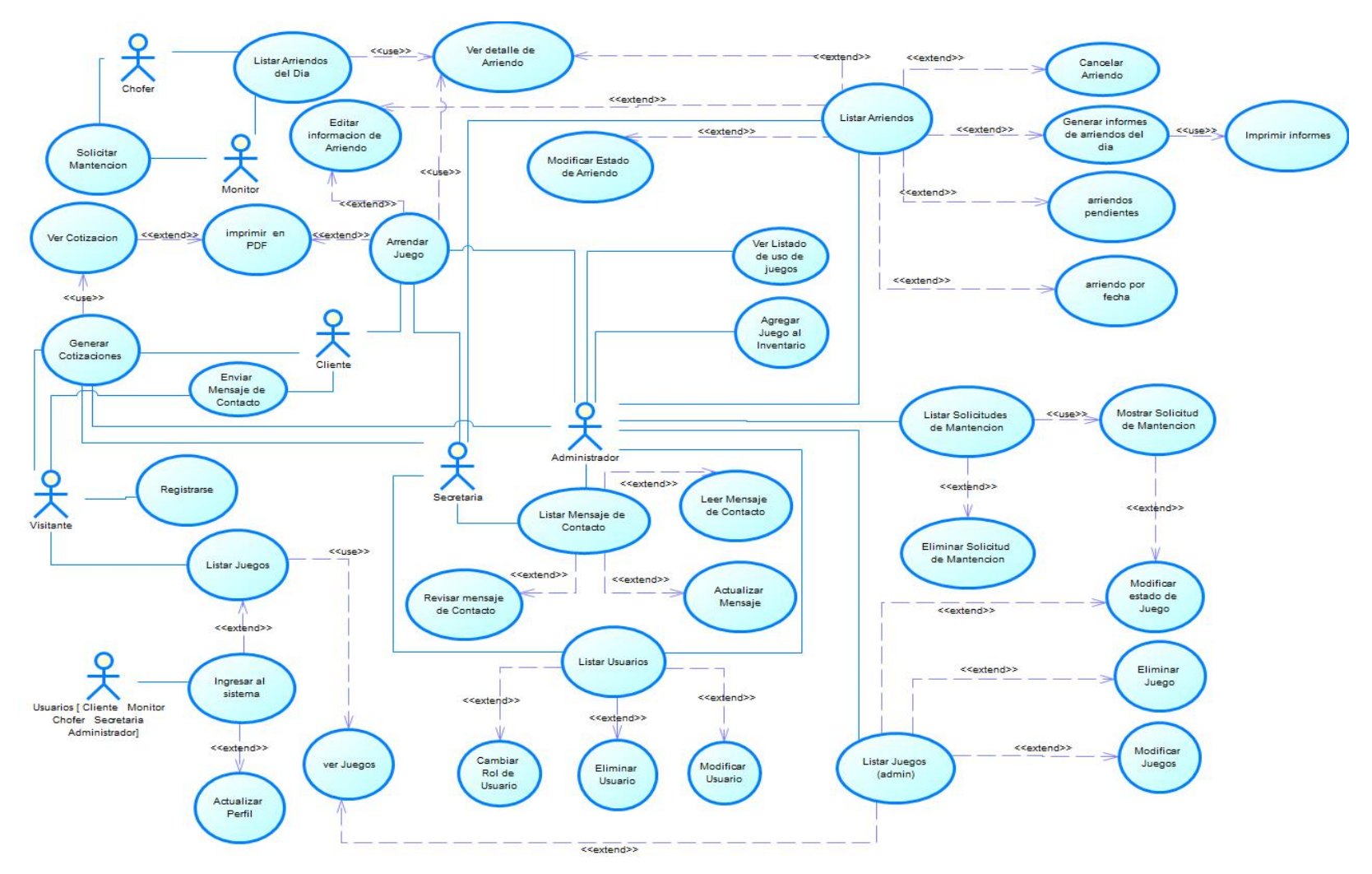

# **6.4.Diagramas de casos de uso**

**Ilustración 9: Diagrama de Casos de uso**

Página **69** de 127

# **7. Diseño**

#### **7.1.Modelamiento de datos**

#### **7.1.1. MER en General**

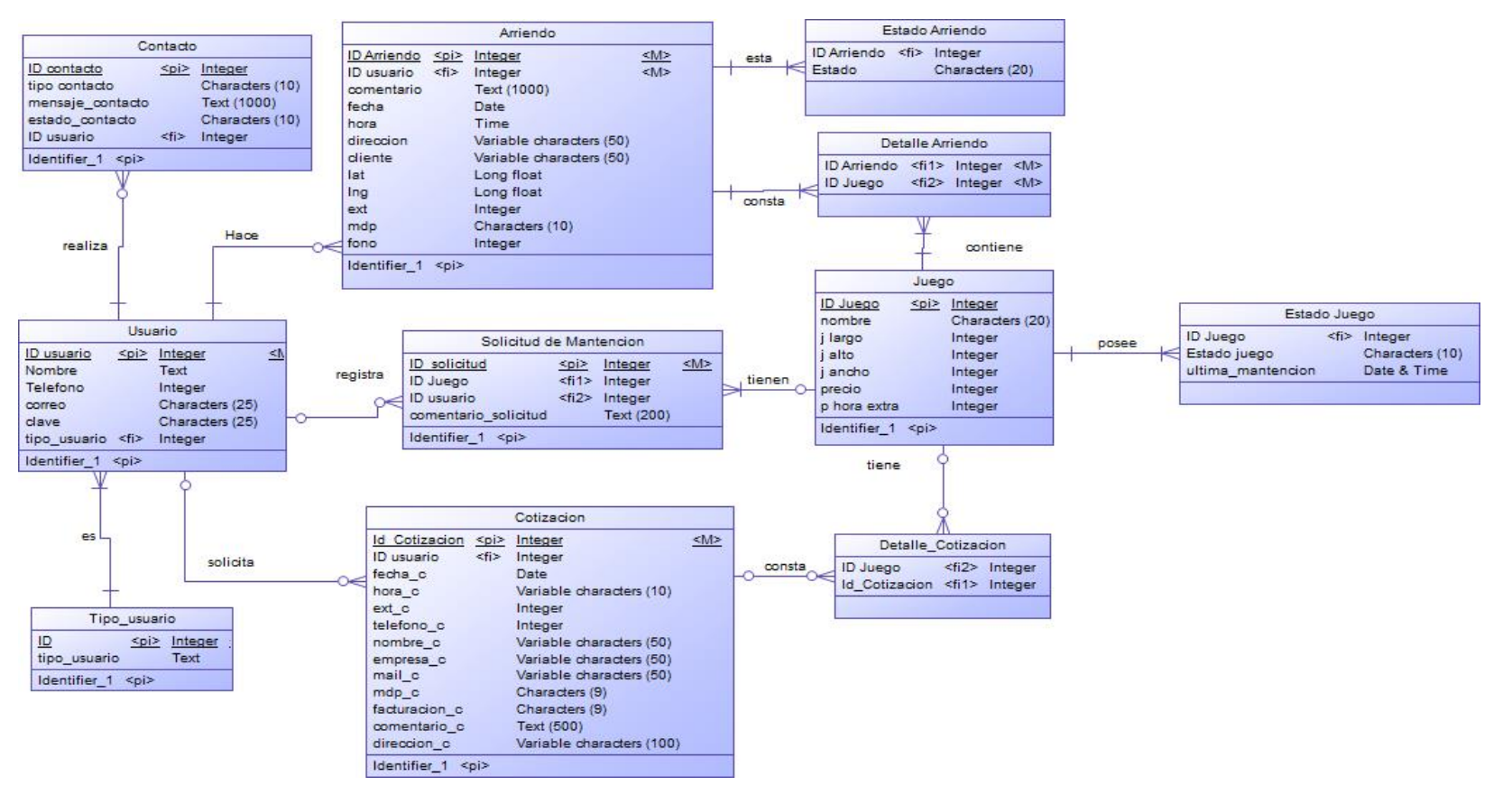

**Ilustración 10 : Modelo Entidad Relación** 

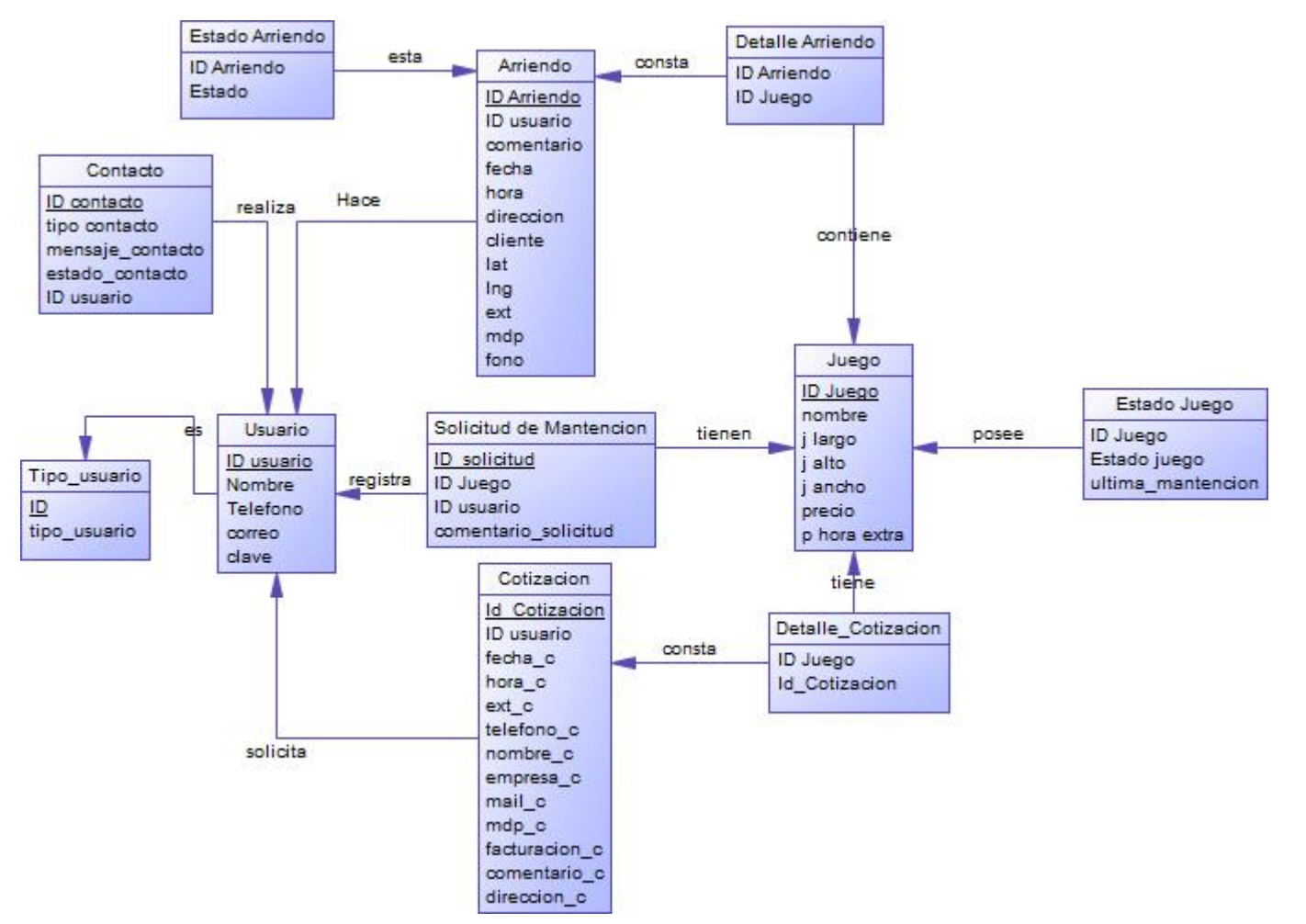

#### **7.1.2. Modelo Físico en General**

**Ilustración 11: Modelo físico en la base de datos**

# **7.2.Diseño de Arquitectura Funcional**

La aplicación desarrollada en este proyecto, sigue el patrón de diseño de software Modelo Vista Controlador, el cual separa lógica de negocio de los aspectos visuales.

Para incrementar la productividad, se utilizó el framework Laravel 5.3 basado en PHP, el cual se encarga del Backend del sistema y que se comunica con el FrontEnd mediante Bootstrap 3.3 y JavaScript.

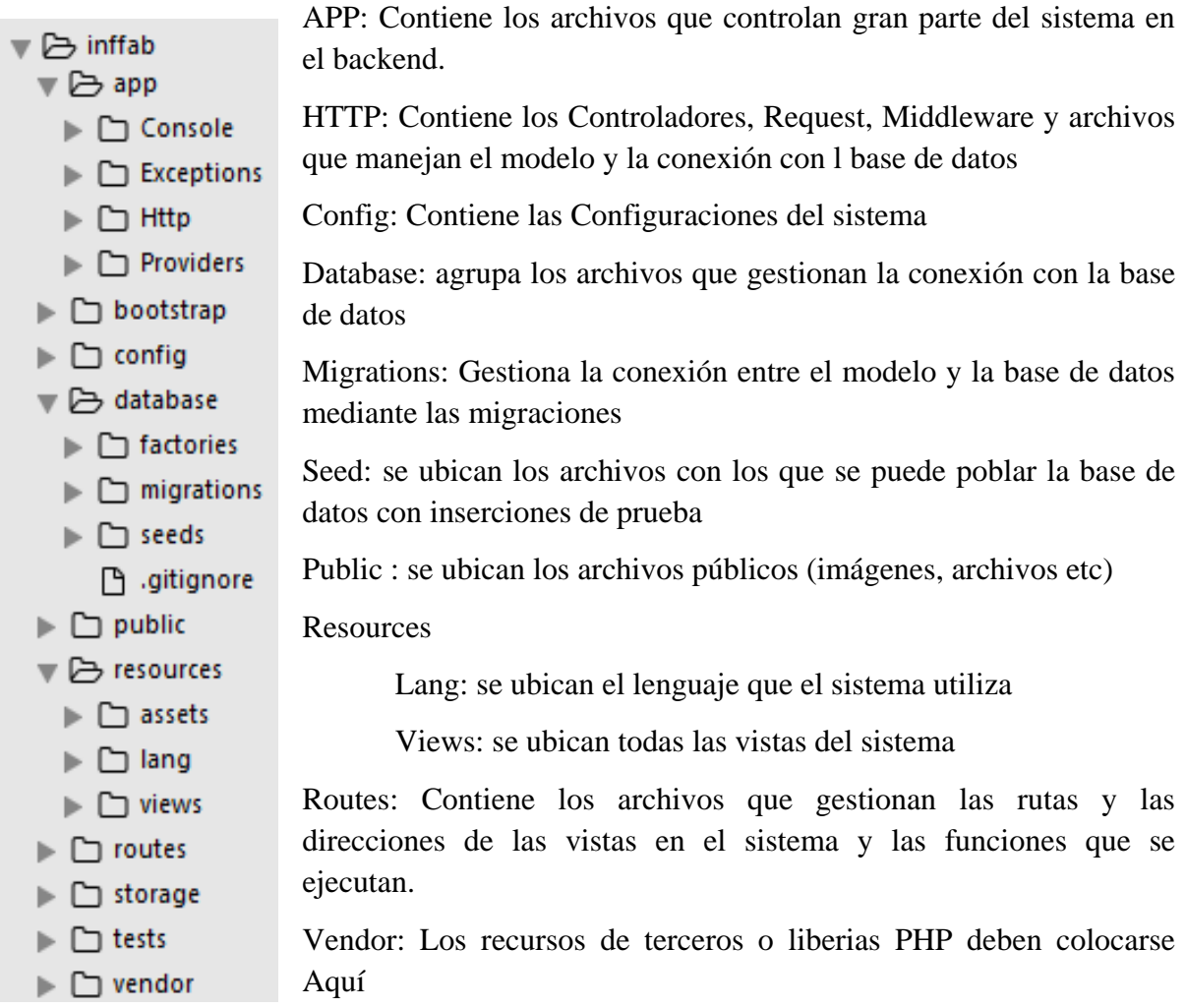

**Ilustración 12: Estructura de Ficheros**

# **7.3.Diseño de Interfaz y Navegación**

#### Página de bienvenida

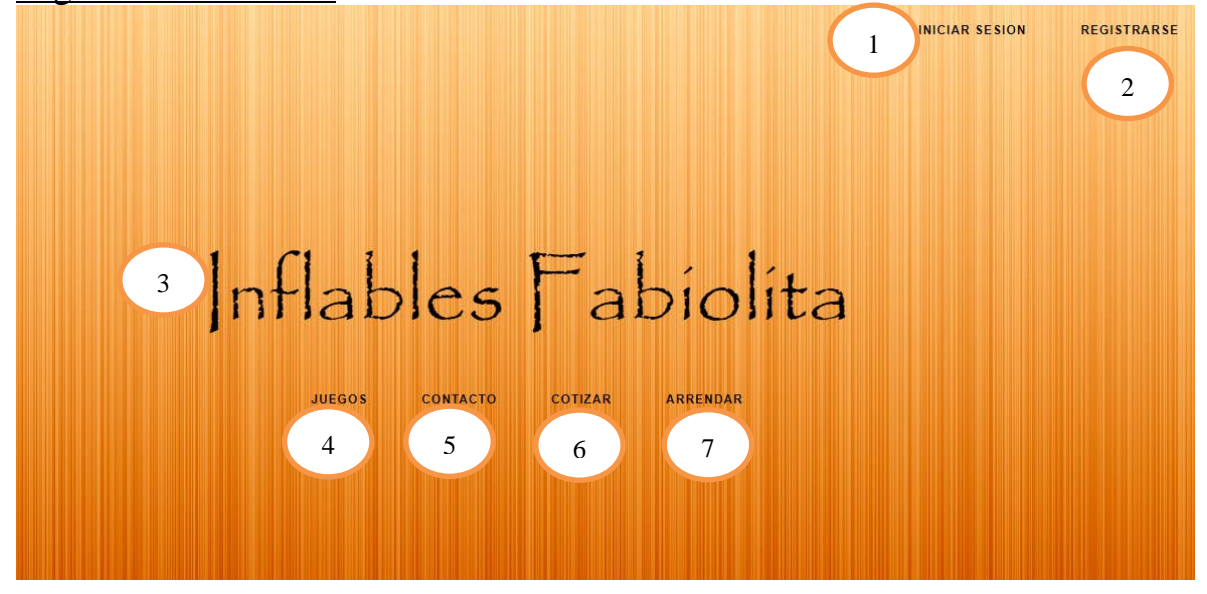

#### **Ilustración 13: Página de Bienvenida**

- 1.- Botón de Iniciar Sesión 2.- Botón de Registrarse 3.- Nombre de la Empresa
- 4.- Botón de Juegos 5.- Botón de Contacto 6.- Botón de Cotizar
- 7.- Botón de Arrendar
- 
- 
- 

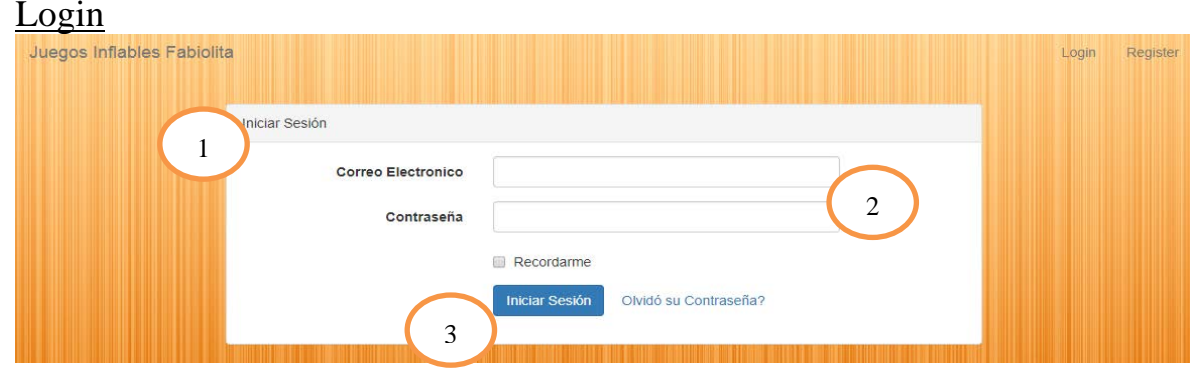

#### **Ilustración 14: Login**

- 1.- Título de la vista 2.- Formulario de ingreso de datos
- 3.- Botón de inicio de sesión

#### **Registrarse**

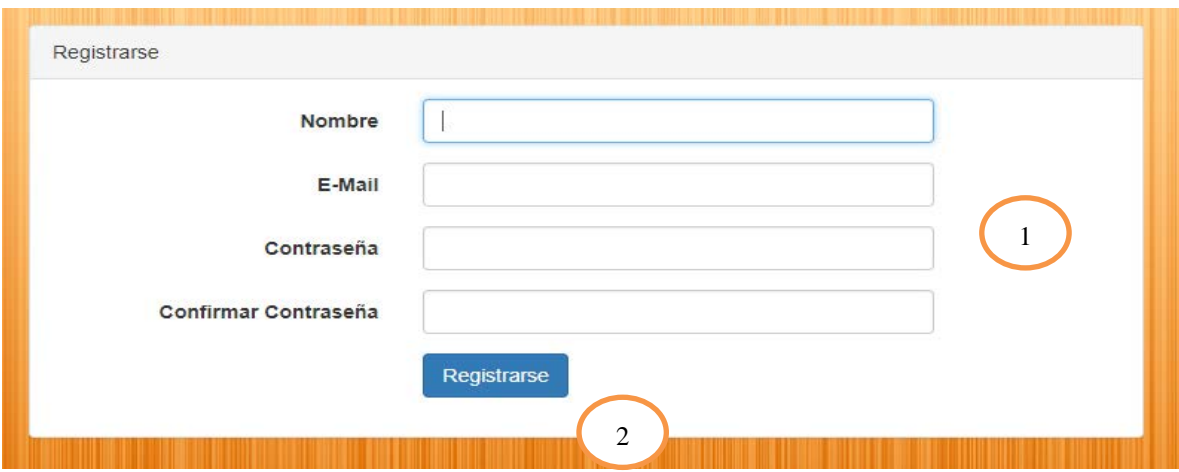

#### **Ilustración 15: Forulario de Registro**

- 1.- Formulario de Registro 2.- Boton de Registro
	-

#### Listar Usuarios

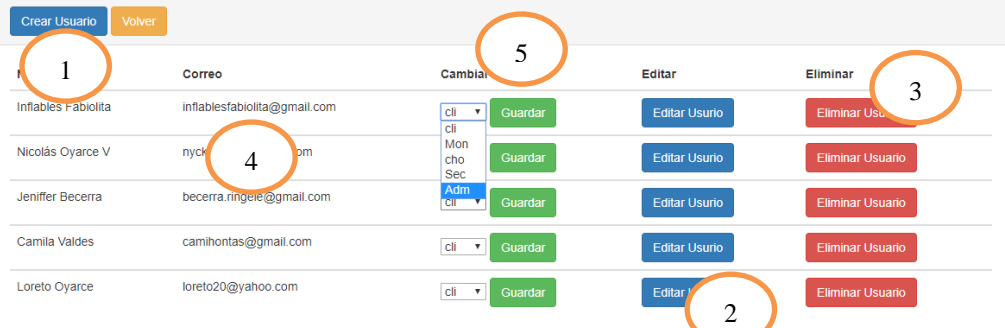

#### **Ilustración 16: Índex de Usuarios**

- 1.-Botón para Crear usuario 2.- Botón para Editar usuario
- 3.- Botón para Eliminar Usuario 4.- Lista de Usuarios
- -
- 5.- Cambiar Rol de Usuario

#### Formulario de Cotización

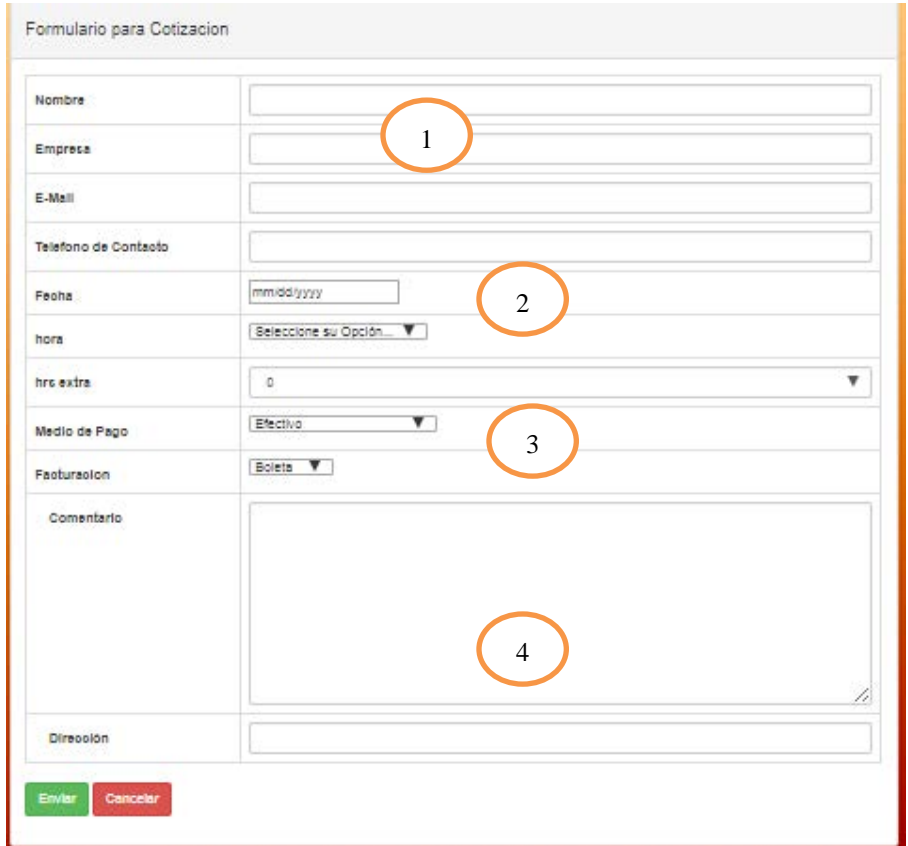

#### **Ilustración 17: Formulario Cotización parte 1**

- 1. Datos básicos de cliente 2.- Datos de fecha y horario
- 
- 2. Medios de pago y facturación 4.- Datos extra

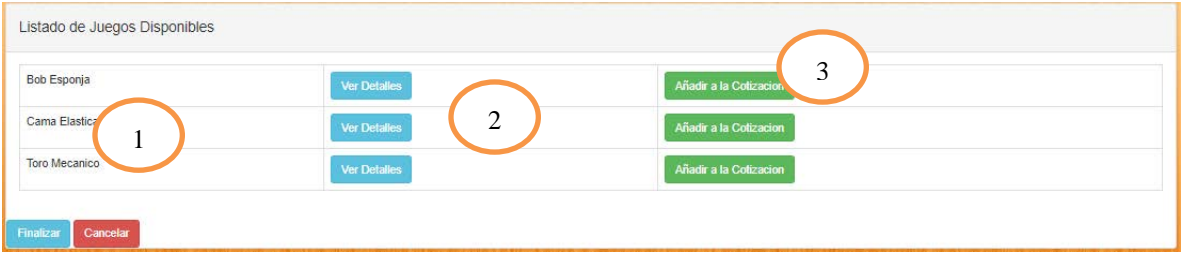

#### **Ilustración 18: Formulario Cotización Parte 2**

- 1.- Listado de juegos 2.- Boton para ver detalle del juego
- 3.- botón para añadir a cotización

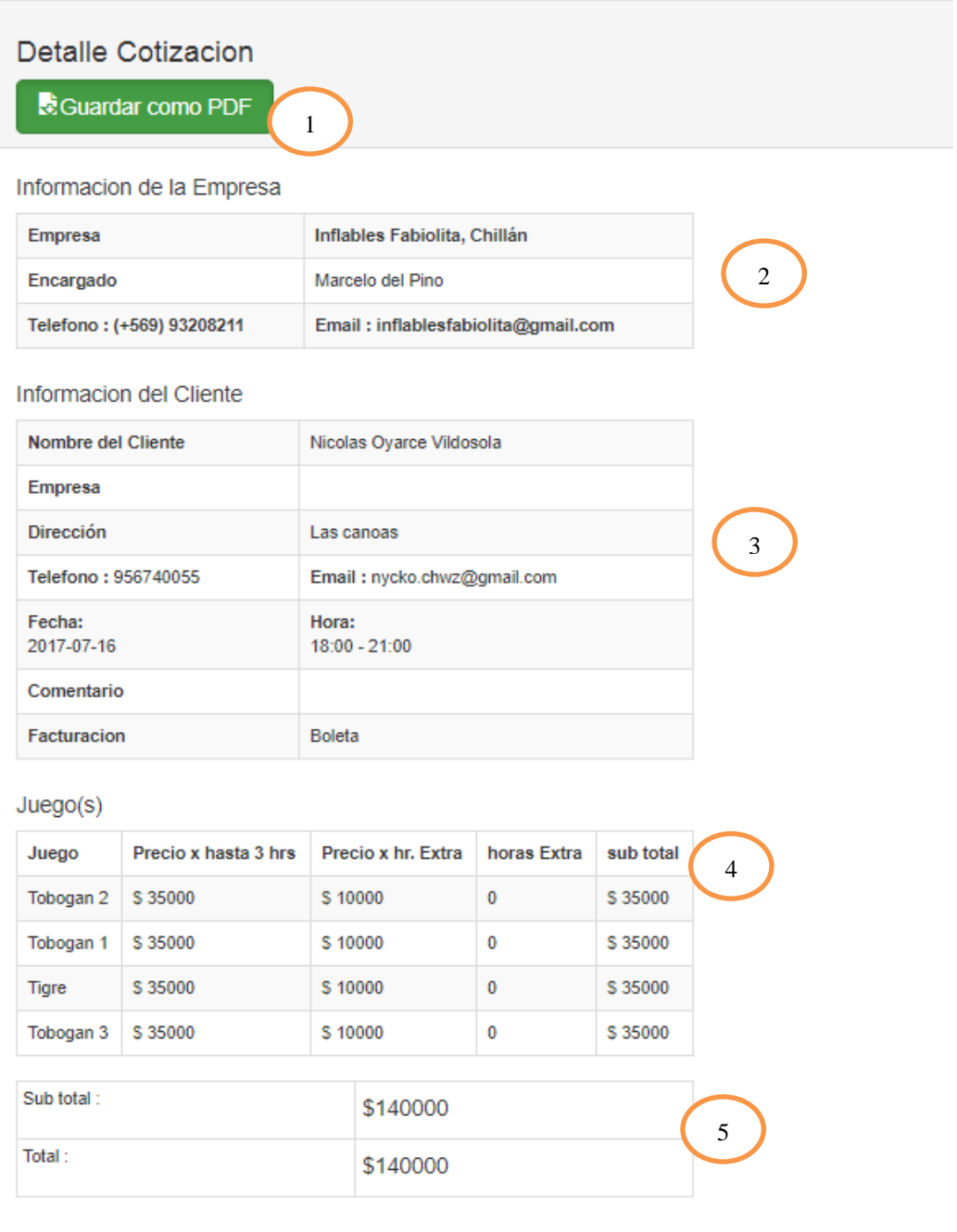

#### **Ilustración 19: Cotización final**

- 1.- Botón para descargar PDF 2.- Datos de la Empresa
- 3.- Datos del Cotizante 4.- Datos de juegos seleccionados 5.- Totales Monetarios

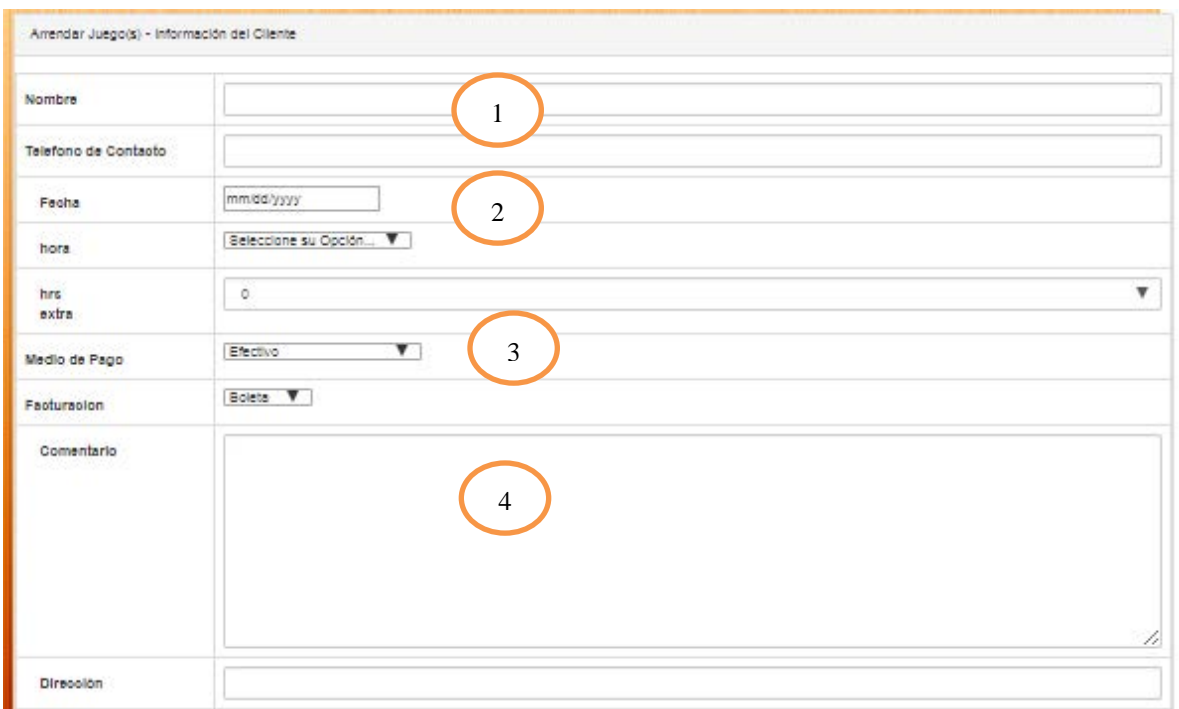

#### **Ilustración 20: formulario de Arriendo parte 1**

2.-Medio de pago y facturación

1.-Información básica del cliente<br>
2.-Medio de pago y facturación<br>
4.-Comentario adicional

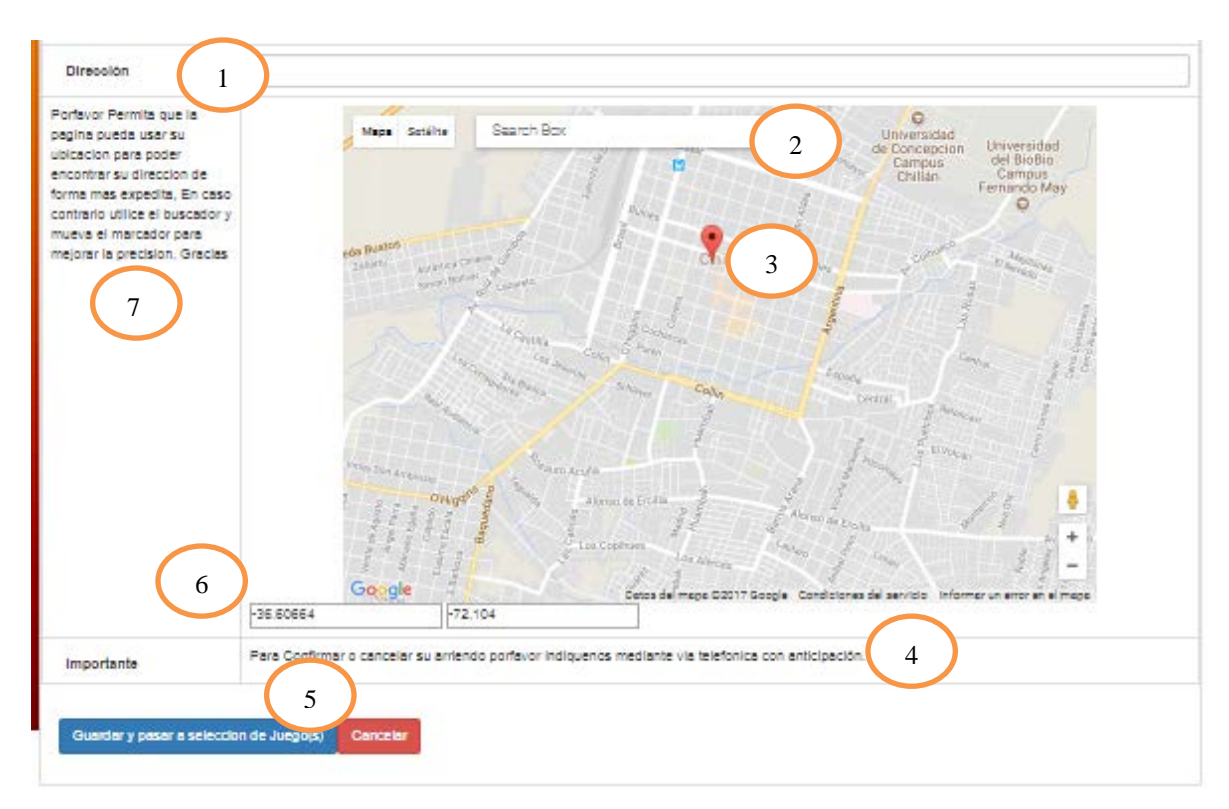

#### **Ilustración 21: Formulario de Arriendo parte 2**

- 1.- Direccion del cliente 2.- buscador de direcciones del mapa
- 3.- Marcador con las coordenadas obtenidas de geolicalizacion o búsqueda
- 4.- aviso para confirmación de arriendo 5.- botón de guardado
- 6.- Coordenadas obtenidas 7.- Instrucciones

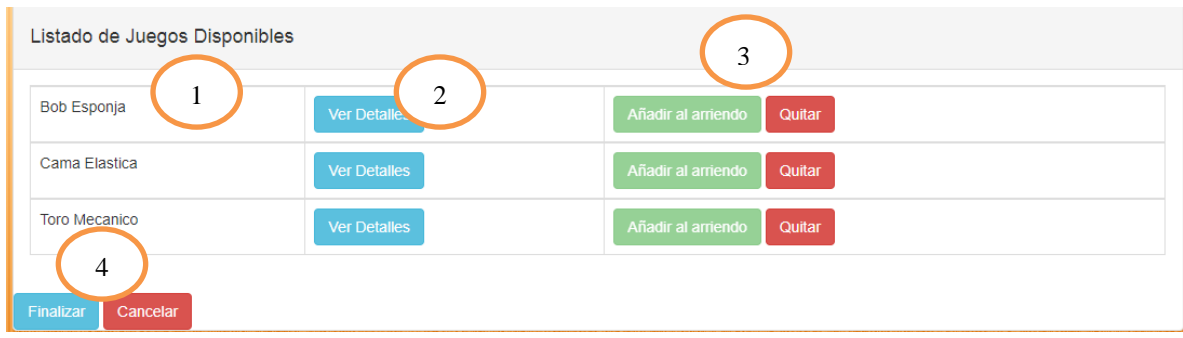

#### **Ilustración 22: Formulario de Arriendo parte 3**

- 1.- Listado de Juegos 2.- Boton Ver detalle de juegos
- 3.- Acciones 4.- Boton para finalizar o cancelar

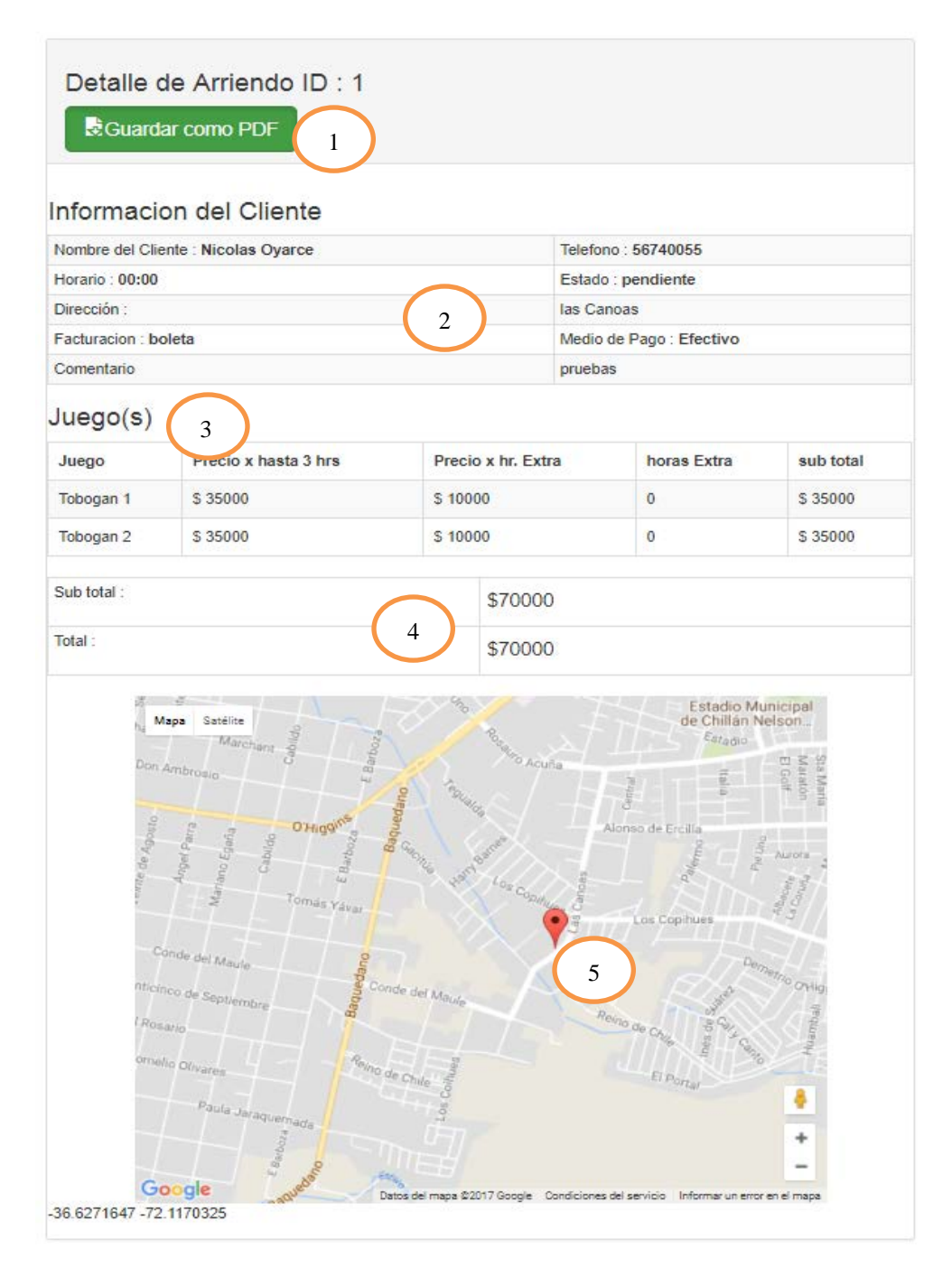

#### **Ilustración 23: Detalle de arriendo**

- 1.- Guardar PDF 2.- Datos del cliente 3.- juegos Arrendados
- 4.- Total a Cobrar 5.- Dirección del cliente en el mapa

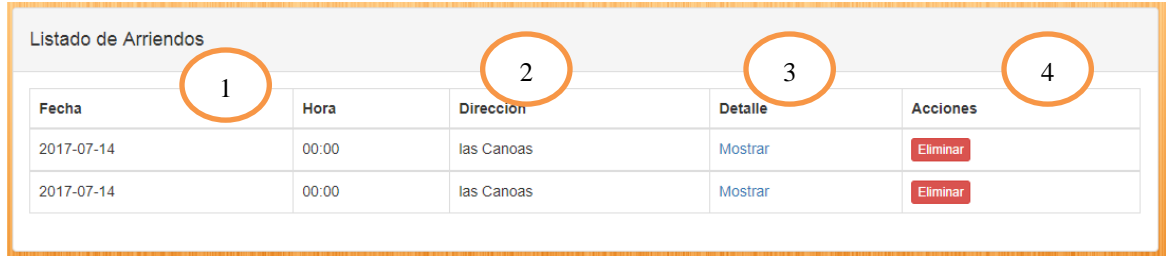

#### **Ilustración 24: Índex Principal de Arriendos**

- 1.- Hora y fecha del arriendo 2.- Direccion 3.- Detalle del arriendo
	-

4.- Eliminar arriendo

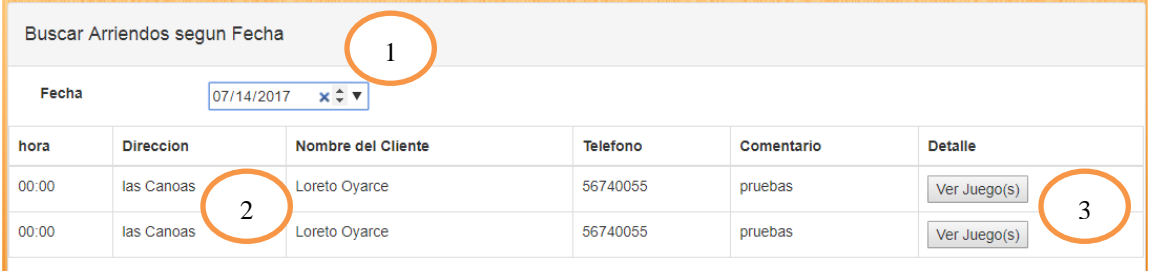

#### **Ilustración 25: Lista de Arriendos según Fecha**

- 
- 
- 1.- fecha buscada 2.- Datos del cliente 3.- detalle de juegos arrendados

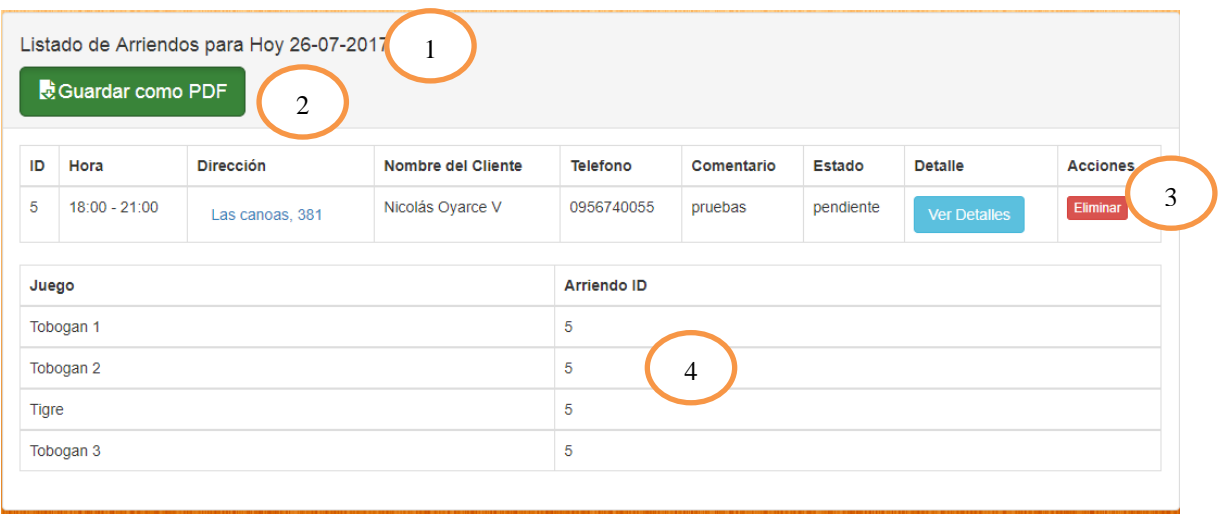

#### **Ilustración 26: Listado de arriendos para Hoy**

1.- Fecha 2.- Boton pdf 3.- detalles del arriendo 4.- Juegos arrendados

Página **80** de 127

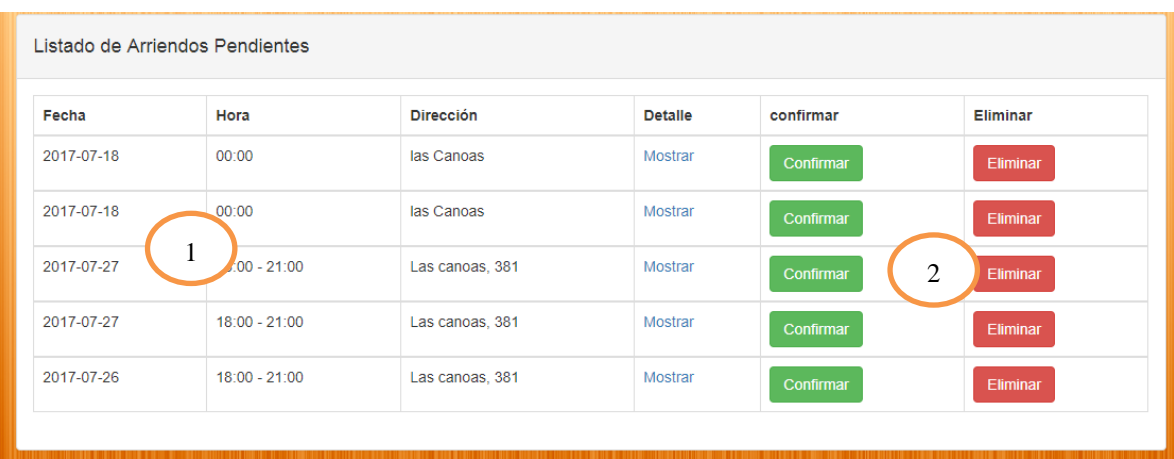

#### **Ilustración 27: Listado de Arriendos pendientes**

1.- Listado de arriendos 2.- Acciones

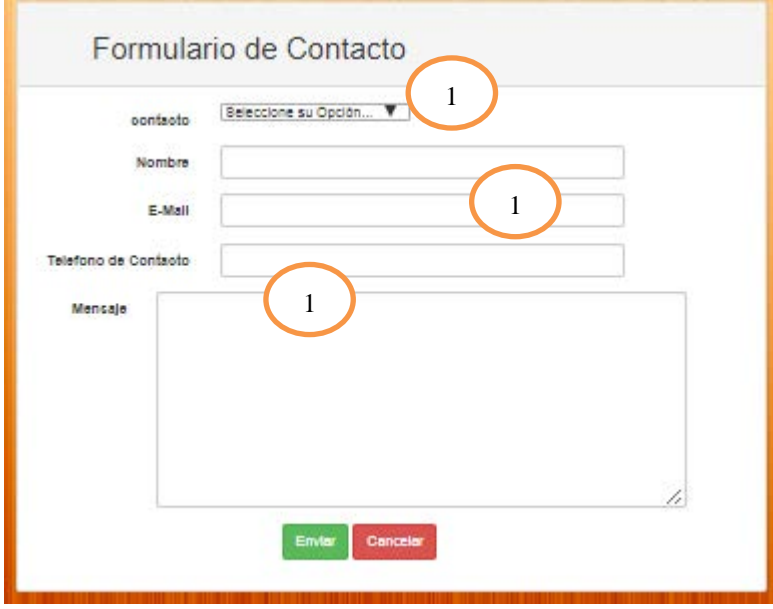

#### **Ilustración 28: Formulario de Contacto**

1.- Tipo de Contacto 2.- Datos de contacto 3.- Mensaje

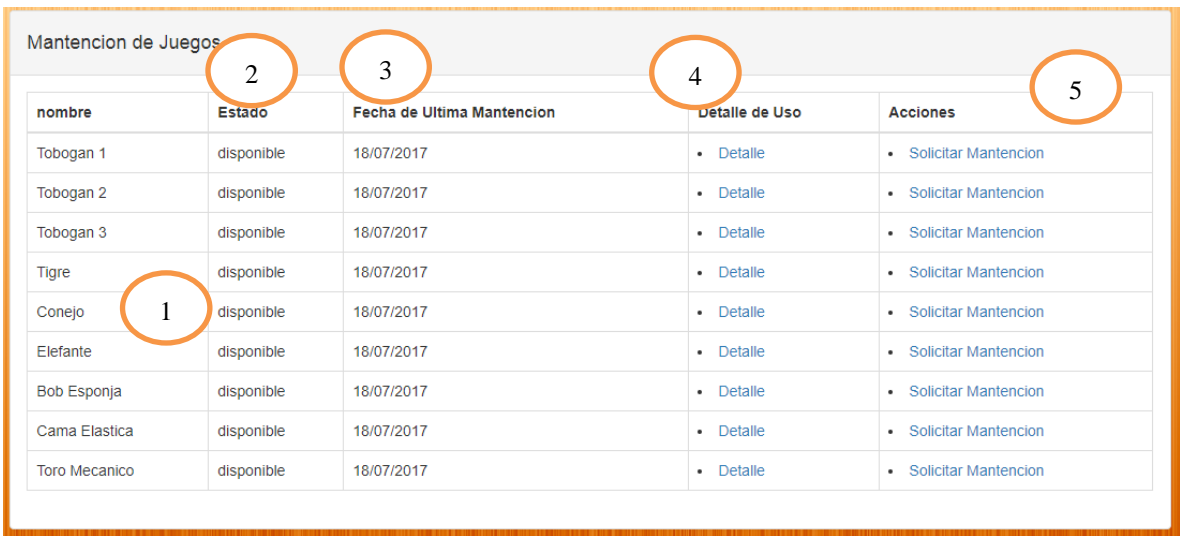

**Ilustración 29: Listado de Mantención de Juegos**

- 1.- Listado de juegos 2.- Estado de juego
	-
- 3.- Fecha de ultima mantención 5.- Solicitar Mantención

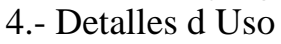

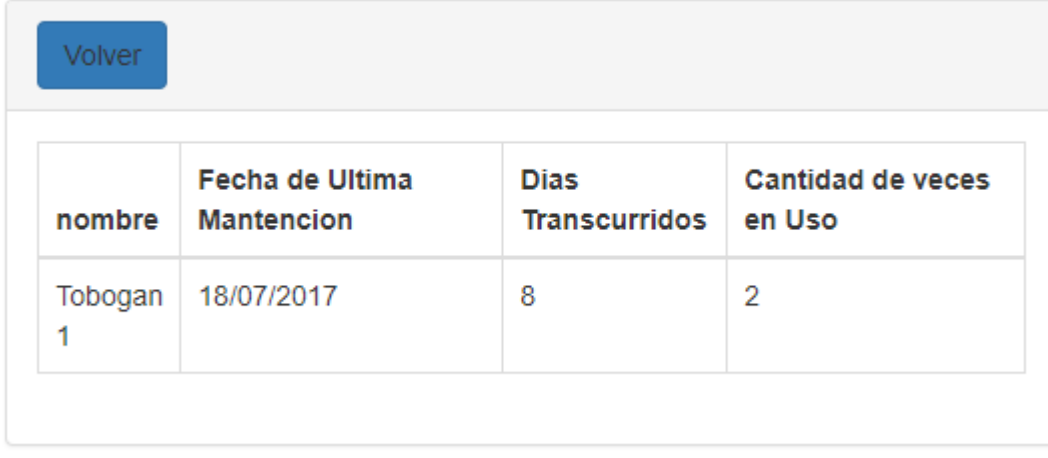

**Ilustración 30: Detalle de Mantención**

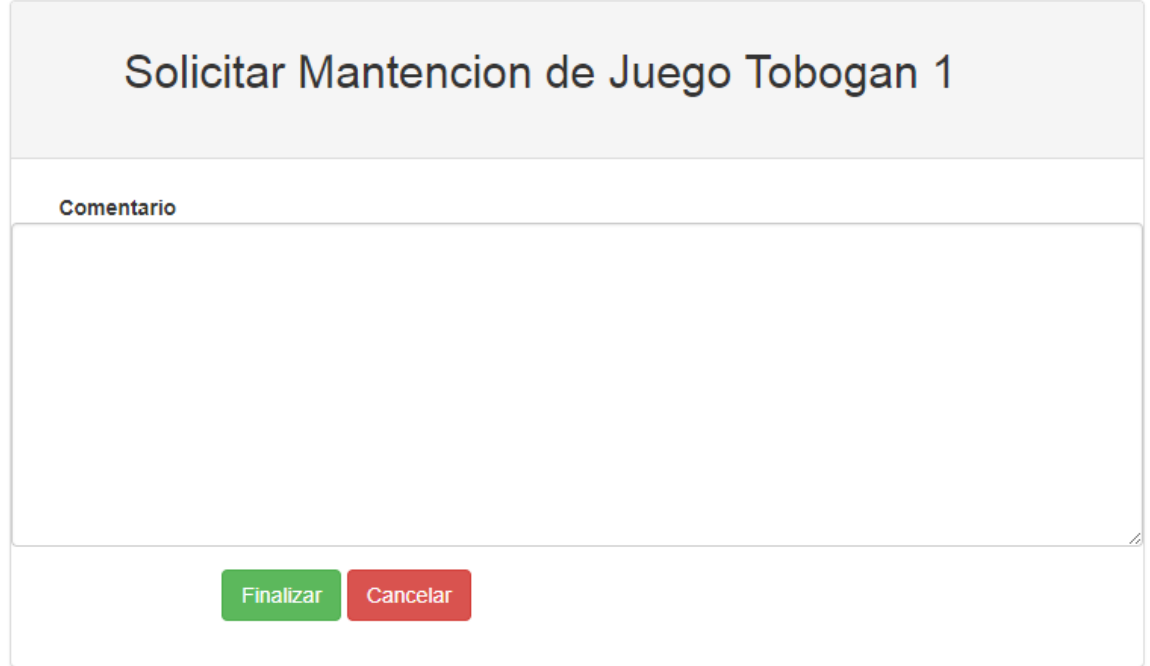

**Ilustración 31 Formulario Solicitud de mantencion**

| Volver          |                              |                 |
|-----------------|------------------------------|-----------------|
| juego           | motivo                       | <b>Acciones</b> |
| <b>Elefante</b> | este juego está ran ver Más  | <b>Eliminar</b> |
| Tobogan 3       | está muy rancio ver Más      | <b>Eliminar</b> |
| Tobogan 1       | pruebas de mantencio ver Más | <b>Eliminar</b> |
|                 |                              |                 |

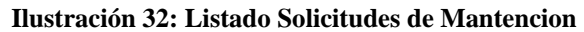

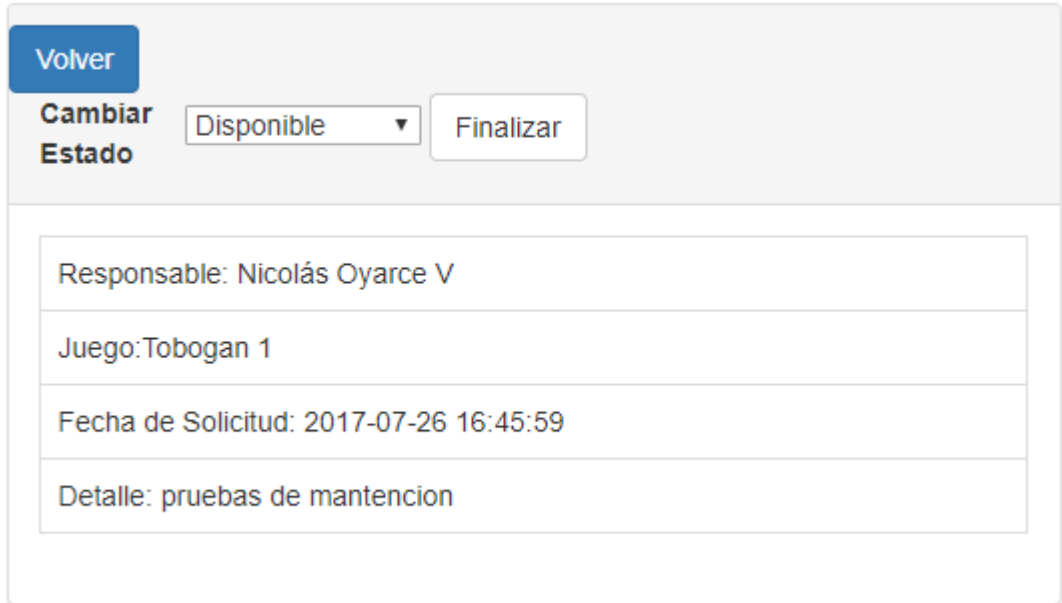

#### **Ilustración 33: Detalle Solicitud de Mantencion**

# **7.4.Diagrama de Jerarquía de Menú**

#### **Menú Cliente**

- Inicio
- Iniciar / Cerrar Sesión
- Perfil
	- o Cambiar Contraseña
	- o Información Personal
- Juegos
	- o Ver Juegos
- Cotizar
- Arrendar
	- o Mis Arriendos

Quienes Somos

- Información de la empresa
- Contactarnos

#### **Menú Invitado**

- Iniciar Sesión
- Registrarse
- Juegos
- Quienes Somos
- Información de la empresa
- Contactarnos

#### **Menú Secretaria**

- Inicio
- Iniciar / Cerrar Sesión
- Perfil
	- o Cambiar Contraseña
	- o Información Personal
- Usuarios
	- o Listar Usuario
	- o Modificar Usuario
	- o Registrar Usuario
- Juegos
	- o Ver Juegos
- Cotizar
	- o Generar Cotización
- Arriendos
	- o Registrar Arriendo
	- o Arriendos Hoy
	- o Arriendos Pendientes
	- o Listar Arriendos
- Mensajes
	- o Ver Mensajes

#### **Menú Administrador**

Inicio

- Iniciar / Cerrar Sesión
- Perfil
	- o Cambiar Contraseña
	- o Información Personal
- Usuarios
	- o Listar Usuario
	- o Modificar Usuario
	- o Registrar Usuario
- Juegos
	- o Ver Juegos
	- o Registrar Juegos
	- o Modificar Juego
- Cotizar
	- o Generar Cotización
- **Arriendos** 
	- o Registrar Arriendo
	- o Arriendos Hoy
	- o Arriendos Pendientes
	- o Listar Arriendos
- Mantención
	- o Solicitudes de Mantención
- Mensajes
	- o Ver Mensajes

#### **Menú Chofer**

- Inicio
- Iniciar / Cerrar Sesión
- Perfil
	- o Cambiar Contraseña
	- o Información Personal
- Juegos
	- o Ver Juegos
- Arriendos o Arriendos Hoy
- Mantención
	- o Solicitar Mantención

#### **Menú Monitor**

- Inicio
- Iniciar / Cerrar Sesión
- Perfil
	- o Cambiar Contraseña
	- o Información Personal
- Juegos
	- o Ver Juegos
- Arriendos o Arriendos Hoy
- Mantención
	- o Solicitar Mantención

# **7.5.Especificación de Módulos**

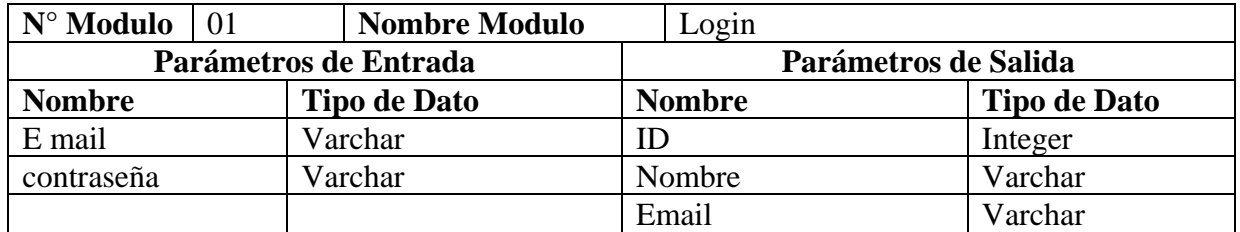

**Tabla 40: Especificación de Modulo - Login**

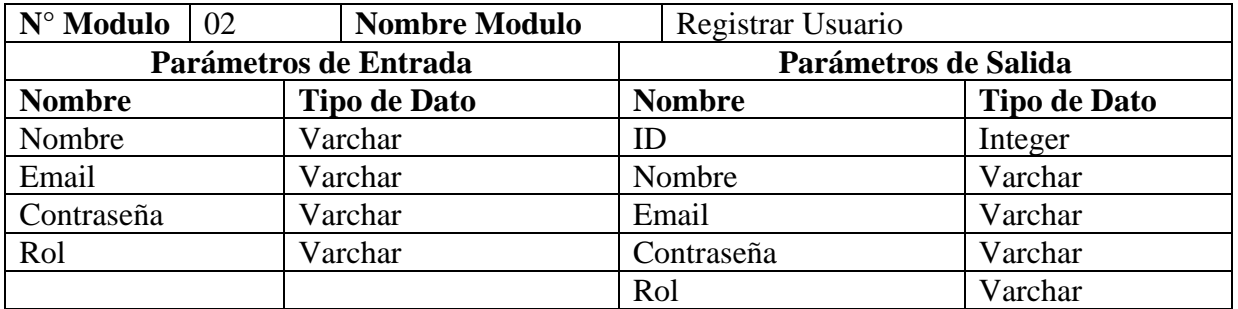

**Tabla 41: Especificación de Modulo - Registrar Usuario**

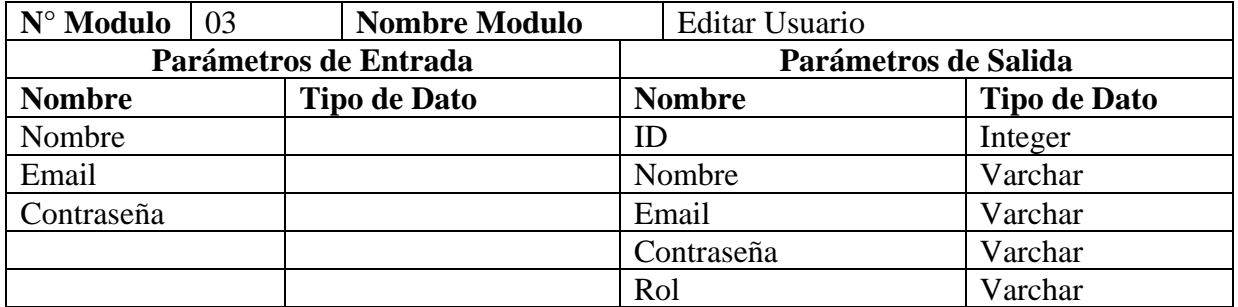

**Tabla 42: Especificación de Modulo – Editar Usuario**

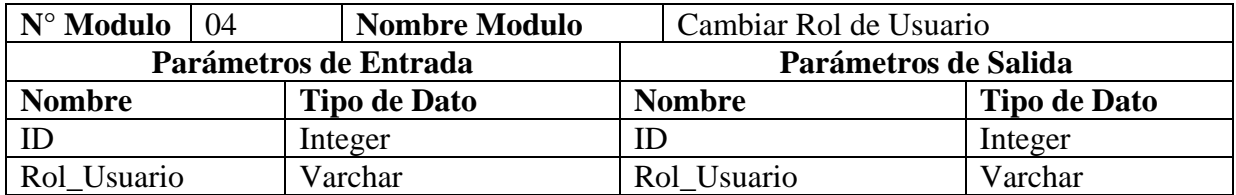

**Tabla 43: Especificación de Modulo - Cambiar Rol de Usuario**

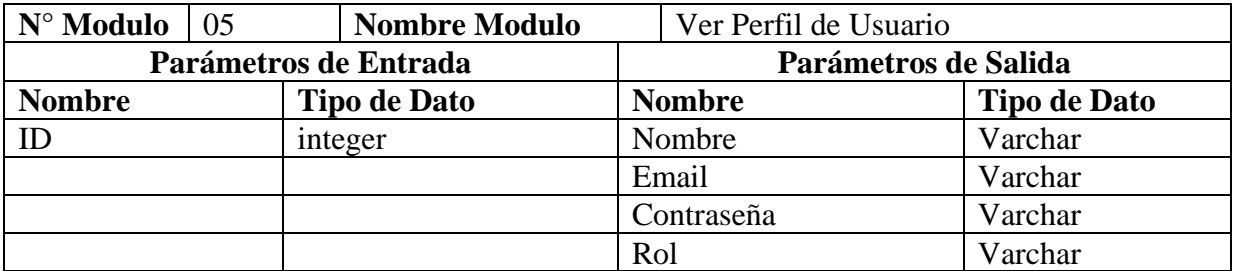

**Tabla 44: Especificación de Modulo - Ver Perfil de Usuario**

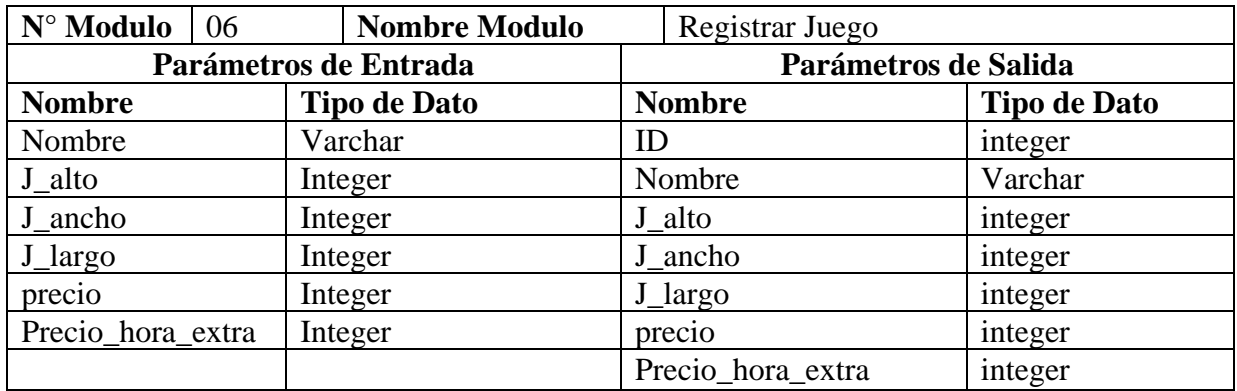

**Tabla 45: Especificación de Modulo – Registrar Usuario**

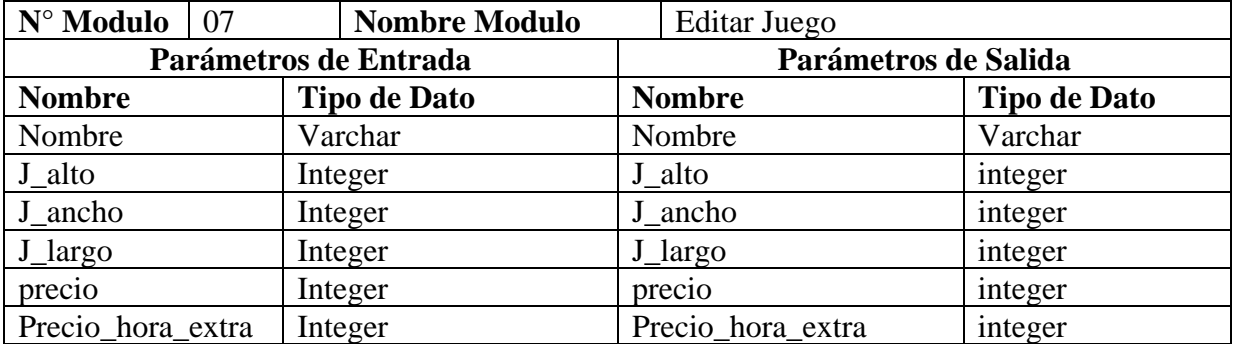

**Tabla 46: Especificación de Modulo – Editar Juego**

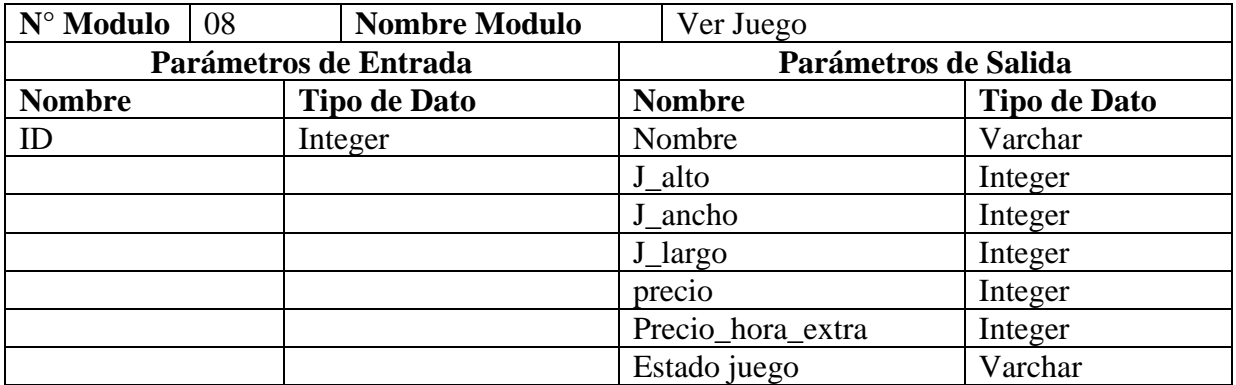

**Tabla 47: Especificación de Modulo - Ver Juego**

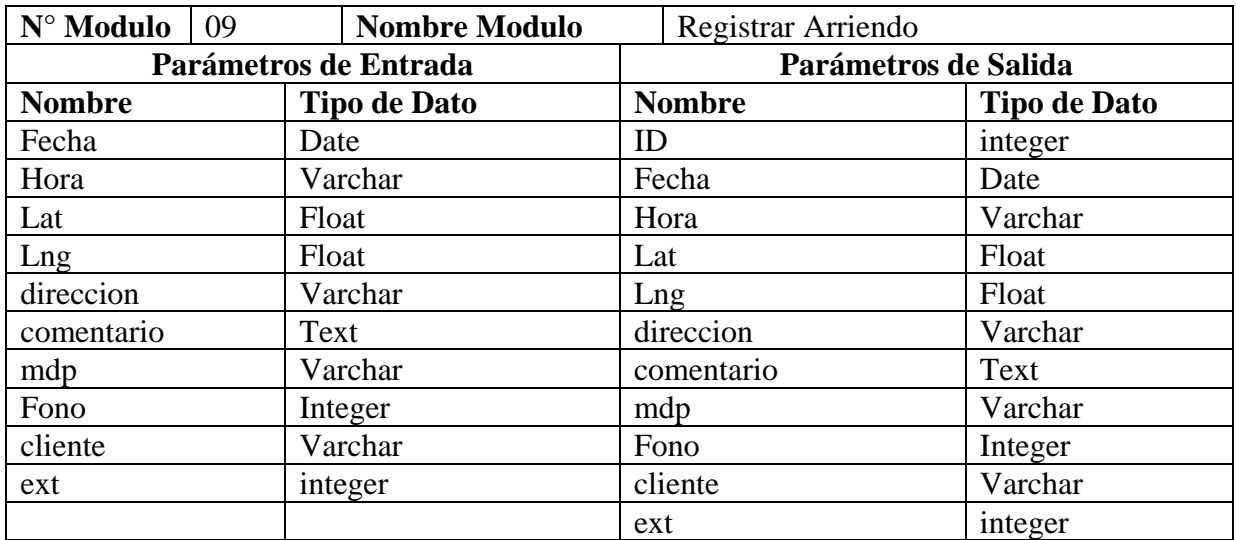

**Tabla 48: Especificación de Modulo - Registrar Arriendo**

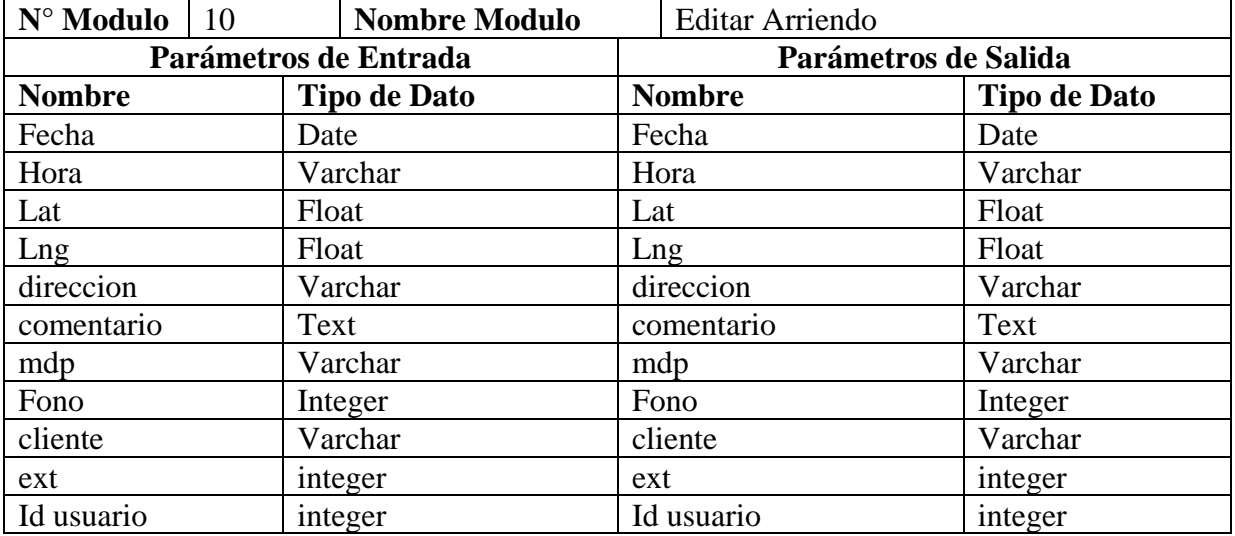

**Tabla 49: Especificación de Modulo - Editar Arriendo** 

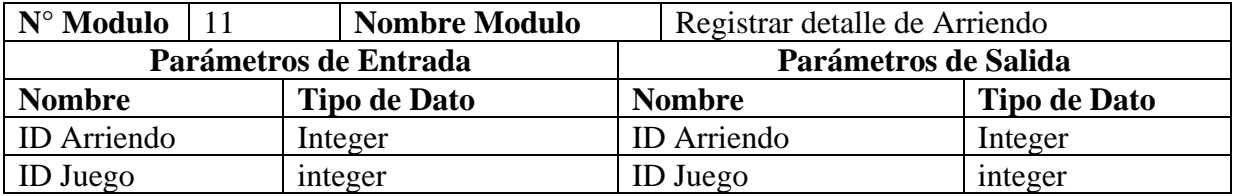

**Tabla 50: Especificación de Modulo - Registrar detalle de Arriendo** 

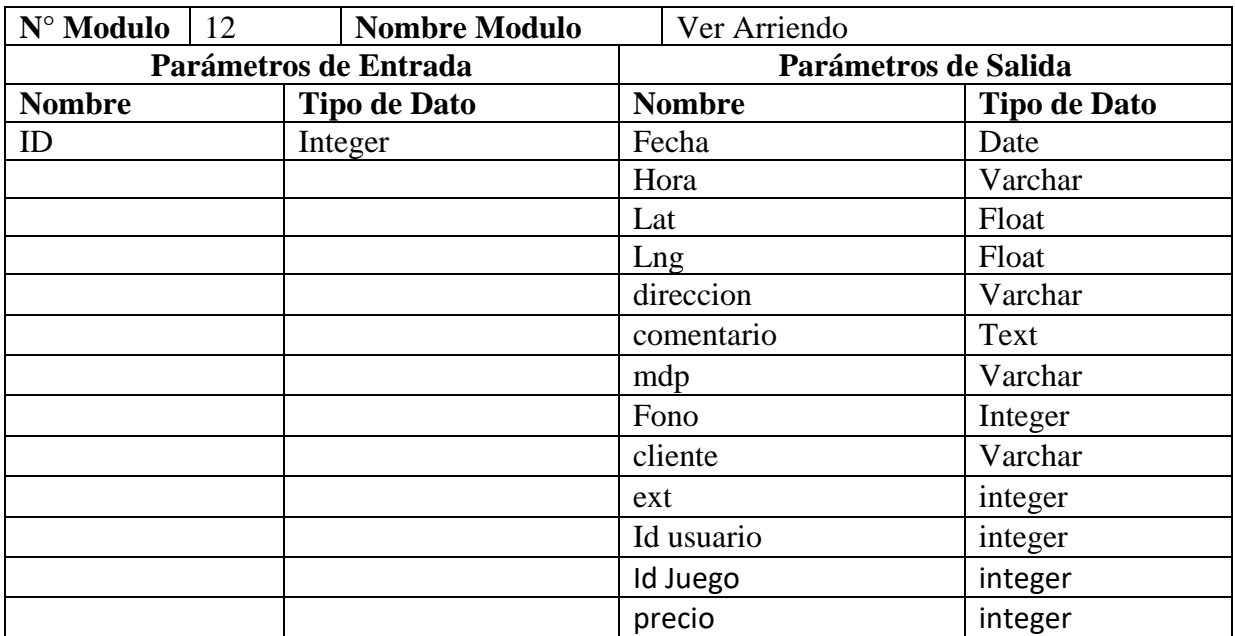

**Tabla 51: Especificación de Modulo - Ver Arriendo**

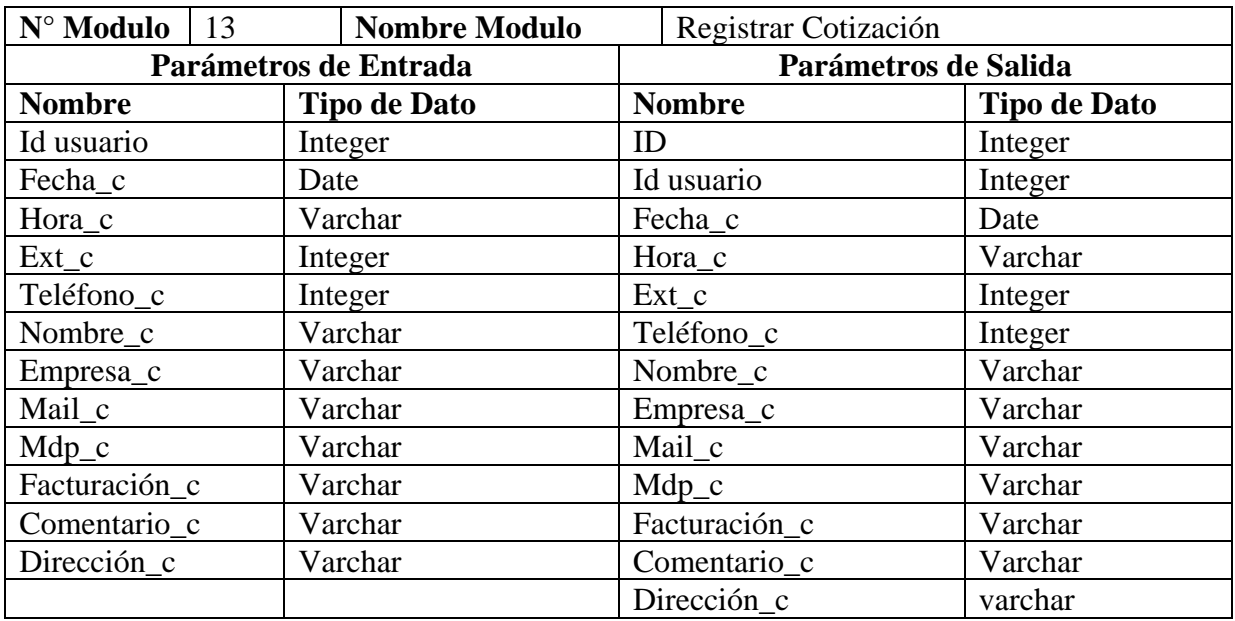

**Tabla 52: Especificación de Modulo – Registrar cotización**

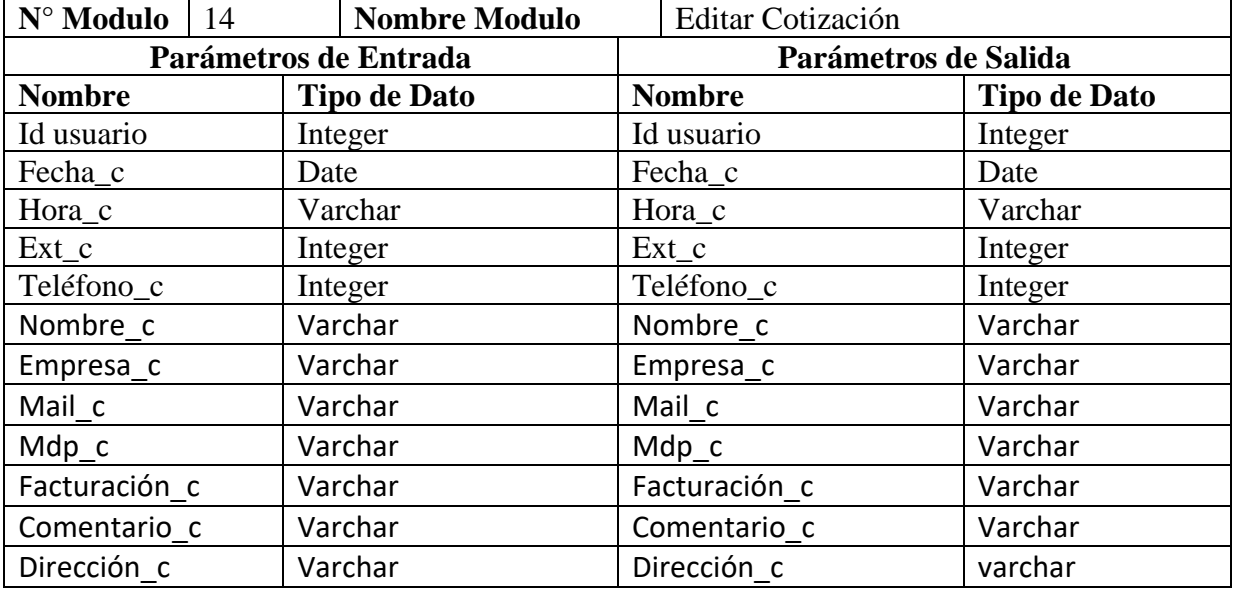

**Tabla 53: Especificación de Modulo – Editar Cotizacion**

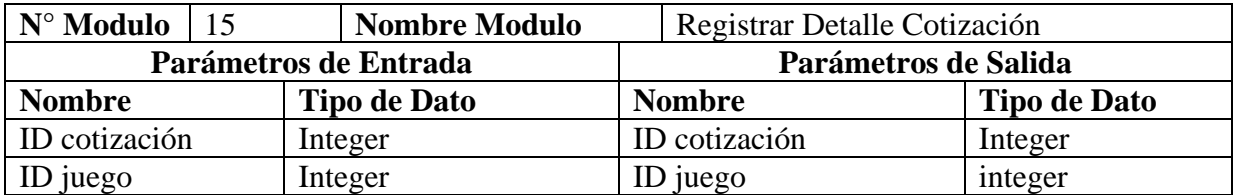

**Tabla 54: Especificación de Modulo –Registrar Detalle Cotización**

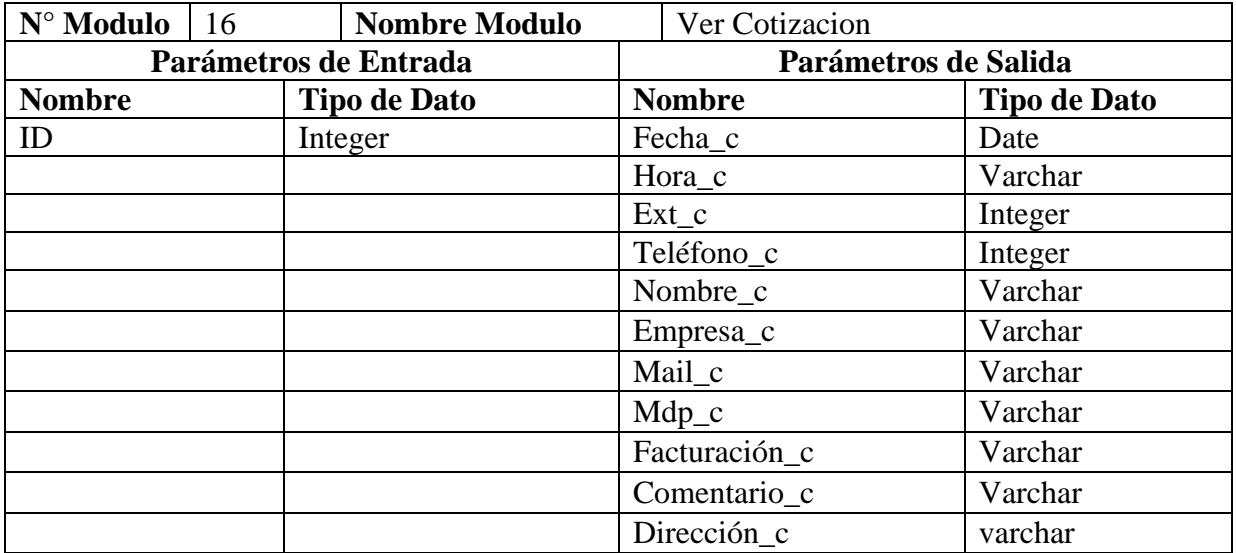

**Tabla 55: Especificación de Modulo - Ver Cotización**
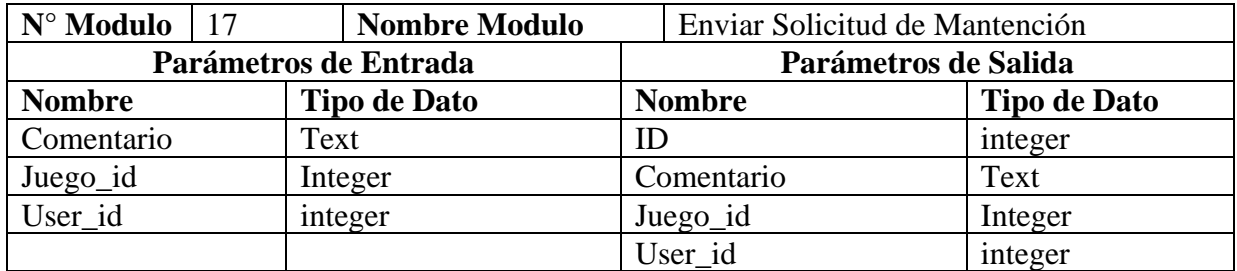

**Tabla 56 Especificación de Modulo - Enviar Solicitud de Mantenccion**

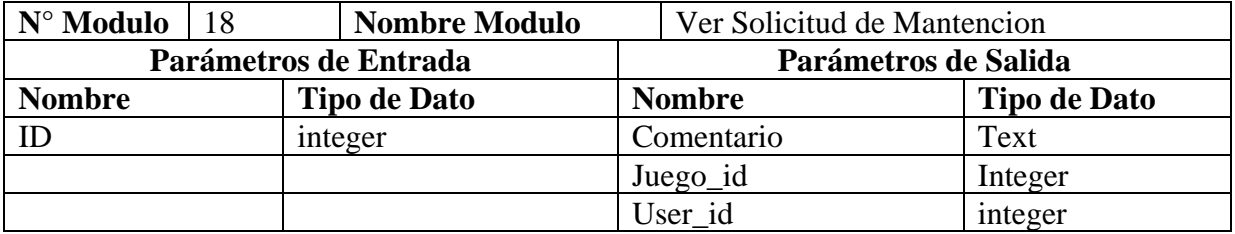

**Tabla 57: Especificación de Modulo - Ver Solicitud de mantencion**

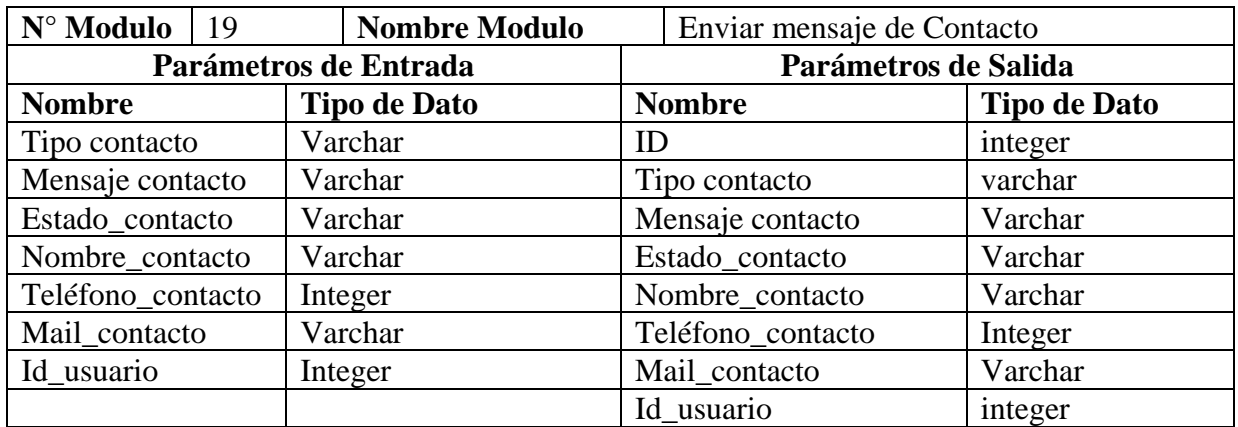

#### **Tabla 58: Especificación de Modulo - Enviar Mensaje de Contacto**

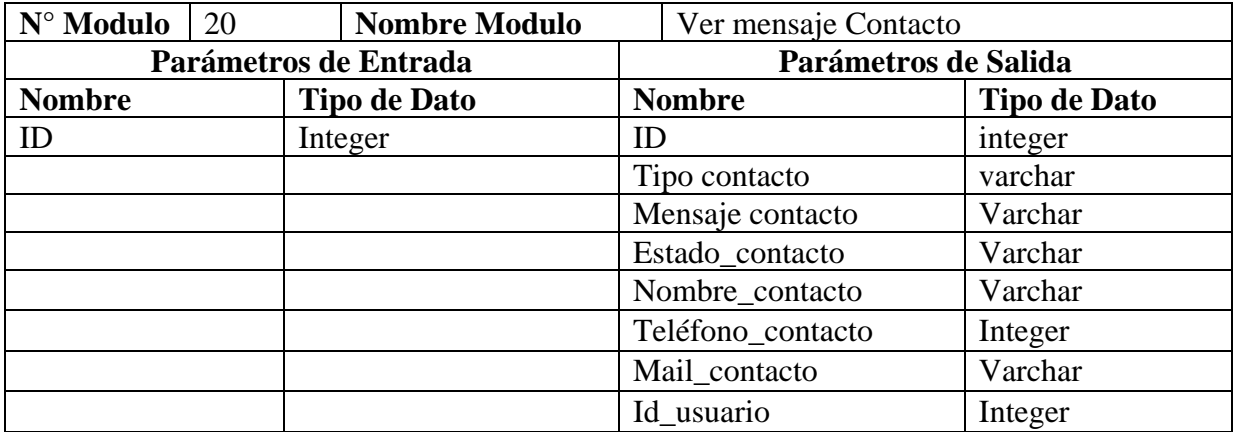

**Tabla 59: Especificación de Modulo - Ver Mensaje de Contacto**

# **8. Resumen Esfuerzo Requerido**

A continuación se presenta la siguiente tabla resumen que ilustra las horas destinadas a cada una de las fases del desarrollo del software.

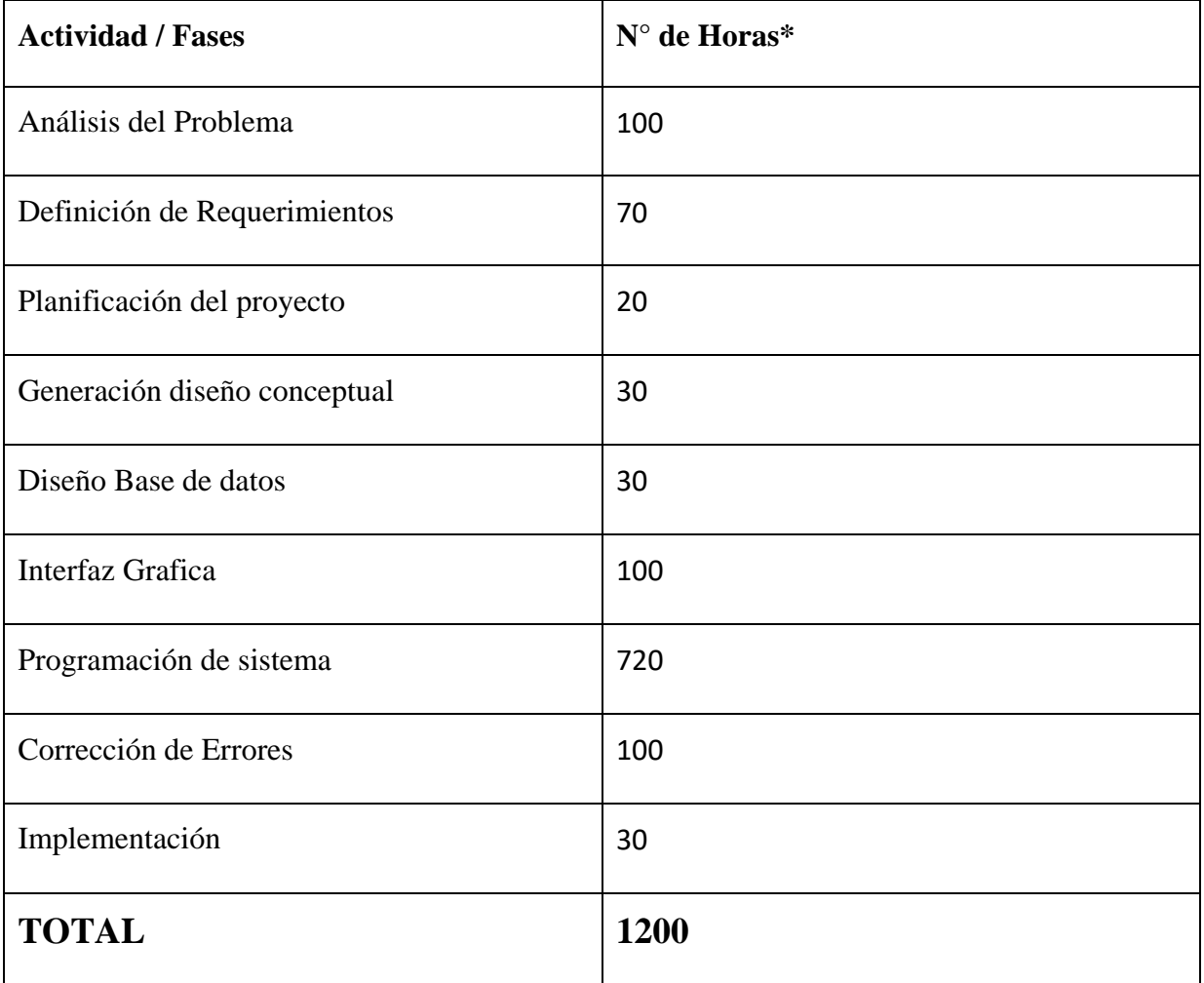

**.Tabla 60: Resumen de Esfuerzo Requerido**

\* Considerando un promedio de 45 horas semanales

# **9. Conclusiones**

Al finalizar el desarrollo de este proyecto se logró concretar los objetivos planteados para satisfacer las necesidades de la empresa Inflables Fabiolita. Logrando solucionar gran parte de las inquietudes planteadas por su dueño mejorando la respuesta a sus clientes con el nuevo sistema que se implementa.

Durante el desarrollo en el trascurso del proyecto se obtuvo nuevos conocimientos y experiencias, tanto como en lenguajes de programación como el uso de patrones de diseño y uso de metodologías de desarrollo ágil, haciendo ver que desde un punto de vista académico, que los conocimientos adquiridos a lo largo de la carrera se vieron limitados por la falta de experiencia en desarrollo de algunas tecnologías y que debieron ser analizadas en profundidad para crear un sistema de calidad.

Personalmente, esta experiencia fue gratificante por la enorme cantidad de conocimientos adquiridos y las habilidades desarrolladas de manera autodidacta, lo que favorece en futuros proyectos tanto individual como colaborativamente.

# **10. Anexo I Estimación Inicial de Tamaño**

# **Estimación de Tamaño del software aplicando técnicas puntos de Casos de Uso.**

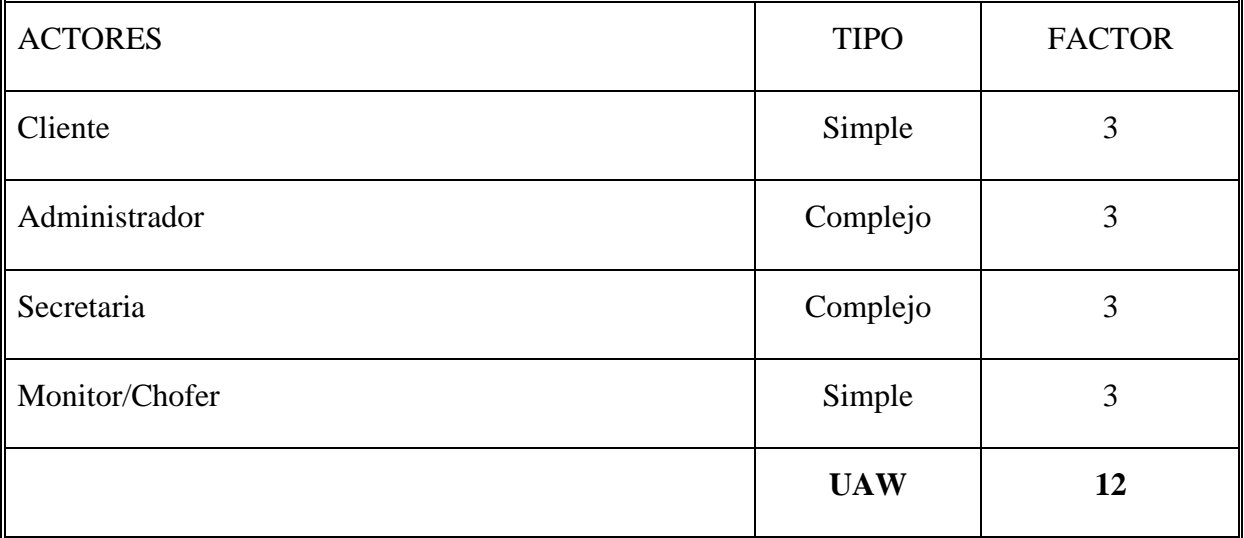

**Tabla 61: Estimación de Tamaño Actores**

# **Puntos de Casos de Uso**

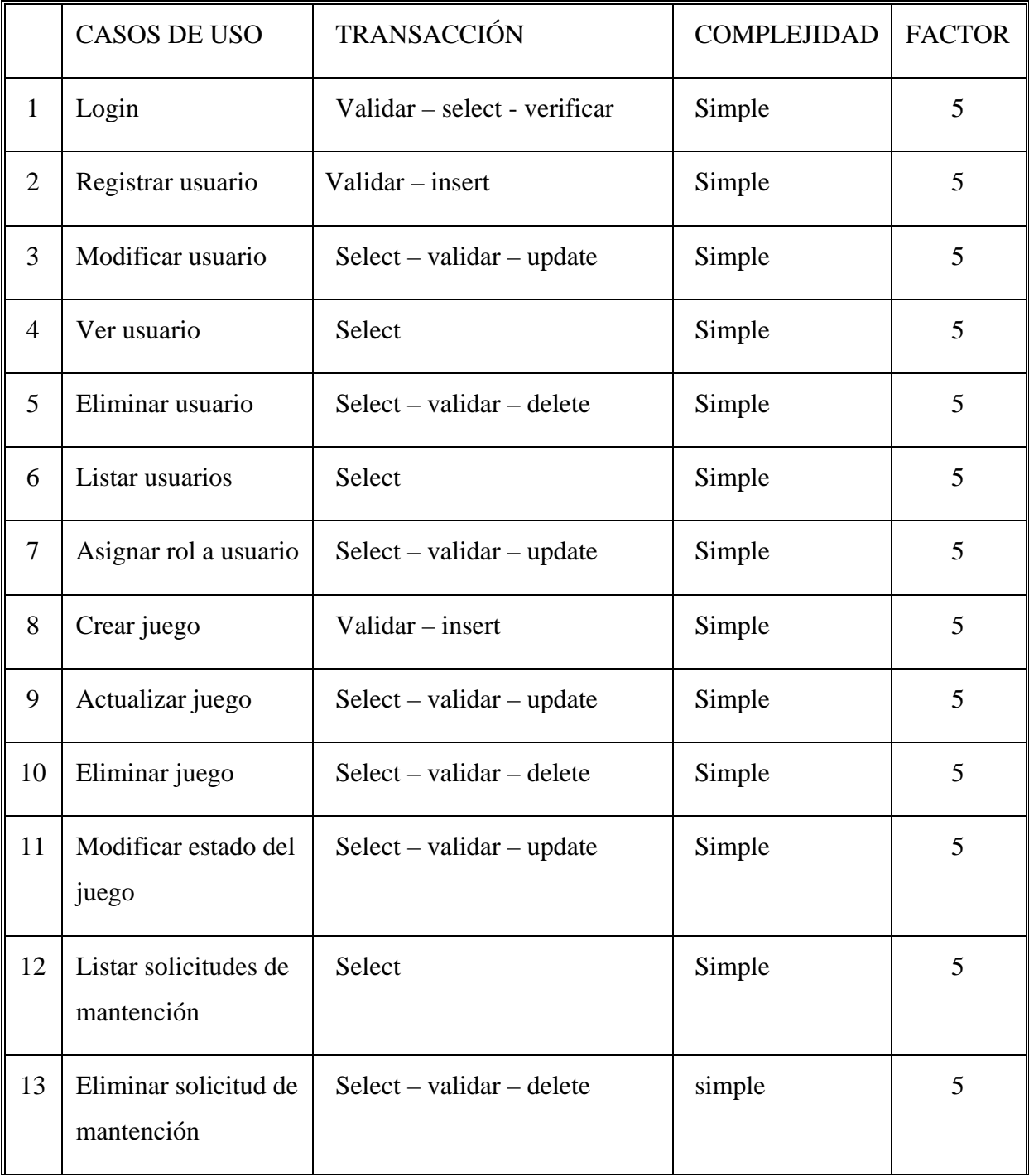

**Tabla 62: Puntuación casos de uso parte 1 de 3**

Página **100** de 127

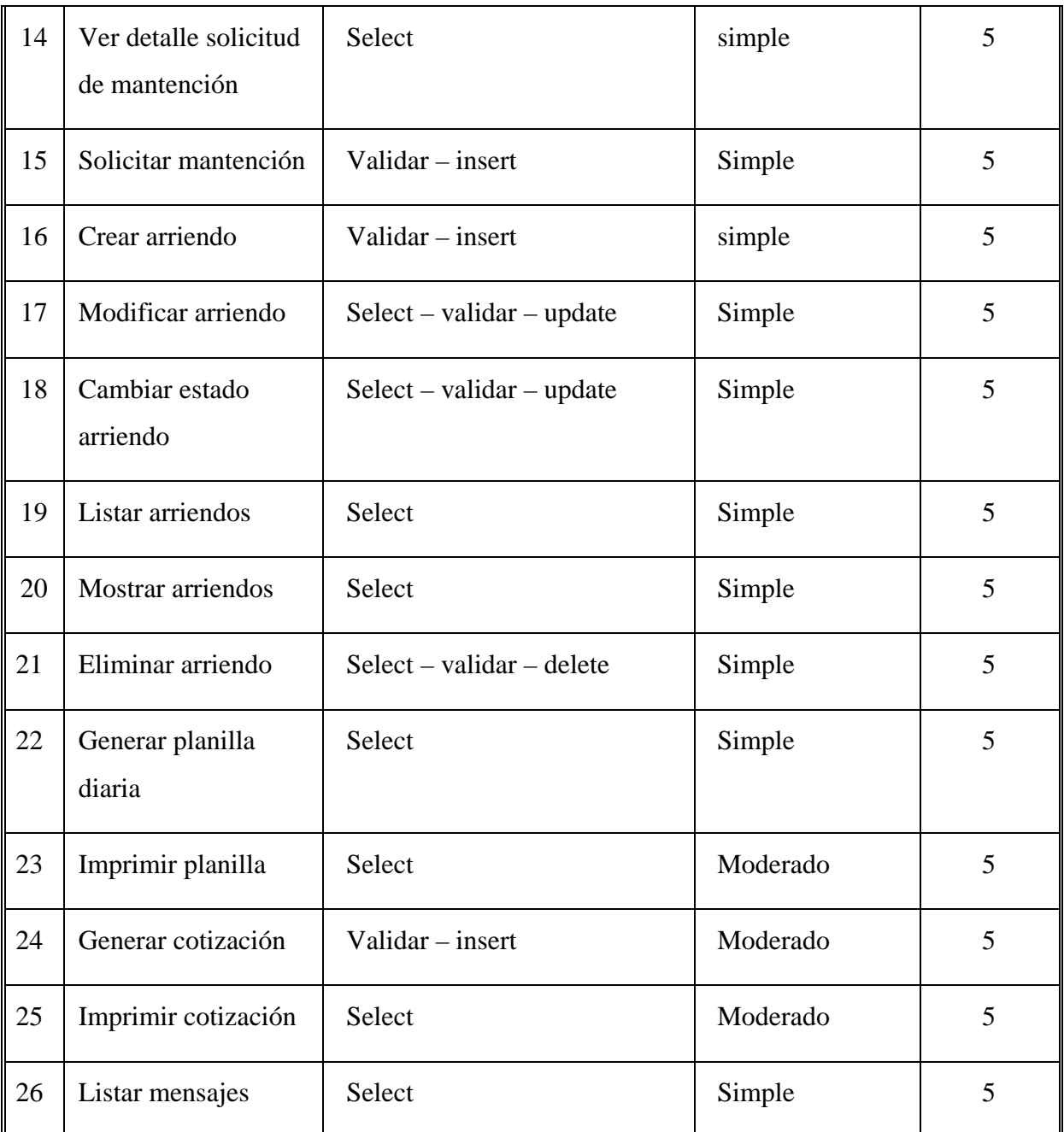

**Tabla 63: Puntuacion casos de uso parte 2 de 3**

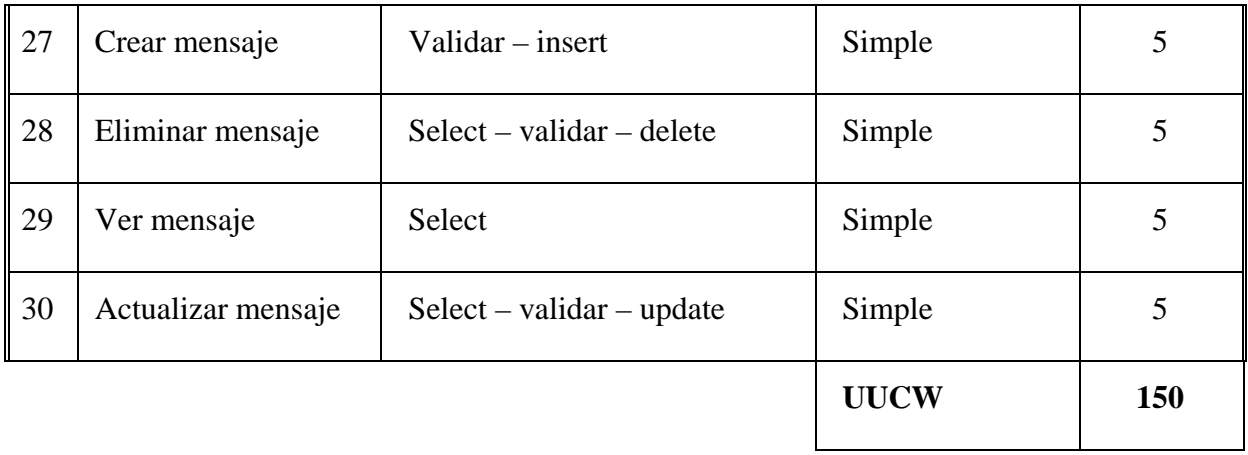

**Tabla 64: Puntuación casos de uso parte 3 de 3**

# **Factores Técnicos.**

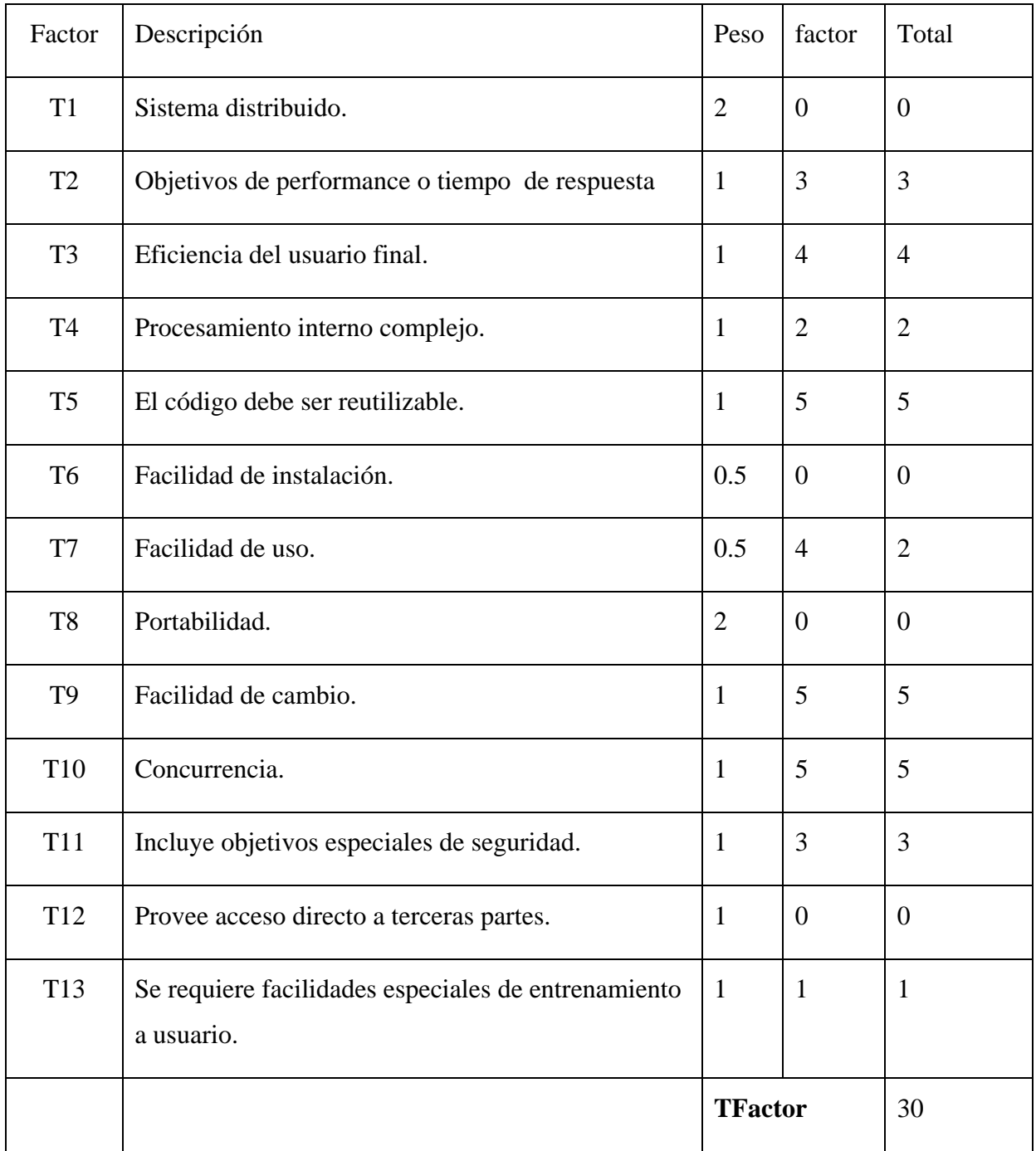

**Tabla 65: Factores Técnicos**

Página **103** de 127

# **Factores Entorno**

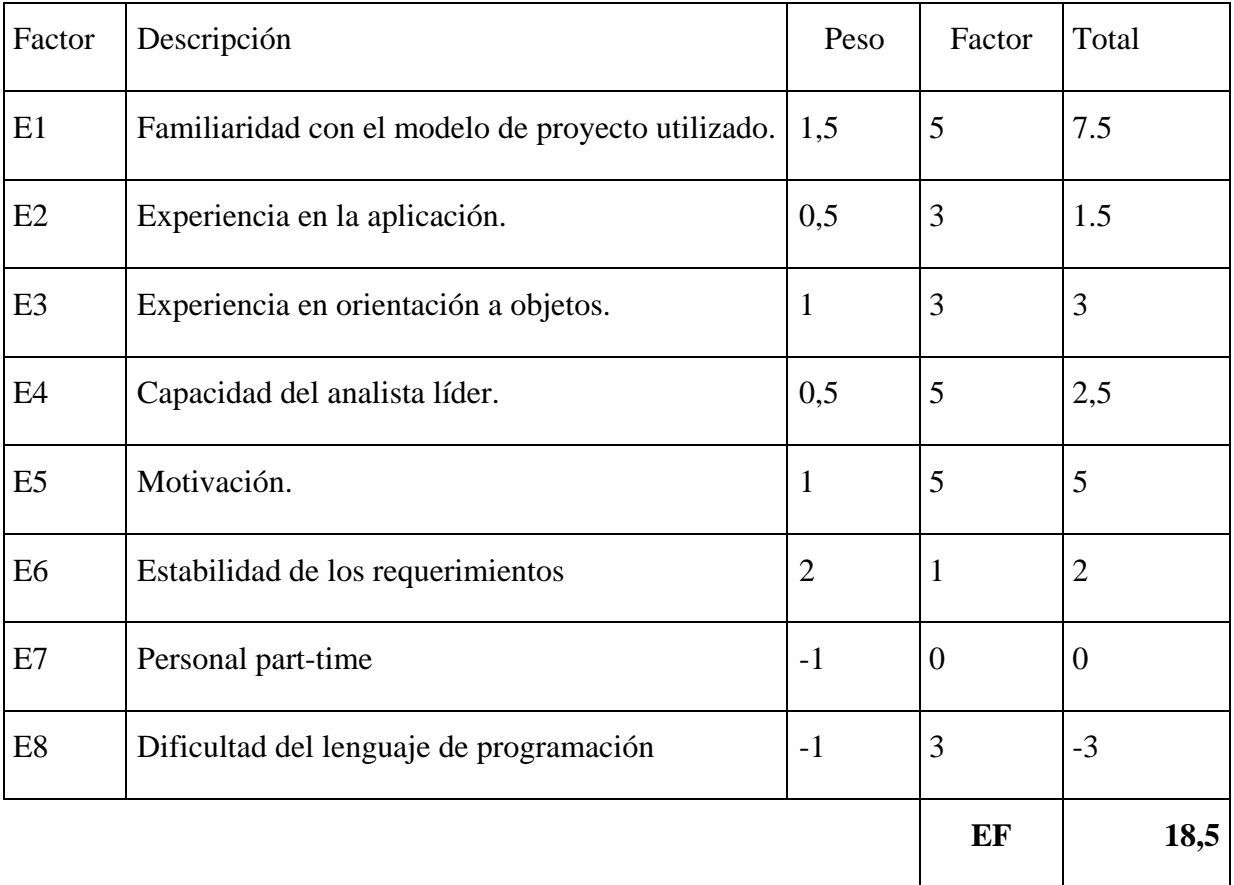

#### **Tabla 66: Factores de Entorno**

Número de factores de E. inferiores a 3 de E1 a E6 = 3

Número de factores de E. superiores a 3 de E7 a E8 = 0

 $LOE = 28$ 

**TEF=1,4+ (-0,03\*EFactor) = 0,845** 

### **Estimación Final**

Calcular UUCP (Unadjusted Use Case Point)

UUCP= UAW+UUCW  $\rightarrow$  UUCP = 12 \*150 = 1800

TCF (Technical Complexity Factor)

TCF=0,6+  $(0,01^*$ TFactor)  $\rightarrow$  0,6 +  $(0,01^*30) = 0,9$ 

EF (Environmental Factor)

EF = 1,4 + (-0,03 \* EFactor)  $\rightarrow$  1,4 + (-0.03 \* 18.5) = 0,845

#### $UCP = UUCP * TCF * EF \rightarrow 1800 * 0.9 * 0.845$

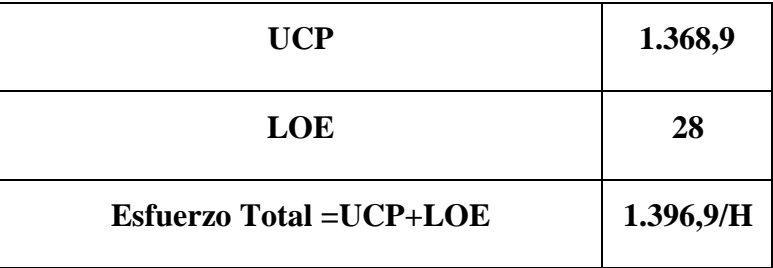

**Tabla 67: Esfuerzo Total**

# **11. Anexo II Aplicación Móvil**

#### **Introducción**

En el Presente anexo se detallará la solución implementada para el problema detectado en la Empresa Inflables Fabiolita para la gestión desde dispositivos móviles.

Se ha planteado una solución para crear una aplicación móvil bajo el sistema operativo android el cual funcionará desde su versión 5.0 en adelante. Esta aplicación busca apoyar en la actividad en la gestión de información para que sea accesible y de fácil uso. Con dicho aplicación se pretende optimizar recursos, mejorar tiempos de respuesta a la clientela y disminuir los costos asociados a la mantención de los juegos dando mayor respuesta a la mantención de estos y disminuyendo el riesgo de desperfectos de gran envergadura los que pueden llevar a tener el juego fuera de operación por varios días.

Se utilizarán las bases anteriormente propuestas para el desarrollo del sistema web para la aplicación móvil, solo se detallarán los casos de uso de la aplicación.

#### **Casos de uso**

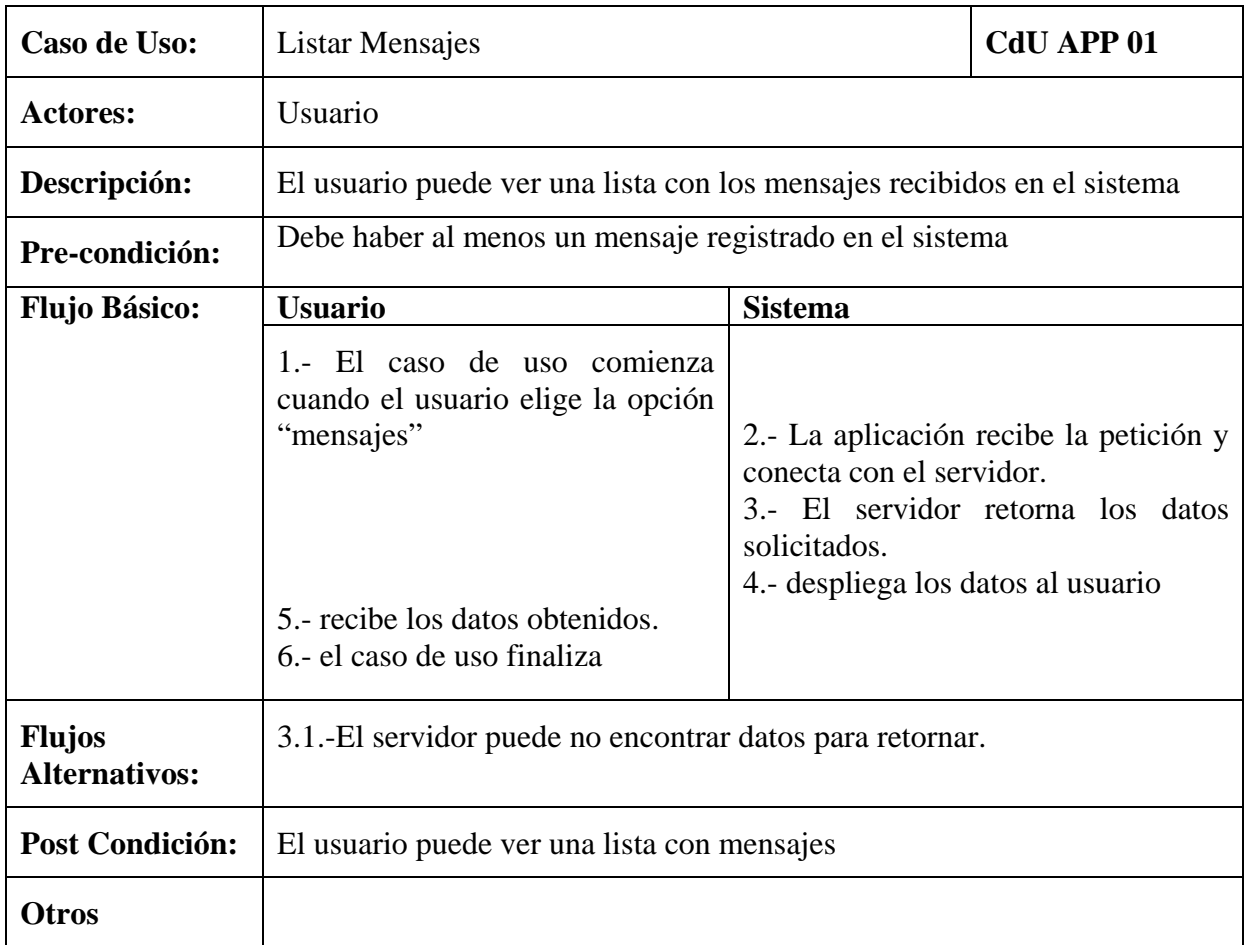

**Tabla 68 Caso de uso 01 Aplicación Móvil**

Página **107** de 127

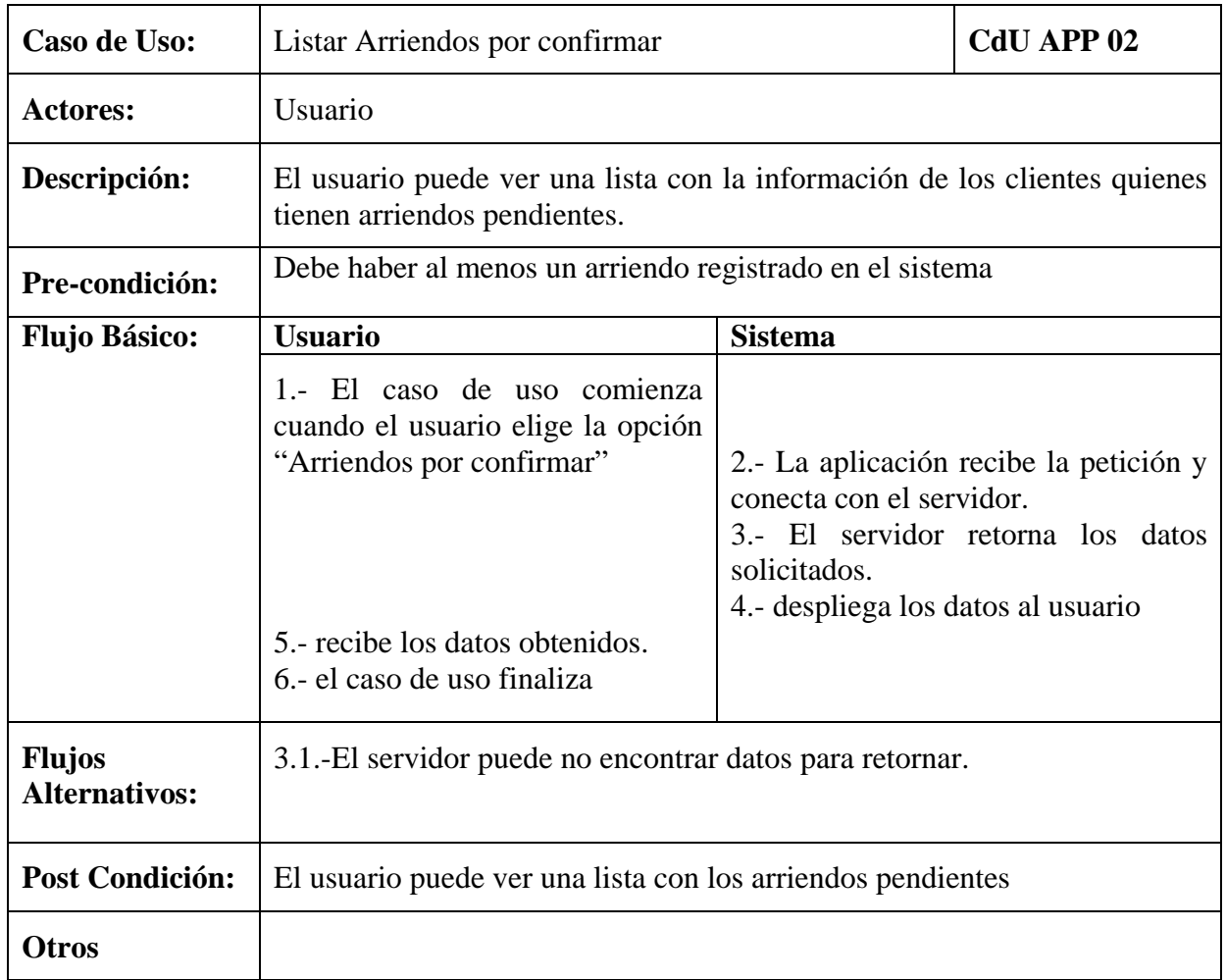

**Tabla 69 Caso de uso 02 Aplicación Móvil**

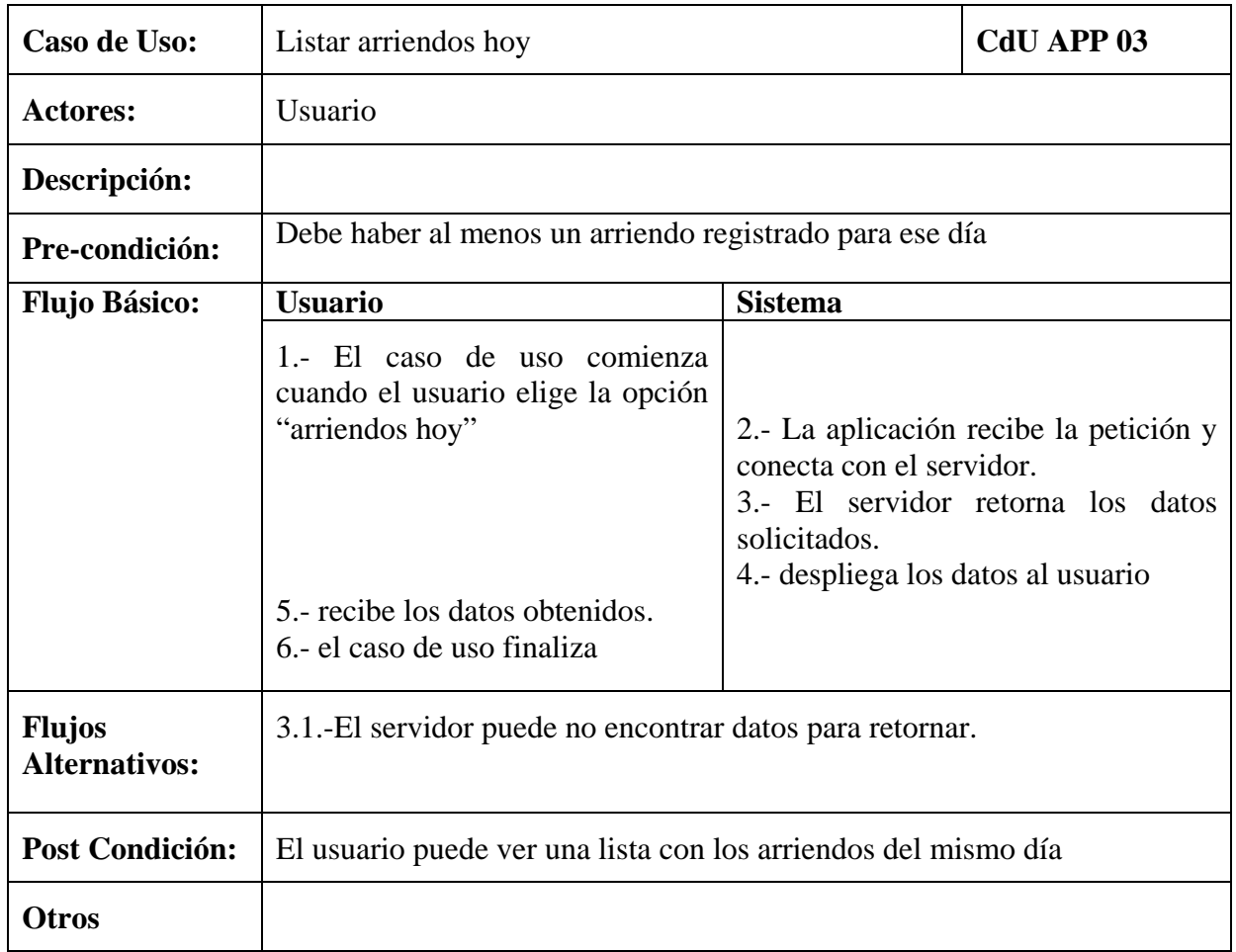

**Tabla 70 Caso de uso 03 Aplicación Móvil**

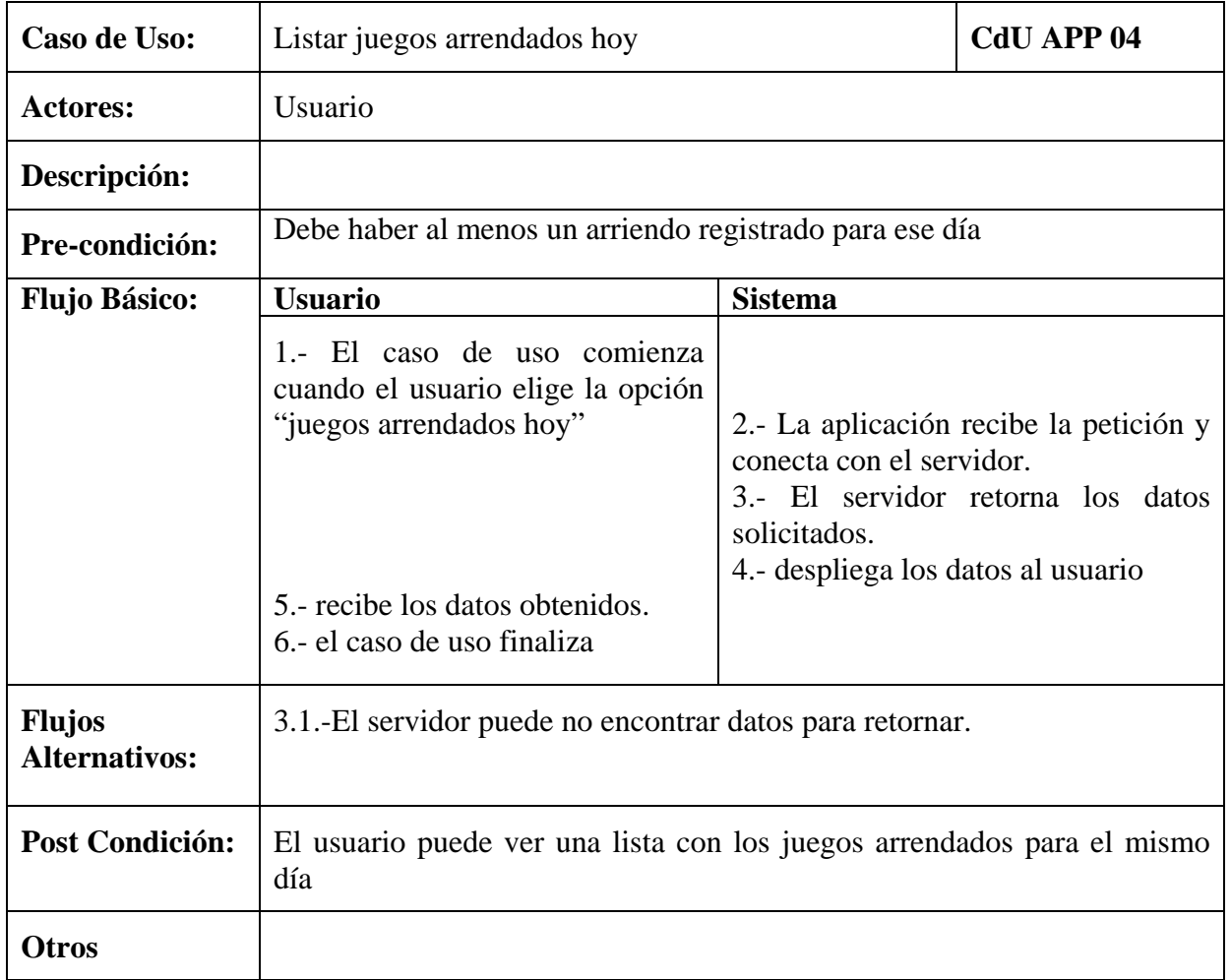

**Tabla 71 Caso de uso 04 Aplicación Móvil**

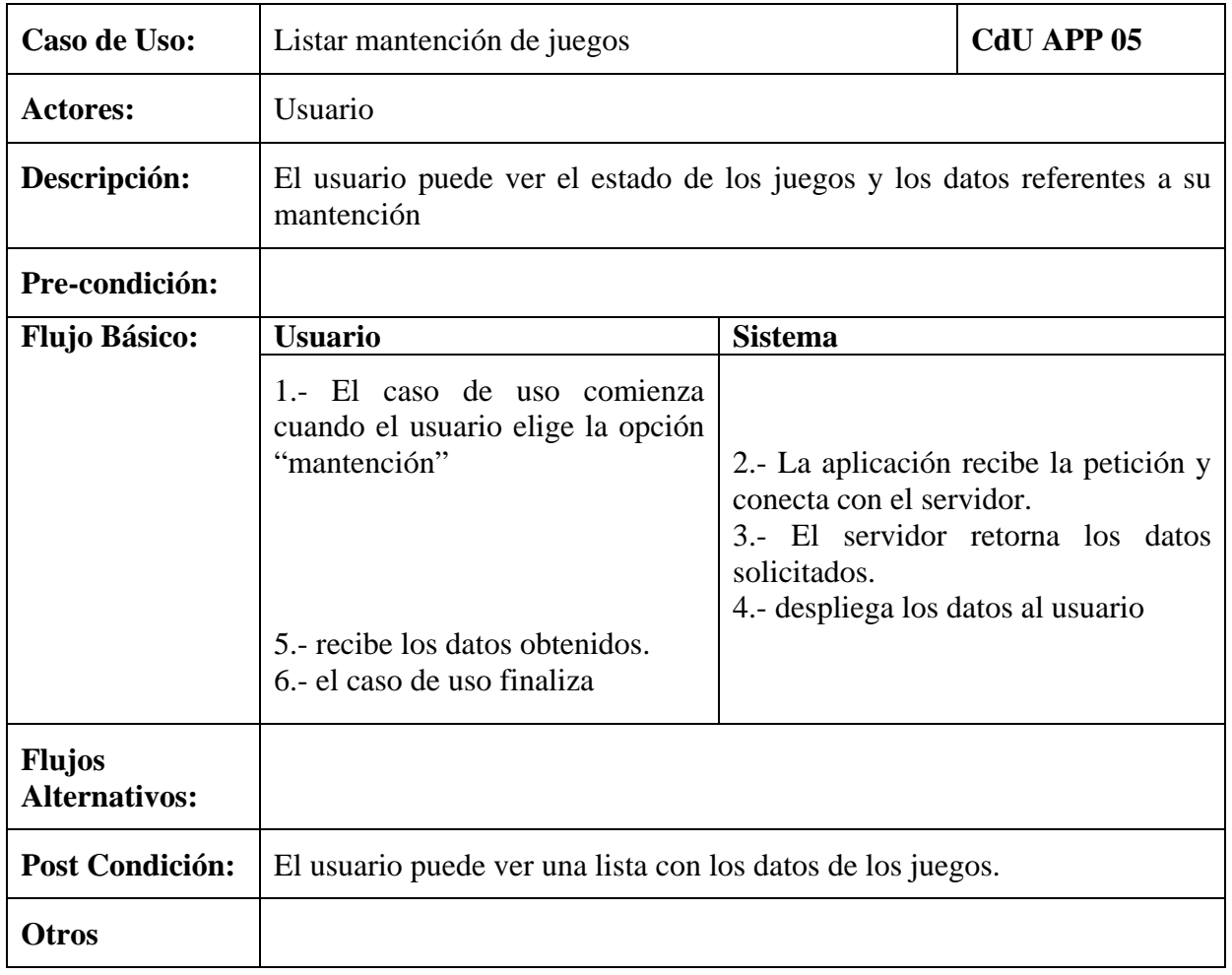

**Tabla 72 Caso de uso 05 Aplicación Móvil**

# **12. Anexo III Estimación Inicial de Tamaño Aplicación Móvil**

# **Estimación de Tamaño del software aplicando técnicas puntos de Casos de Uso.**

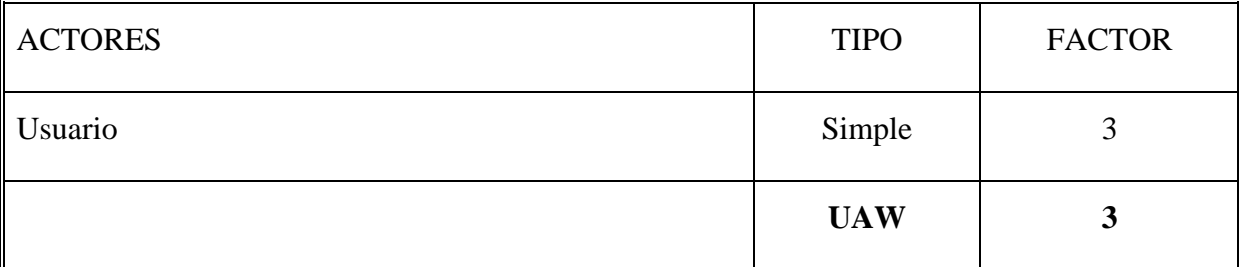

**Tabla 73 Estimación de Tamaño Actores**

# **Puntos de Casos de Uso**

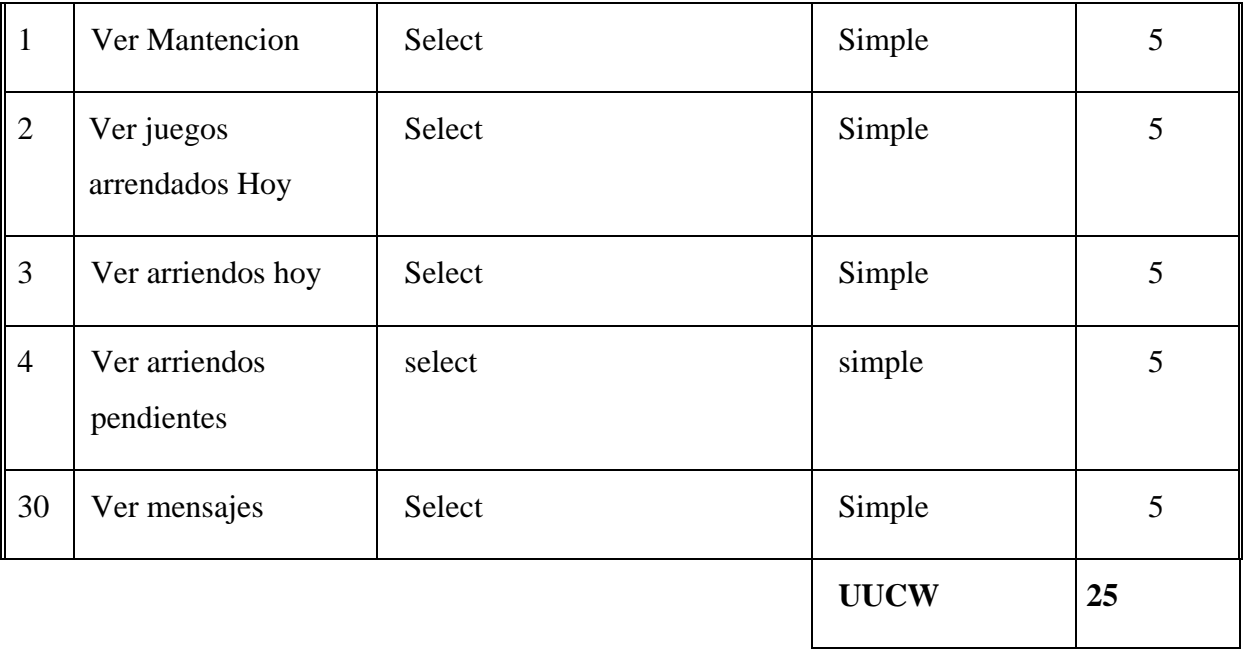

**Tabla 74 Puntuación casos de uso**

Página **113** de 127

# **Factores Técnicos.**

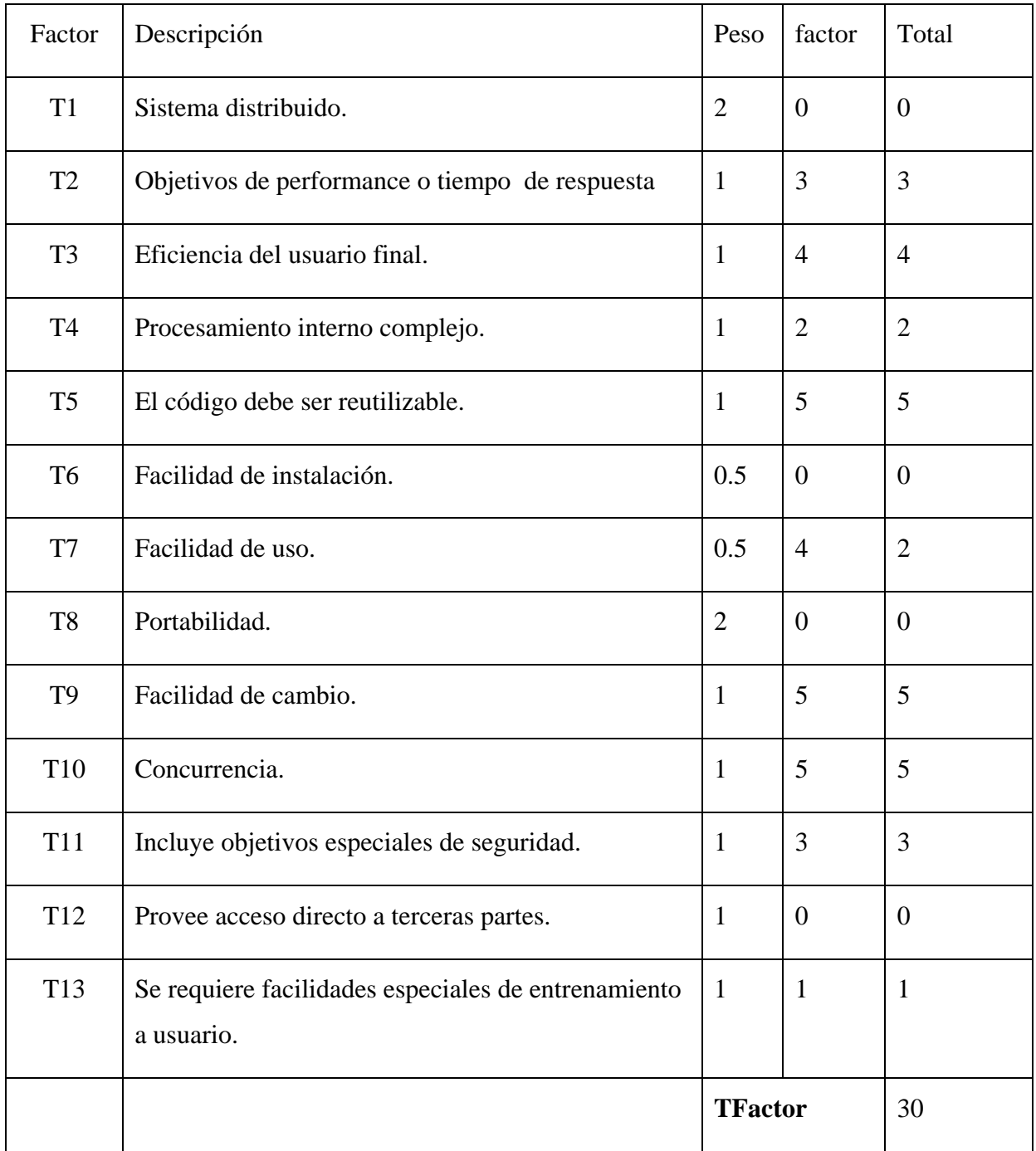

**Tabla 75 Factores Técnicos**

Página **114** de 127

# **Factores Entorno**

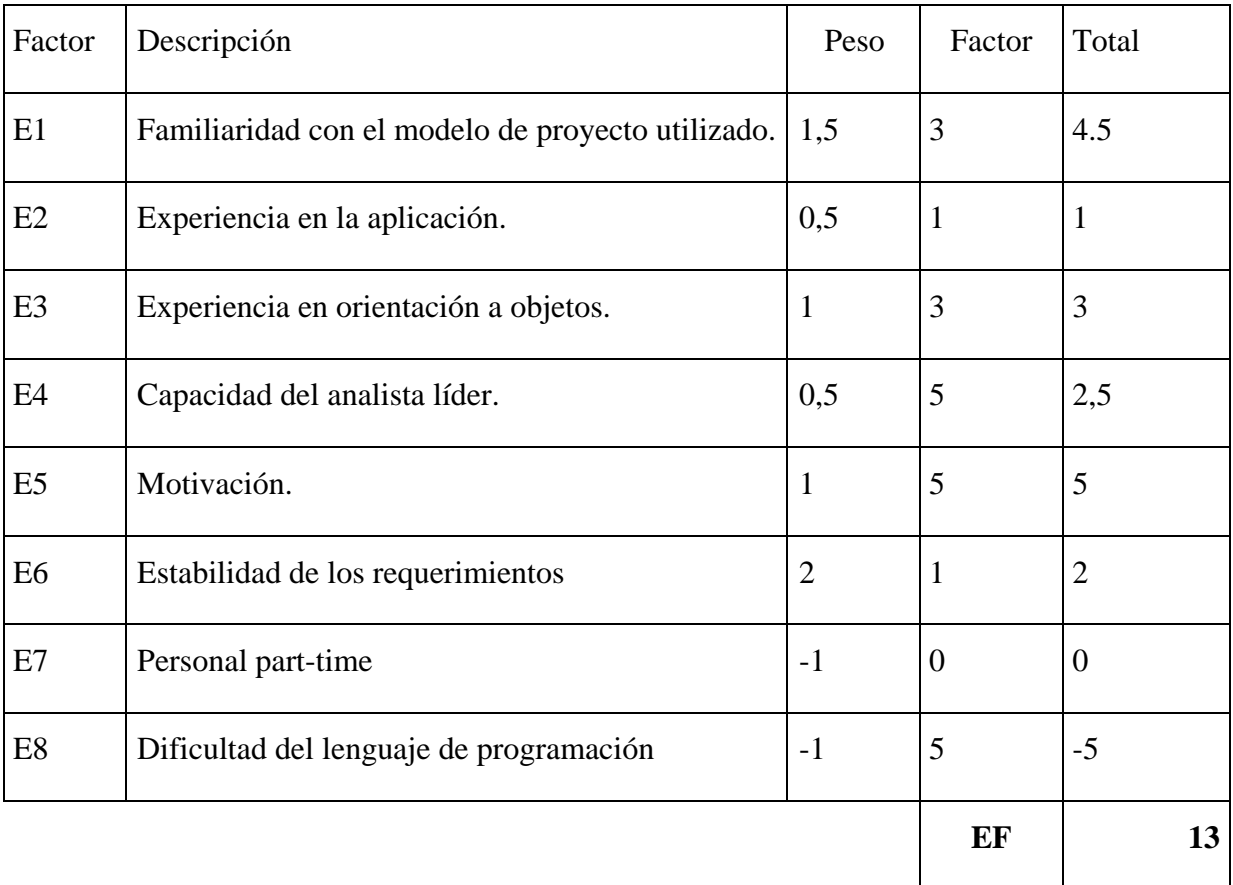

#### **Tabla 76 Factores de Entorno**

Número de factores de E. inferiores a 3 de E1 a E6 = 2

Número de factores de E. superiores a 3 de E7 a E8 = 1

 $LOE = 28$ 

**TEF=1,4+ (-0,03\*EFactor) = 1,01** 

### **Estimación Final**

Calcular UUCP (Unadjusted Use Case Point)

UUCP= UAW+UUCW  $\rightarrow$  UUCP = 3 \*25 = 75

TCF (Technical Complexity Factor)

TCF=0,6+  $(0,01^*$ TFactor)  $\rightarrow$  0,6 +  $(0,01^*30) = 0,9$ 

EF (Environmental Factor)

EF =1,4+ (-0,03\*EFactor)  $\rightarrow$  1,4 + (-0.03 \* 13) = 1,01

#### $UCP = UUCP * TCF * EF \rightarrow 1800 * 0.9 * 0.845$

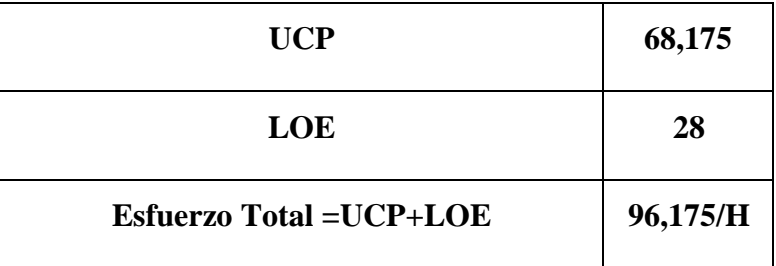

**Tabla 77 Esfuerzo Total**

# **13. Anexo IV Diccionario de Datos**

#### 1.- Usuarios

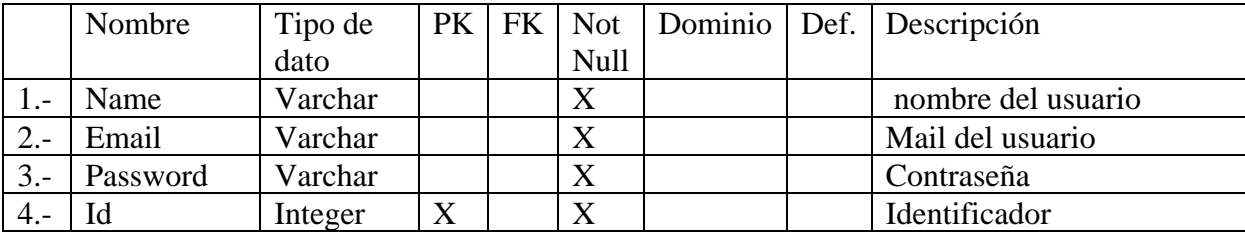

#### 2.- Arriendo

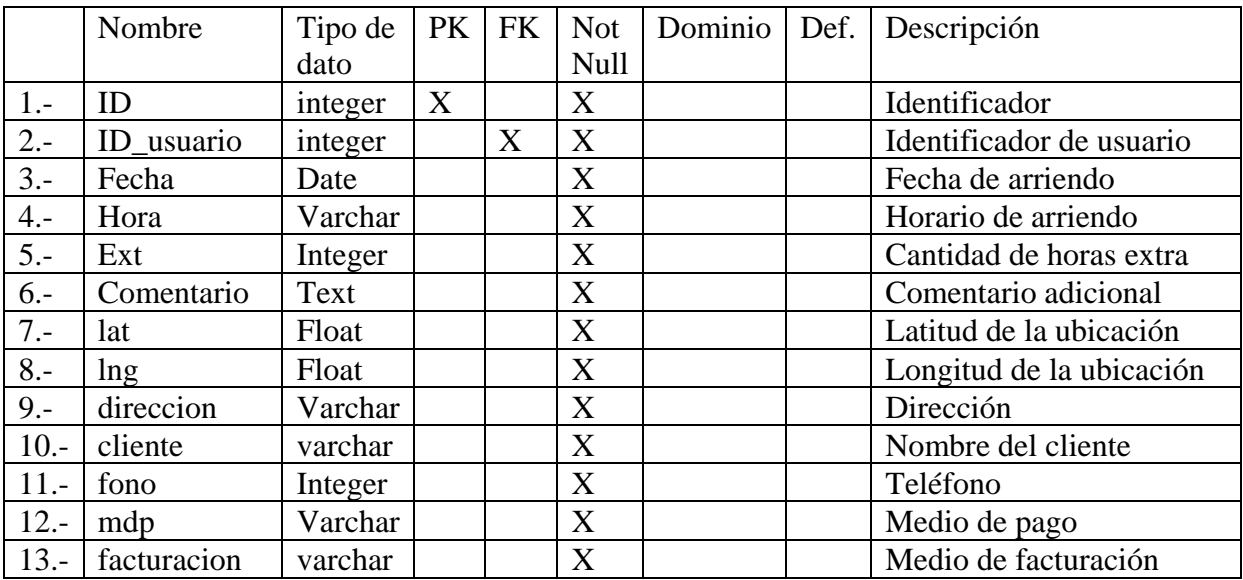

#### 3.- Arriendo Detalle

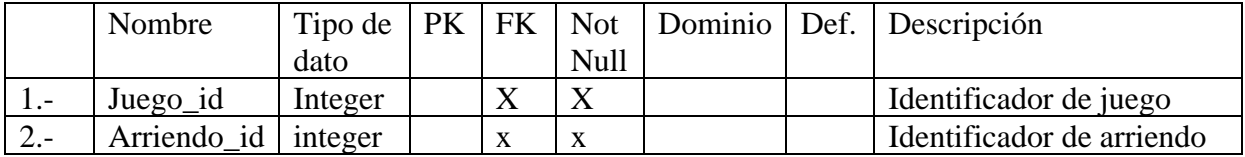

#### 4.- Arriendo Estado

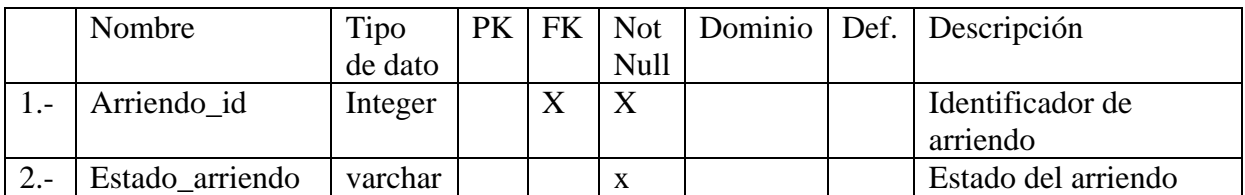

#### 5.- Contacto

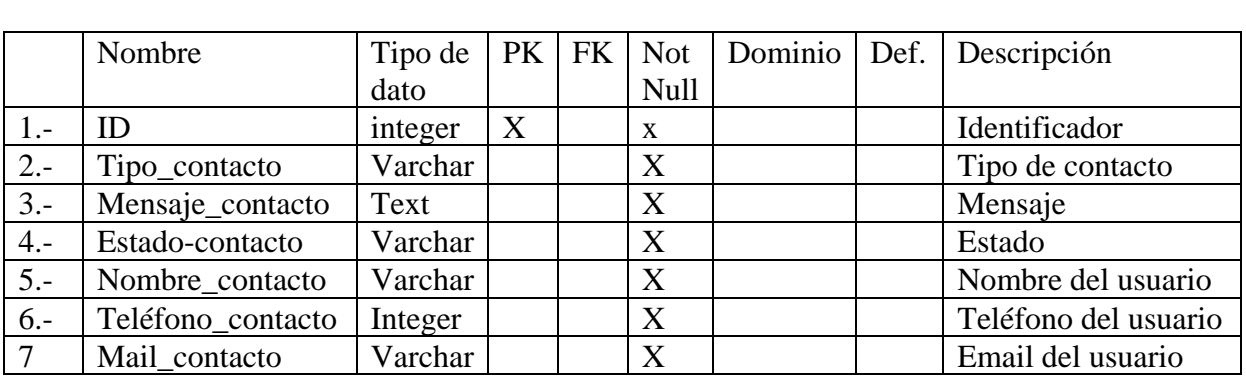

### 6.- Cotización

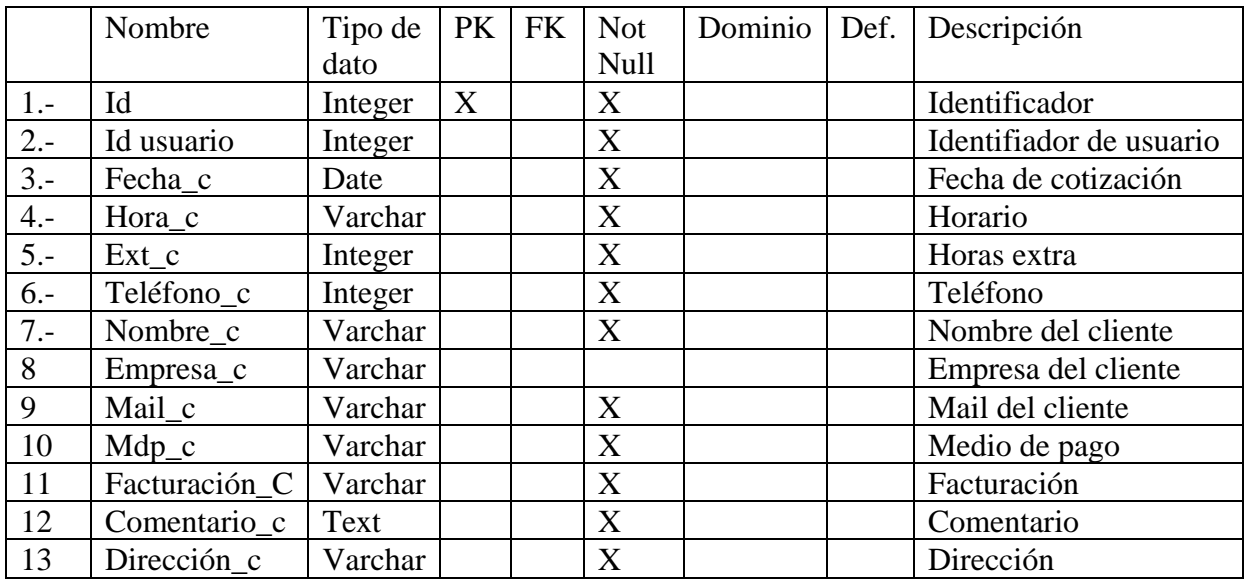

### 7.- Cotizacion\_Detalle

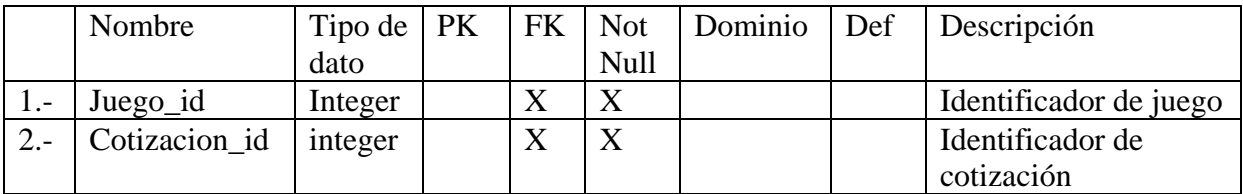

#### 8.- Juego

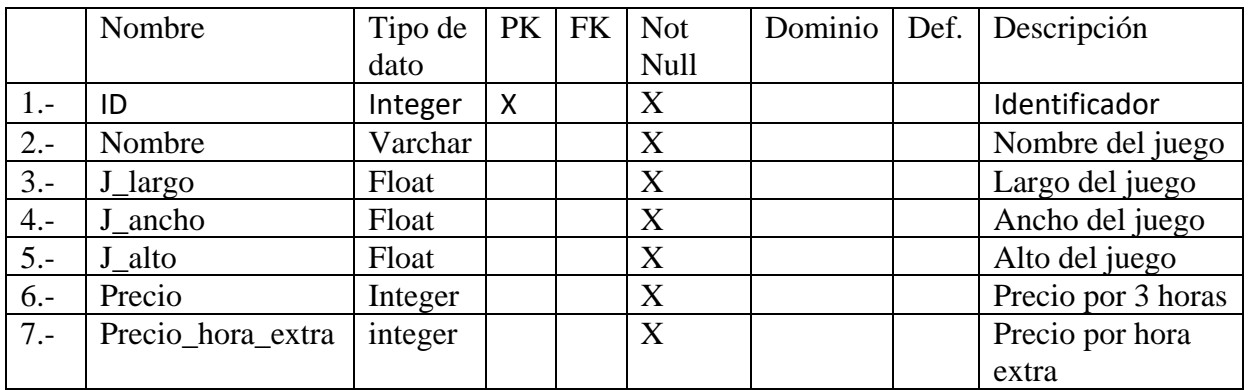

### 9.- Juego\_Estado

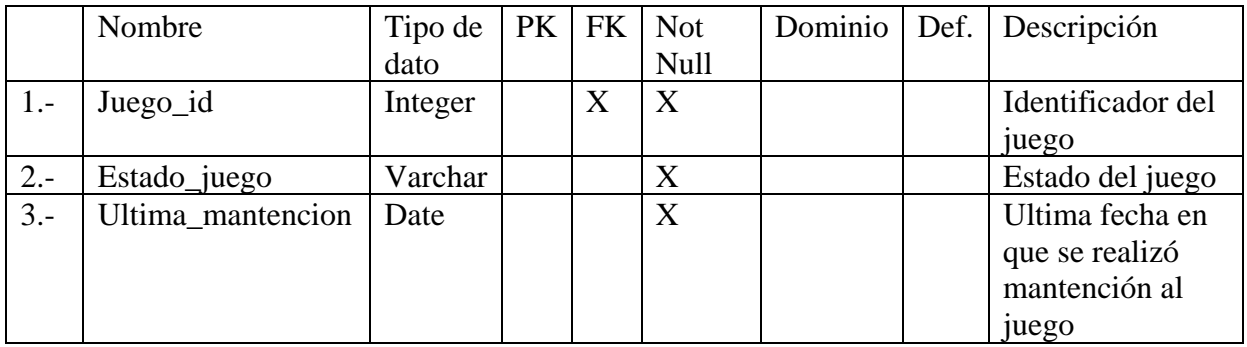

### 10.- Mantención

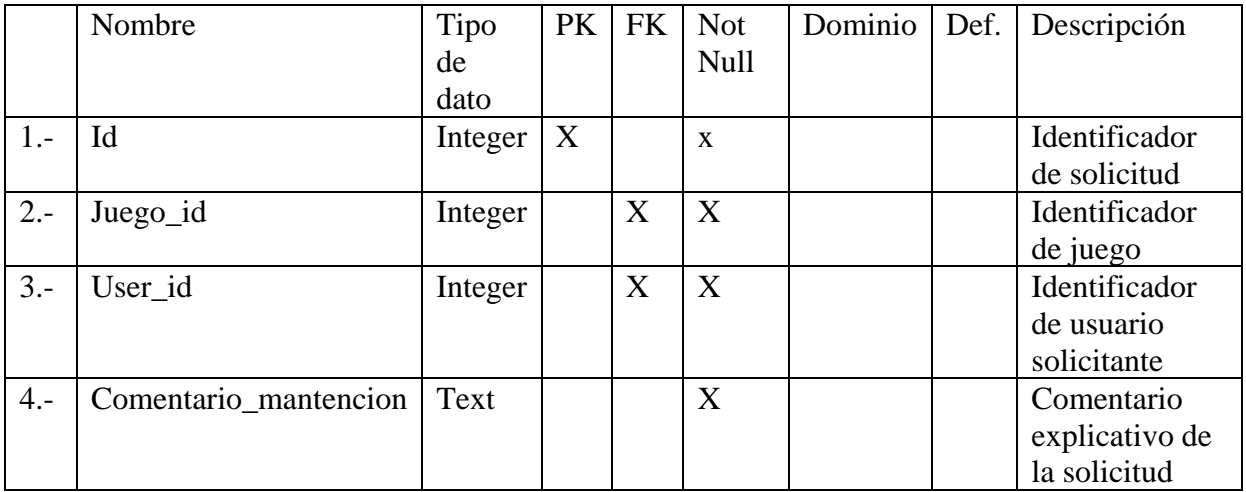

# **14. Anexo V Pruebas de sistema**

### **Elementos de prueba**

Las pruebas son los módulos creados para registrar arriendos y cotizaciones. Cada prueba es realizada con los mismos datos para corroborar que sean las mismas condiciones y no generar diferencias en cuanto a posibles errores.

# **Especificación de pruebas**

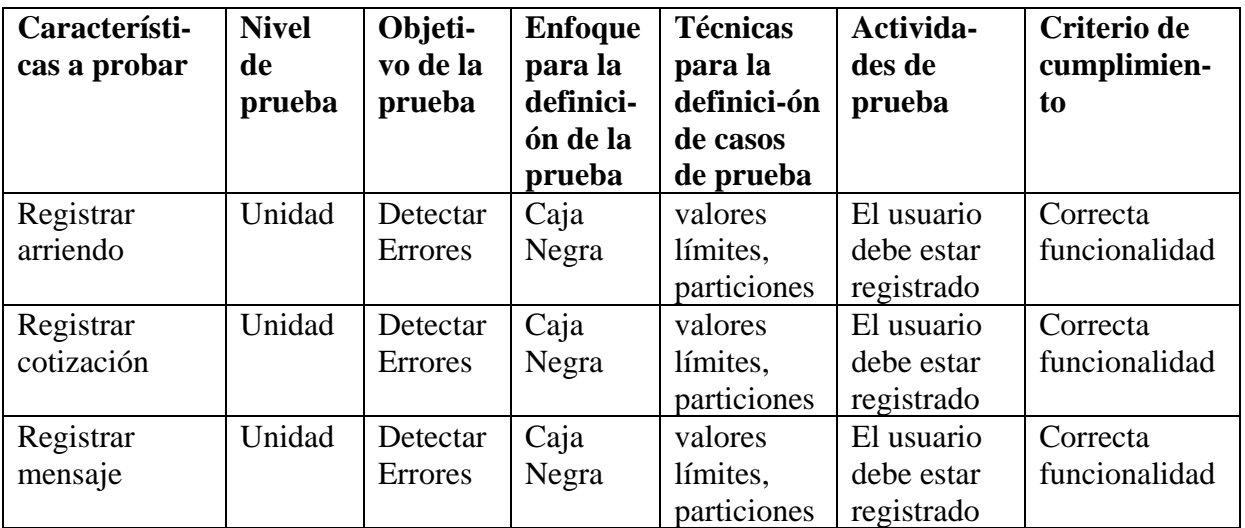

**Tabla 78 Especificación de pruebas**

### **Pruebas Contacto**

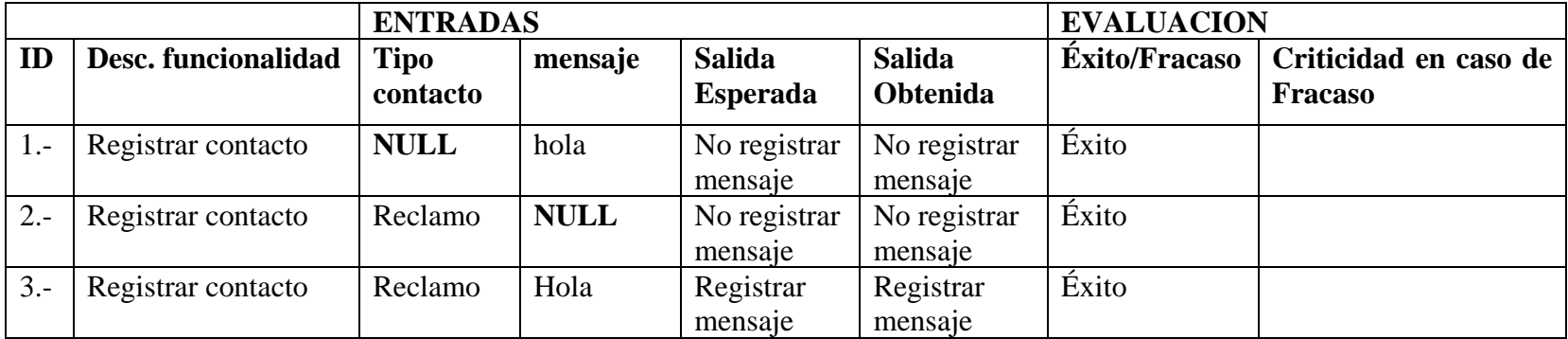

**Tabla 79 : Prueba de Contacto**

Página **122** de 127

#### **Pruebas arriendo**

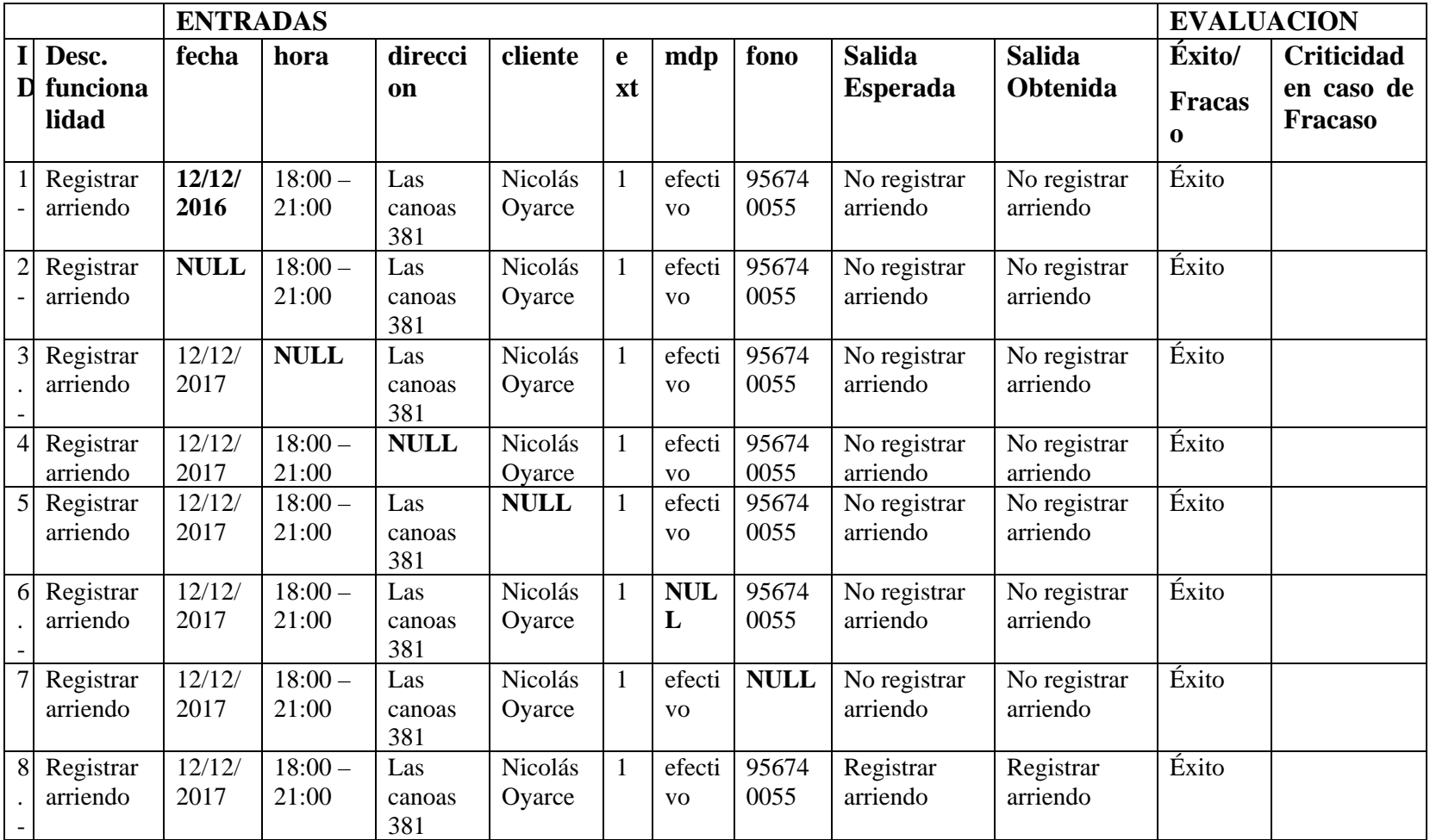

**Tabla 80 Pruebas Registro arriendo**

#### **Pruebas cotización**

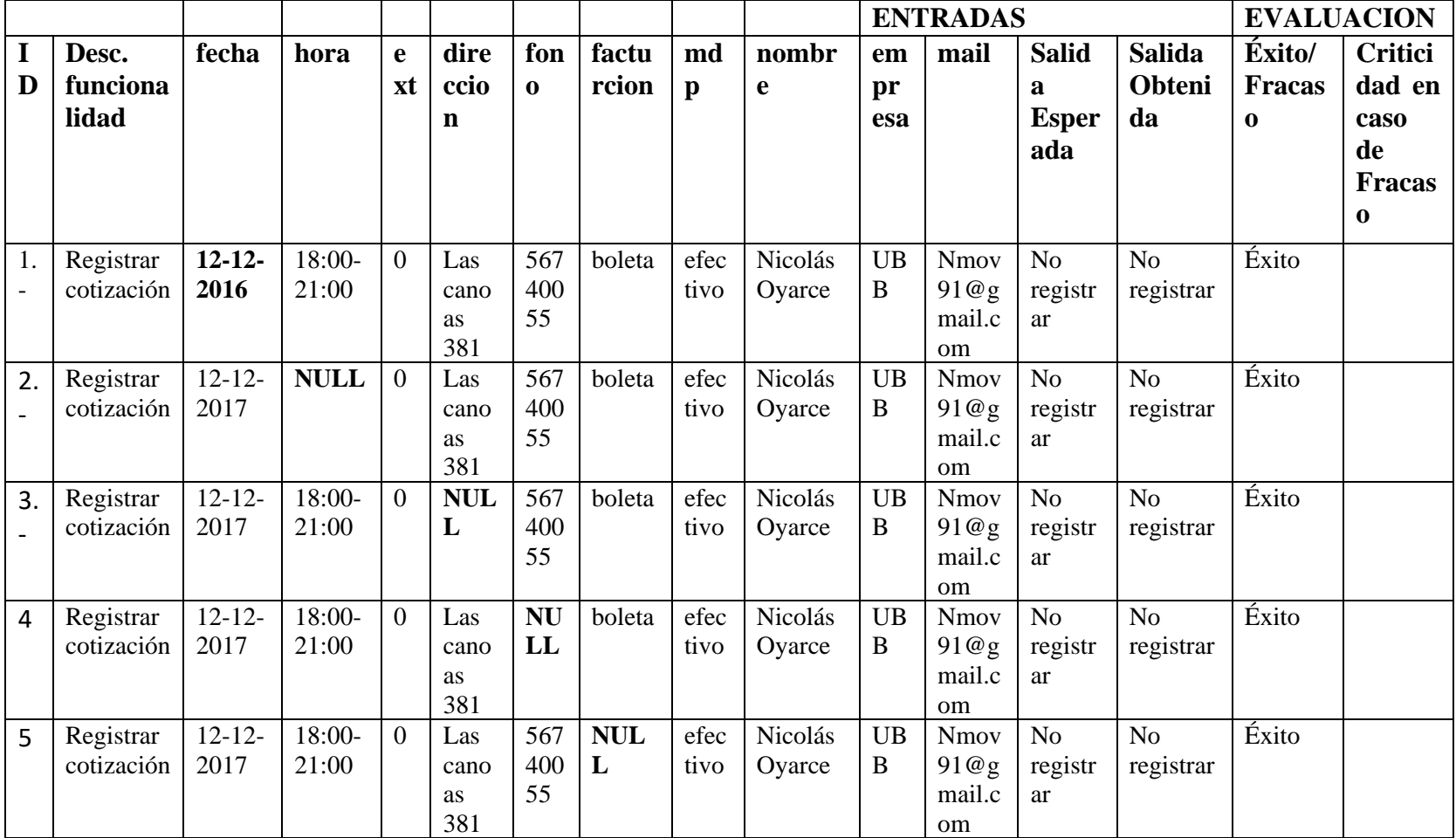

**Tabla 81 Pruebas Cotizacion parte 1 de 2**

Página **124** de 127

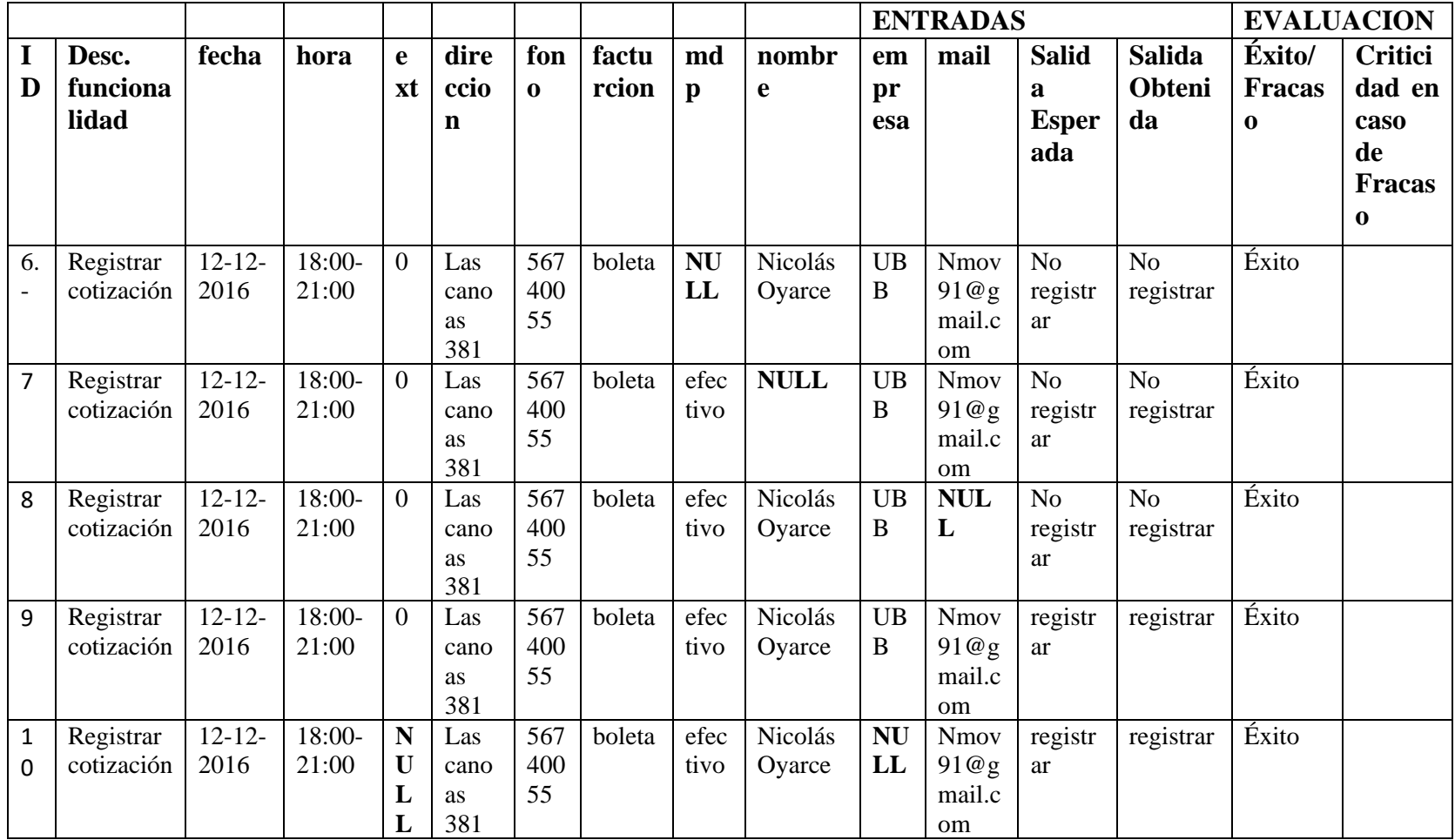

**Tabla 82 Pruebas Cotización parte 2 de 2**

Página **125** de 127

# **15. Bibliografía y Vínculos De Interés.**

PRESSMAN, Roger S. Ingeniería del Software. Un Enfoque Práctico. México, McGraw-Hill. c2010.

Documentación oficial Laravel 5.3

https://laravel.com/docs/5.3/

Documentación Bootstrap:

http://getbootstrap.com/

Documentación Google Maps

https://developers.google.com/maps/?hl=es-419

Documentación oficial Android:

https://developer.android.com/guide/index.html?hl=es

Hosting y Dominio

https://www.hostname.cl/web-hosting

http://www.nic.cl/

Página **126** de 127

Aspectos a mejorar en el futuro.

Dentro de las implementaciones que se pueden agregar a futuro se plantea las siguientes opciones para mejorar el sistema:

- Apoyo estadístico de uso de juegos.
- Inclusión de pago electrónico con WebPay.
- Inclusión de módulos de emisión de boleta y factura electrónica